UNIVERSIDADE FEDERAL FLUMINENSE

ÍTALO GOMES SANTANA

# IMPROVING A STATE-OF-THE-ART HEURISTIC FOR THE MINIMUM LATENCY PROBLEM WITH DATA MINING

NITERÓI 2018

UNIVERSIDADE FEDERAL FLUMINENSE

#### ÍTALO GOMES SANTANA

## IMPROVING A STATE-OF-THE-ART HEURISTIC FOR THE MINIMUM LATENCY PROBLEM WITH DATA MINING

Thesis presented to the Computing Graduate Program of the Universidade Federal Fluminense in partial fulfillment of the requirements for the degree of Master of Science. Topic Area: Algorithms and Optimization.

Advisor: ALEXANDRE PLASTINO DE CARVALHO

Co-advisor: ISABEL CRISTINA MELLO ROSSETI

> NITERÓI 2018

Ficha catalográfica automática - SDC/BEE

S231i Santana, Italo Gomes Improving a State-of-the-Art Heuristic for the Minimum Latency Problem with Data Mining / Italo Gomes Santana ; Alexandre Plastino, orientador ; Isabel Cristina Mello Rosseti, coorientadora. Niterói, 2018. 90 f. : il. Dissertação (mestrado)-Universidade Federal Fluminense, Niterói, 2018. 1. Heurística. 2. Mineração de dados (Computação). 3. Otimização combinatória. 4. Problema da Mínima Latência. 5. Produção intelectual. I. Título II. Plastino,Alexandre, orientador. III. Rosseti, Isabel Cristina Mello, coorientadora. IV. Universidade Federal Fluminense. Escola de Engenharia. CDD -

Bibliotecária responsável: Fabiana Menezes Santos da Silva - CRB7/5274

#### ÍTALO GOMES SANTANA

#### IMPROVING A STATE-OF-THE-ART HEURISTIC FOR THE MINIMUM LATENCY PROBLEM WITH DATA MINING

Thesis presented to the Computing Graduate Program of the Universidade Federal Fluminense in partial fulfillment of the requirements for the degree of Master of Science. Topic Area: Algorithms and Optimization.

Approved on April 13th, 2018.

PPROVED BY dre Plastino de Carvalho, Advisor, UFF Prof. Al  $\overline{\text{xx}}$ Prof. Isabel Cristina Mello Rosseti, Co-advisor, UFF Prof. Simone de Lima Martins, UFF  $\overline{1}$ zn

Prof. Thibaut Victor Gaston Vidal, PUC-RIO

Niterói 2018

*To my parents.*

### Acknowledgements

I want to thank my parents for their support during all this time.

I want to thank my advisors, Professor Plastino and Rosseti, for their outstanding collaboration in all aspects of this work.

Special thanks to Marcos Melo, and Professors Thibaut, Satoru, and Anand for granting me the original source-code and the essential resources to re-execute the original experiments that was no doubt the basis of this work.

A final thanks to my housemates, friends (not only from UFF), and professors of the Computing Institute that made part of my time in Niterói.

Finally, I would like to thank CAPES and CNPq for their financial support.

### Resumo

Recentemente, metaheurísticas híbridas têm se tornado uma tendência em pesquisa operacional. Um exemplo bem sucedido combina *Greedy Randomized Adaptive Search Procedures* (GRASP) e técnicas de mineração de dados, onde padrões frequentes encontrados em soluções de alta qualidade podem levar a uma exploração eficiente do espaço de busca, juntamente com uma redução significativa de tempo computacional. Neste trabalho, uma heurística estado-da-arte baseada em GRASP para o Problema da Mínima Latência (PML) é aperfeiçoada por meio de técnicas de mineração de dados em duas variantes do PML. Experimentos computacionais mostraram que as abordagens com mineração de dados igualaram ou melhoraram a qualidade de solução para um número expressivo de instâncias, juntamente com uma redução substancial de tempo de execução. Além disso, 88 novos valores de custos de soluções de ambos problemas são introduzidos na literatura. Para avaliar os resultados reportados, testes de significância estatística, impacto de uso de padrões minerados, comparações de mesmo tempo e gráficos *time-to-target* são apresentados.

Palavras-chave: Problema da Mínima Latência, Metaheurísticas Híbridas, GRASP, Mineração de Dados

### Abstract

Recently, hybrid metaheuristics have become a trend in operations research. A successful example combines the Greedy Randomized Adaptive Search Procedures (GRASP) and data mining techniques, where frequent patterns found in high-quality solutions can lead to an efficient exploration of the search space, along with a significant reduction of computational time. In this work, a GRASP-based state-of-the-art heuristic for the Minimum Latency Problem (MLP) is improved by means of data mining techniques for two MLP variants. Computational experiments showed that the approaches with data mining were able to match or improve the solution quality for a large number of instances, together with a substantial reduction of running time. In addition, 88 new cost values of solutions are introduced into the literature. To support our results, tests of statistical significance, impact of using mined patterns, equal time comparisons and time-to-target plots are provided.

Keywords: Minimum Latency Problem, Hybrid Metaheuristics, GRASP, Data Mining

# List of Figures

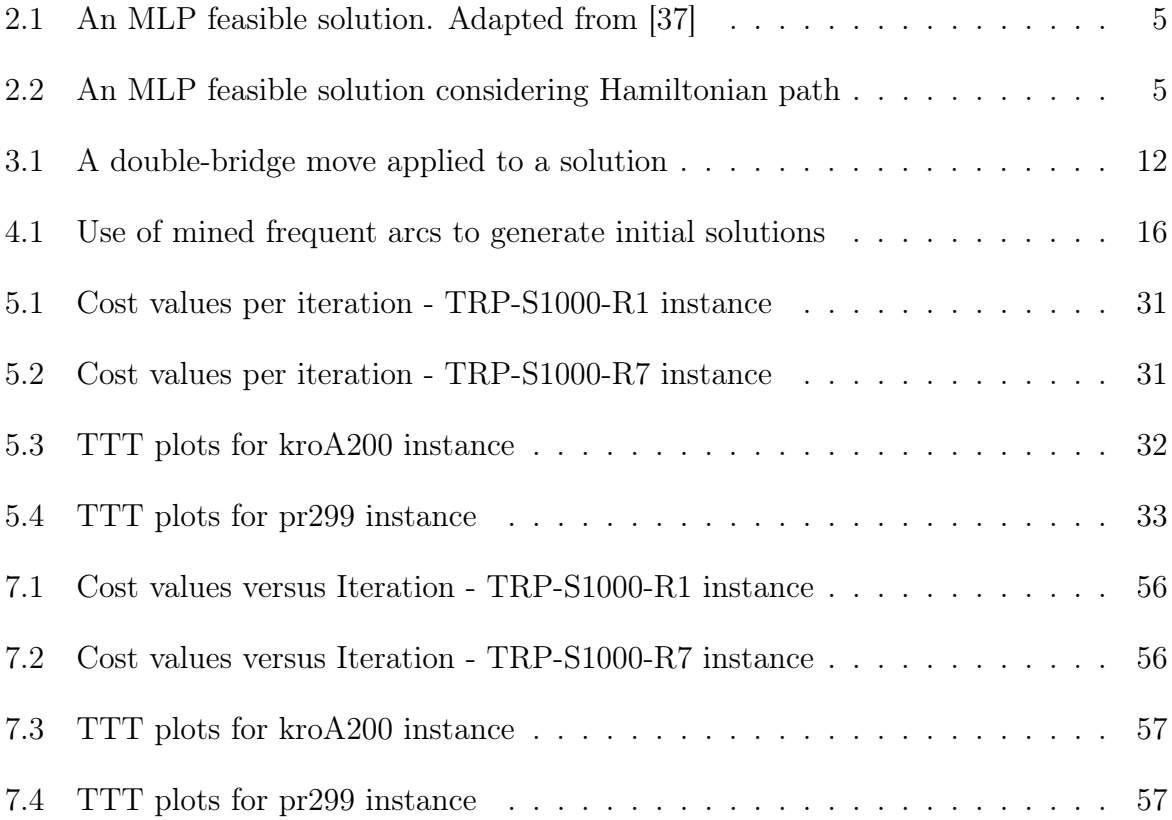

# List of Tables

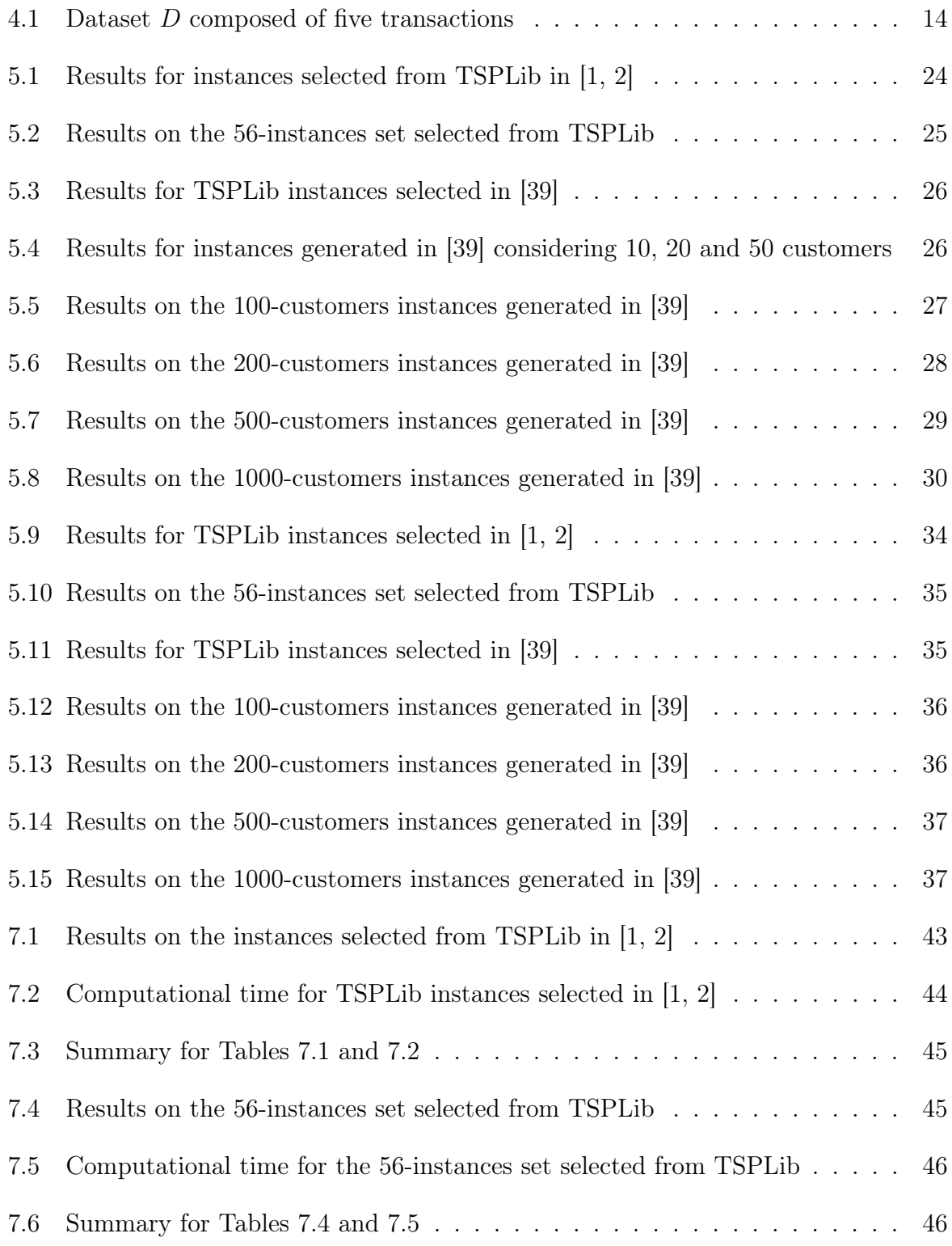

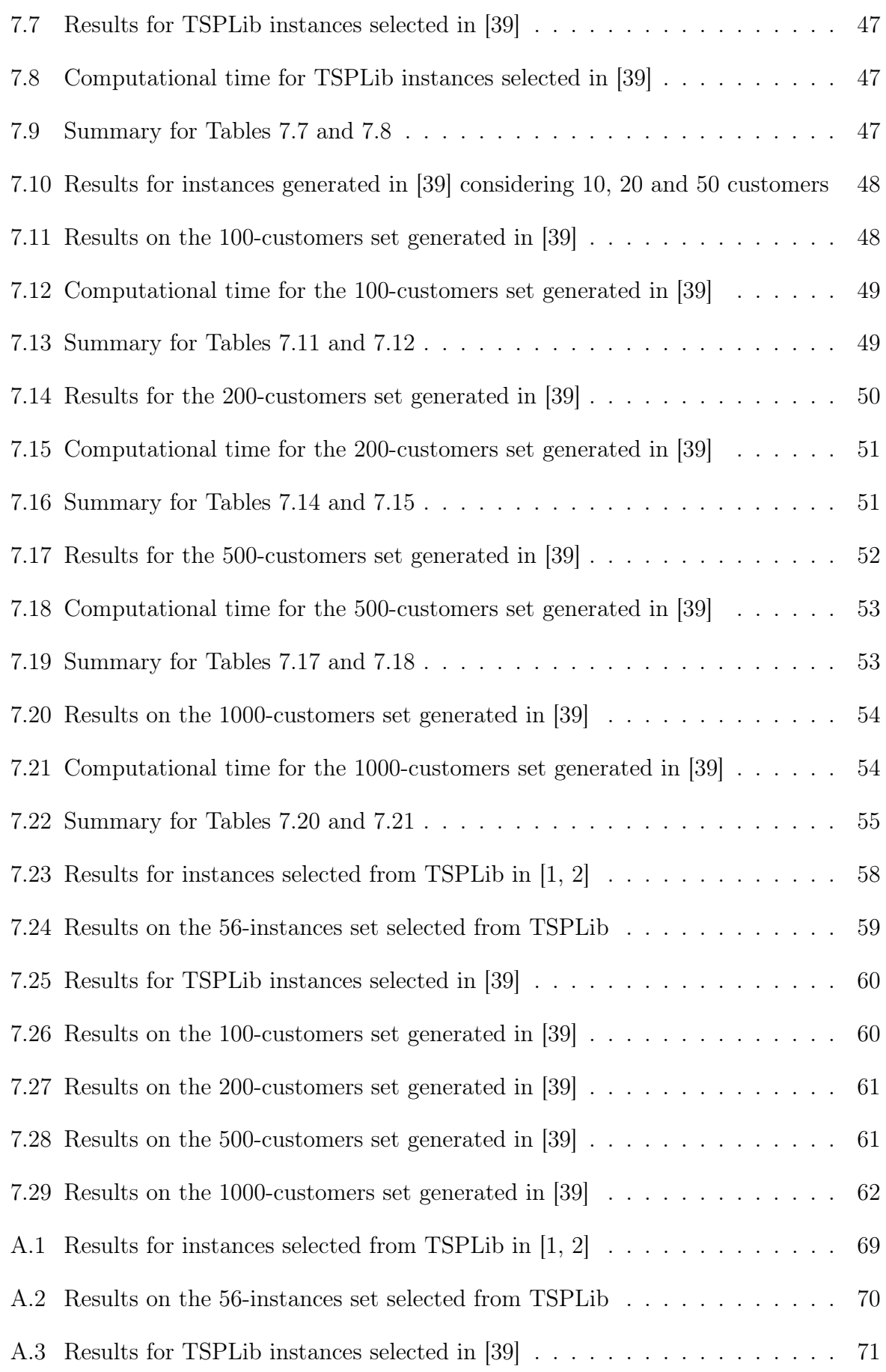

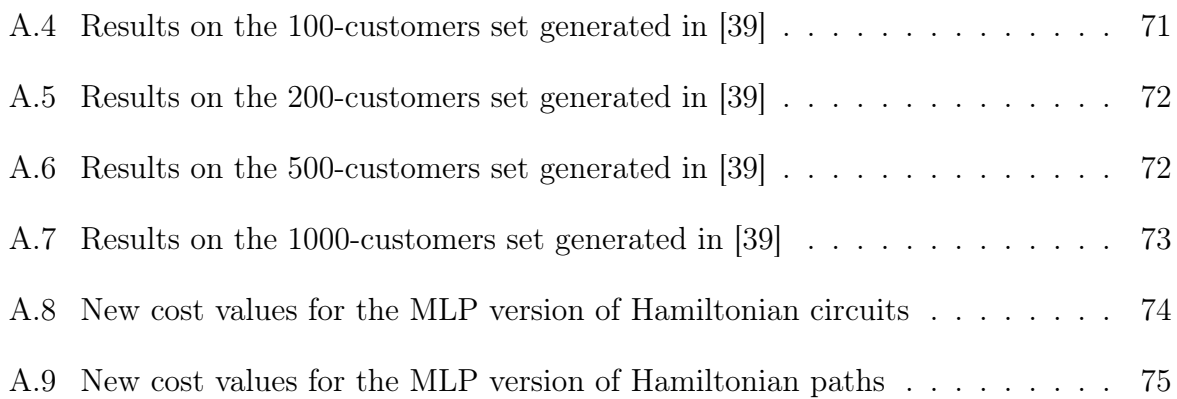

# List of Abbreviations and Acronyms

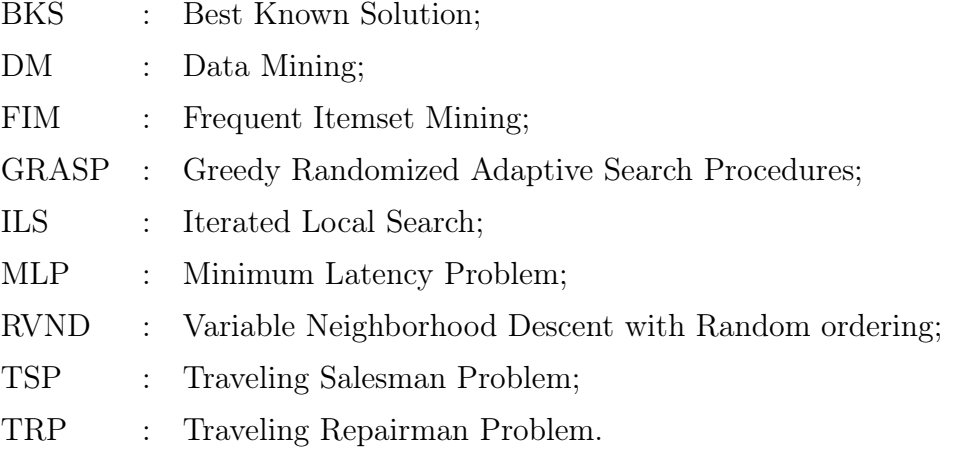

# **Contents**

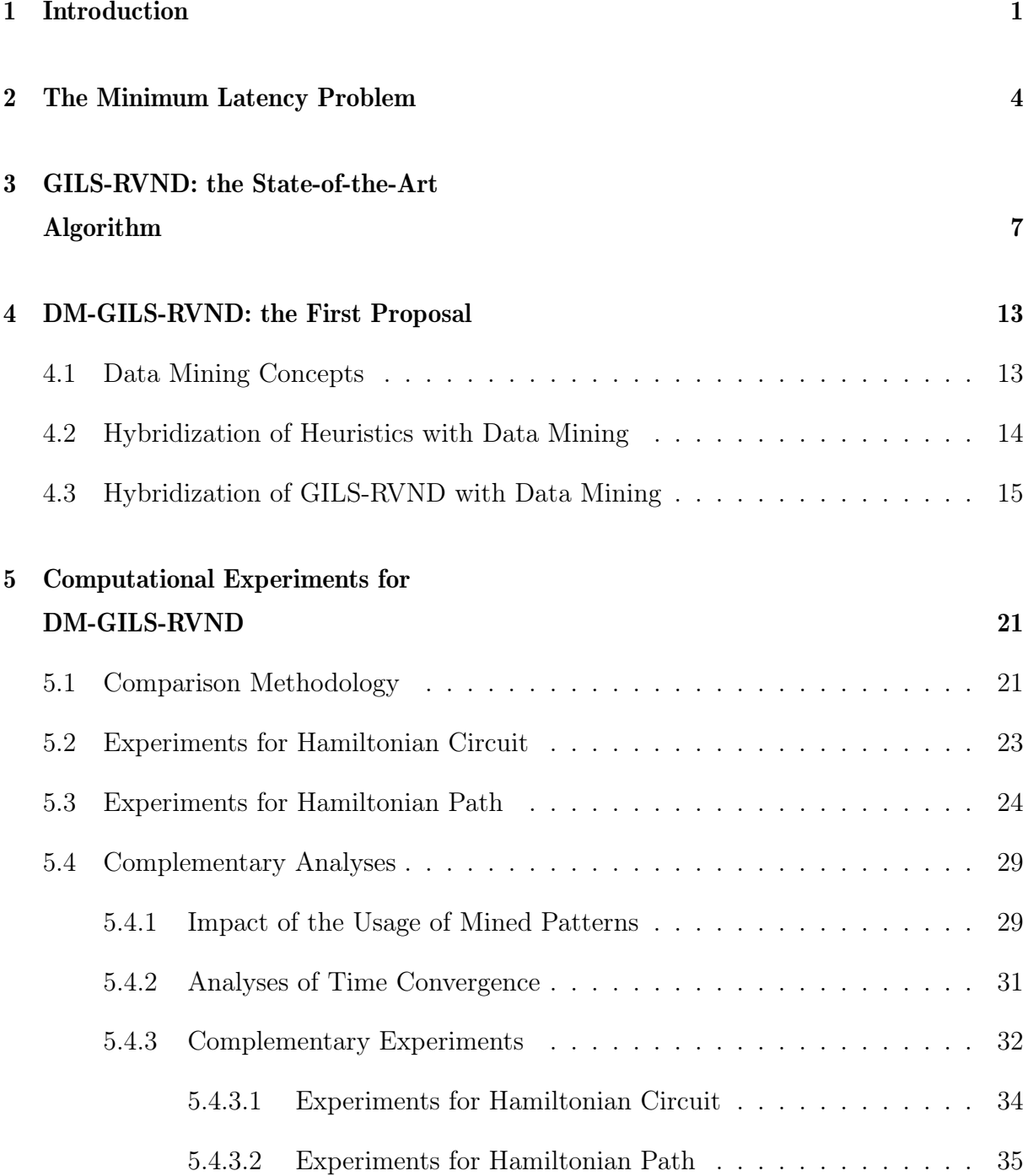

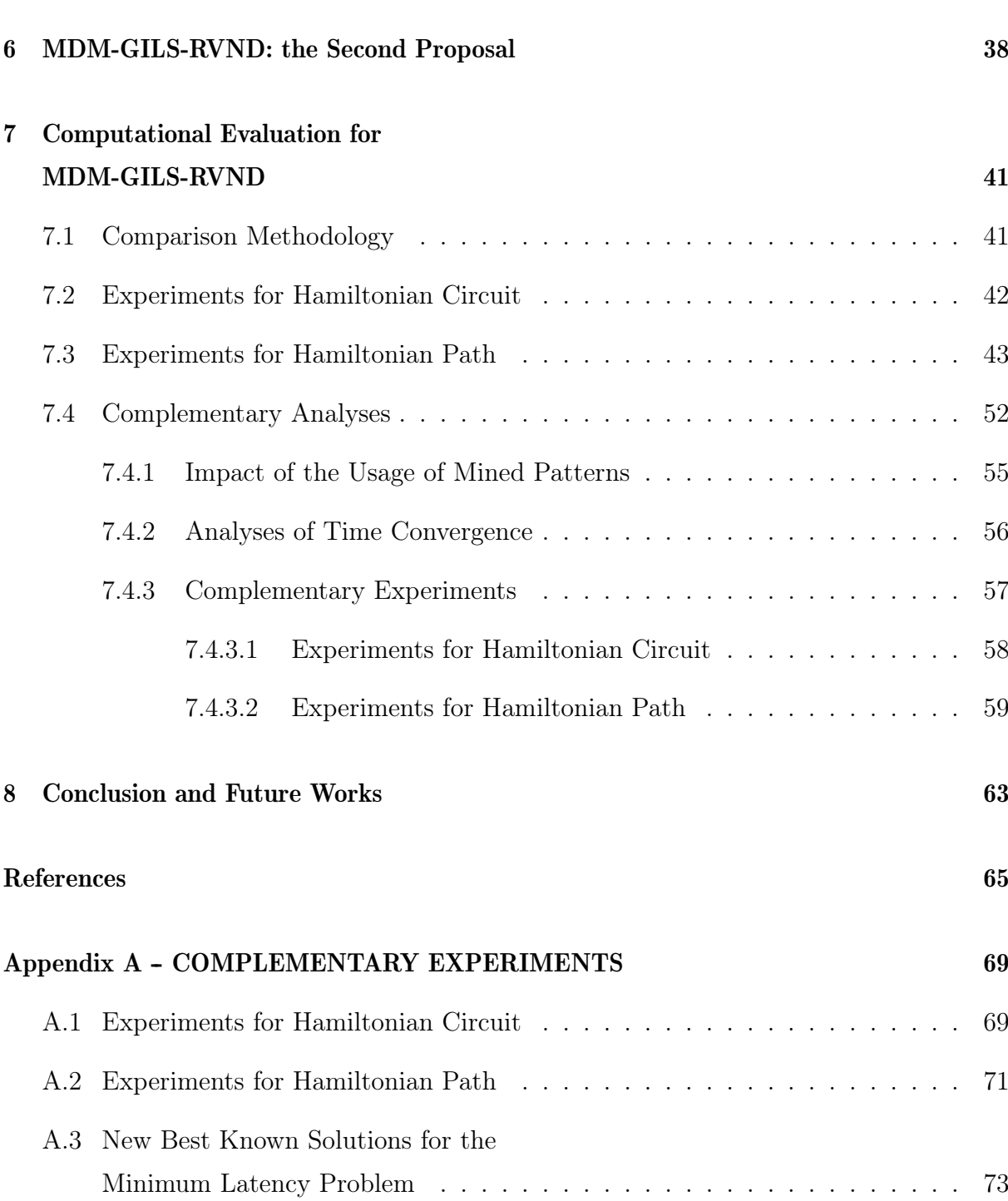

### Chapter 1

### Introduction

In operations research, metaheuristics are widely used to solve combinatorial optimization problems, providing near-optimal solutions in practical execution time. Proposed in [15], Greedy Randomized Adaptive Search Procedures (GRASP) is a well-known metaheuristic successfully applied to several combinatorial optimization problems. Briefly, GRASP is a simple iterative process composed of a constructive phase and a local search phase. Its mechanism works, at each iteration, constructing a feasible solution by a semi-greedy procedure to, then, be improved by exploring its neighbor search space.

Combining components from different metaheuristics, even from distinct aspects and paradigms, has become a trend in combinatorial optimization, hence, named as hybrid metaheuristics [43]. To extend their efficiency and flexibility, hybrid metaheuristics are also able to incorporate concepts from other fields of study, such as Data Mining (DM). For instance, a hybrid GRASP with data mining techniques, named Data Mining GRASP, or simply DM-GRASP, was presented in [35, 36]. This approach succeeded to achieve promising results not only in terms of solution quality but also in execution time.

DM refers to the automatic extraction of knowledge from datasets, which can be represented by means of rules or patterns [19]. In heuristics, the basic idea of incorporating data mining consists in the extraction of patterns from high-quality solutions to efficiently guide the local search phase. This hybrid approach first appeared tackling the Set Packing Problem [35, 36]. The adopted strategy in those works divided the original GRASP into two parts. The first one is responsible for obtaining a set of high-quality solutions (elite set). Next, a data mining process is applied on this elite set in order to extract a set of patterns. The second part uses, at each iteration, an extracted pattern from the set of patterns to generate an initial solution by means of an adapted constructive method. By its promising results, this approach was also applied to the Maximum Diversity Problem [41],

the Server Replication for Reliable Multicast Problem [40], the p-Median Problem [33], the 2-Path Network Design Problem [8] and the One-Commodity Pickup-and-Delivery Traveling Salesman Problem [18].

Afterward, an adaptive version of DM-GRASP, named Multi DM-GRASP (MDM-GRASP), was proposed in [32] for the Server Replication for Reliable Multicast Problem. Different from the DM-GRASP strategy, where the data mining process is performed once, the approach presented in MDM-GRASP performs the data mining process whenever the elite set becomes stable. This stability refers to a given number of iterations without any changes in the elite set. In practical terms, the general quality of the elite set is progressively enhanced throughout the execution, yielding, at each time, better patterns. Indeed, the results from the MDM version were superior when compared to those from the original heuristics and reasonably better than those from the DM version [8, 18, 32], both in terms of solution quality and computational time.

In this work, we propose the hybridization with data mining of a state-of-the-art heuristic for the Minimum Latency Problem (MLP), called GILS-RVND. This robust heuristic was developed in [42] joining GRASP [15], Iterated Local Search (ILS) [23] and Variable Neighborhood Descent with Random neighborhood ordering (RVND) [29]. Another contribution present in GILS-RVND refers to an evaluation framework for moves of neighborhood structures that requires  $O(1)$  amortized operations, which was originally proposed for several variants of the Vehicle Routing Problems [22, 44]. Results reported in [42] showed that for instances up to 50 customers, optimality was found in all cases, and for instances up to 1000 customers, this heuristic was extremely efficient, thus, outperforming all existing heuristics approaches at that time regarding solution quality and computational time.

Due to the successful results presented by data mining approaches in the literature, the contribution of this work regards the improvement of GILS-RVND by incorporating data mining techniques, adopting both DM-GRASP and MDM-GRASP approaches, named DM-GILS-RVND and MDM-GILS-RVND, respectively, for the two MLP versions tackled in [42]. These two MLP versions consider either a Hamiltonian path or a Hamiltonian circuit as solution, and were divided, according to [42], into 150 instances for the Hamiltonian path version and 23 instances for the Hamiltonian circuit version.

To extend our experiments for the Hamiltonian circuit version, a 56-instance set is introduced into this work, including all instances from 120 to 1379 customers found in  $TSPLib<sup>1</sup>$ . This new set aims at better evaluating all heuristics, once for the 23-instance set, whose instances vary from 42 to 107 customers, as there is no clear difference among the results.

It is noteworthy that the original source codes, as well as the values of the initial seeds of all experiments from [42], were provided by the authors, which allowed us to entirely reproduce the original experiments. Submitted to the same prior conditions, the proposed hybrid heuristics were evaluated and their results were compared to the original version, using the same set of parameters defined in [42] and following a fair and strict evaluation. To support all computational experiments reported in this work, tests of statistical significance, analysis of mined patterns, equal time comparisons and time-to-target plots were also provided.

From these analyses, the hybrid data mining approaches applied to GILS-RVND demonstrated their efficiency not only in the improvement of solution quality, but also in reduction of computational time. An aftermath of these results provided 88 new solution cost values, or Best Known Solutions (BKS), for the MLP literature.

The remaining of this work is organized as follows. In Chapter 2, the Minimum Latency Problem is introduced along with its related literature. Chapter 3 presents the GILS-RVND heuristic. In Chapter 4, the first proposed heuristic with data mining, the DM-GILS-RVND, is showed and its computational evaluation is displayed in Chapter 5. The second hybrid heuristic, the MDM-GILS-RVND, and its computational evaluation are presented in Chapters 6 and 7, respectively. Concluding remarks and future works are pointed out in Chapter 8.

<sup>1</sup>Instances collected from http://elib.zib.de/pub/mp-testdata/tsp/tsplib/tsp/index.html

### Chapter 2

#### The Minimum Latency Problem

Firstly studied as the Traveling Repairman Problem (TRP) in [3] and afterward treated as the Minimum Latency Problem (MLP) [10], this problem is a Traveling Salesman Problem (TSP) variant and can be defined as follows. Let  $G = (V, A)$  be a complete directed graph, where  $V = \{v_0, \ldots, v_n\}$  stands for the vertices set, being  $v_0$  the depot and the remainder ones representing the customers, and  $A = \{(i, j) : i, j \in V, i \neq j\}$  is the set of arcs, where each one is associated with a travel time between vertices *i* and *j*. The goal of the MLP is to find a Hamiltonian circuit in *G* that minimizes the total waiting time (latency) of the customers. The latency of the *i*-*th* customer, or  $l(i)$ , is the sum of all travel times from the depot to the *i*-*th* customer present in the Hamiltonian circuit. Therefore, the latency of all customers from the Hamiltonian circuit aimed to be minimized in MLP is defined as  $\sum_{k=0}^{n} l(k)$ .

Let *S* be an MLP feasible solution presented in Figure 2.1(a) and its sequence of visited customers in Figure 2.1(b). Thus, the total latency (cost value) of *S*, or  $f(S)$ , is the sum of all 11 latencies of each customers of *S*, which, in short, has cumulative costs, while in a TSP solution, the costs are a simple sum of all arcs of the solution.

Regarded in [39], another MLP approach does not account the return to the depot as part of the solution, thus, it searchs for a Hamiltonian path instead. An illustrative example, following the same format displayed in Figure 2.1, is shown in Figure 2.2 for this MLP version, where the same scenario was used to clearly indicate the differences between the two MLP versions.

In a general context, MLP is recognized much harder than TSP, since minor changes in the sequence of visited customers of an MLP solution can propagate major non-local changes in its general structure [10]. MLP is proven as  $\mathcal{NP}$ -Hard for general metric spaces or for Euclidian spaces in [38]. In the literature, the MLP is also known as Traveling Repairman Problem [3], Delivery Man Problem [16], Cumulative Traveling Salesman Problem [9] and School Bus Driver Problem [12].

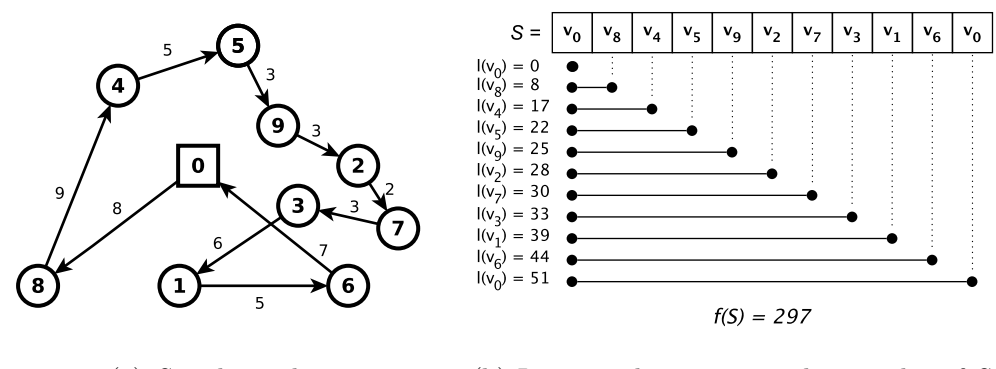

(a) *S* with weights (b) Latencies by vertices and cost value of *S*

Figure 2.1: An MLP feasible solution. Adapted from [37]

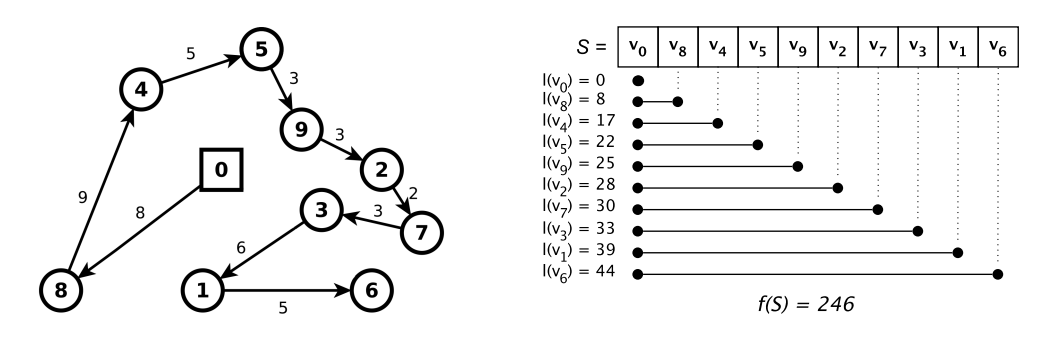

(a)  $S'$  with weights (b) Latencies by vertices and cost value of  $S'$ 

Figure 2.2: An MLP feasible solution considering Hamiltonian path

Many real-life applications are associated to the MLP because of its customer viewpoint aspect, different from the server viewpoint aspect present in the TSP. Several examples of MLP instances can be found in daily life, such as delivery of goods [16], disaster situations [11], data retrieval in networks [14] and disk-head scheduling [10].

A lot of research in the MLP literature has been developed and notable approaches for solving this problem can be divided into exact algorithms, approximation algorithms, and heuristics approaches.

Many exact algorithms have been proposed in the literature for the MLP, and the most important ones are cited as follows. In [24], a branch-and-bound algorithm based on a lower bound scheme was developed and tested on instances between 15 and 30 nodes. A matroidal structure to obtain lower bounds for an enumerative algorithm was used in [16], involving instances up to 60 vertices. Two exact algorithms that incorporate lower bounds provided by Lagrangian relaxations were reported in [9]. Both researches in [13] and in [28] presented new mixed integer programming formulations, where lower bounds were obtained by linear programming relaxations. Later on, two new linear integer formulations, based on previous formulations found in the literature, were proposed in [14], which could deal with instances with no more than 29 vertices. A branch-and-cut-andprice algorithm, introduced in [1, 2], succeed to handle instances up to 107 vertices, which remains nowadays as the largest instance-size treated in the literature. Based on branchand-bound, there are also two formulations for the MLP with time windows approach [21]. Finally, two new integers formulations, considering asymmetrical instances, were developed in [6].

Non-exact approaches, such as approximation algorithms, also appear in the literature for the MLP. Reported in [10], a polynomial time algorithm reached an approximation factor (ratio) of 144. Later on, known for their relevancy, approximation algorithms with ratio of 3.59 and 3.03 were reported in [12] and [7], respectively.

Finally, several important heuristics have been proposed to solve the MLP. Apart from an enumerative algorithm, a heuristic approach was also designed in [16]. Heuristics for MLP, VRP and TSP were introduced in [11], where the reported experiments used different objective functions. In [31], a memetic algorithm to obtain upper bounds was developed. Beyond two exact formulations presented in [21] for the MLP with time windows, two heuristic algorithms with and without a tabu list component were developed. Two GRASP-based heuristics with Variable Neighborhood Search (VNS) and another one with Variable Neighborhood Descent (VND) were elaborated and presented in [39].

Developed and published in [42], the GILS-RVND, a simple and effective algorithm for the MLP based on GRASP, ILS and RVND, holds nowadays the best results for a set of 173 instances, including instances up to 1000 customers, being 23 instances tested in [1, 2] and 150 instances from [39]. One year later, these instances were also adopted in [30] to test two General Variable Neighborhood Search (GVNS) heuristics proposed on the basis of different strategies for the local search phase. The results reported in [30] were only compared to results reported in works that introduced these instances [1, 2, 39], where some improvement on these instances was observed. Although the GVNS heuristics and GILS-RVND were not directly compared, analysing their reported results, GILS-RVND presented a general better performance in terms of solution quality. Thus, based on these evidences, GILS-RVND can be considered as a state-of-the-art heuristic for the MLP. Recently, parallel versions based on GILS-RVND were also proposed in [37].

#### Chapter 3

## GILS-RVND: the State-of-the-Art Algorithm

GILS-RVND is a heuristic that joins components of Greedy Randomized Adaptive Search Procedures (GRASP) [15], Iterated Local Search (ILS) [23], and Variable Neighborhood Descent with Random neighborhood ordering (RVND) [29]. Beyond these components, a framework capable of evaluating moves of neighborhood structures in *O*(1), developed in [22] and extended in [44], was, for the first time, applied into a heuristic for the MLP.

In [15], GRASP is presented as a simple iterative process composed of two phases in each iteration, a constructive phase, and a local search phase. This iterative process ends when the stopping criterion is met, and then, the best solution found is returned. Responsible for generating feasible initial solutions, the constructive phase of GRASP uses a random component to control its greediness, allowing distinct starts for the local search phase at each iteration. In the constructive phase, a partial solution (initially empty) is built by inserting an element at a time until it becomes complete. The initial solution is probably not near-optimal, so, for its improvement, it is submitted to the second phase of GRASP, the local search phase. This phase systematically explores the search space of the problem, in order to replace the current solution to a better one considering the neighborhood. When the current solution cannot be further improved by neighbor solutions, the local search phase terminates. The GRASP terminates when its stopping criterion is reached, such as a predefined number of iterations.

Iterated Local Search (ILS) is a simple and flexible metaheuristic for optimization problems [23]. Basically, this metaheuristic builds its initial solution once, and submit it to an iterative process composed of a local search phase, a perturbation mechanism and an acceptance criterion for solutions. Considering a basic ILS, the initial solution *s* can be entirely random or constructed by a semi-greedy procedure. Next, the loop of the ILS starts with the local search component working to improve *s* by browsing in its neighborhood. After the local search, *s* is submitted to a perturbation mechanism, allowing to avoid a drawback of being trapped into local optima that may happen to occur during the algorithm execution. This mechanism modifies the solution in such way to escape from a local optima, hence, leading the local search phase to explore another search space area. Finally, ILS uses an acceptance criterion to replace the best global solution by *s*, where *s* is chosen not only by the usual cost value factor, but also from factors involving random acceptance and diversification, as suggested in [23]. The iterative process of ILS terminates when the stopping criterion of the loop is reached, returning the best global solution found so far.

Branching from the Variable Neighborhood Descent (VND) [29], the VND with Random neighborhood ordering, or RVND, follows the same principles of VND, except for the deterministic ordering present in VND. The VND mechanism works applying a set of neighborhood structures onto a solution, considering a previously defined order. On the other hand, the ordering of these structures is randomized in RVND.

Furthermore, a notable contribution included into GILS-RVND refers to a simple evaluation framework that requires  $O(1)$  amortized operations to evaluate neighbor solutions. This approach was firstly presented in [22] and extended in [44] for many Vehicle Routing Problem variants.

This framework allows calculating cost values of neighbor solutions using preprocessed data structures, which turns to be much faster than the traditional evaluation of considering all customers one by one. At first, a solution *s* is decomposed into many subsequences, and each subsequence cost value is stored in specific data structures. Next, when the neighborhood of *s* is explored for better solutions, each neighbor solution can be reached using these data structures, where a specific order of subsequences will generate a neighbor solution. Each specific order is associated with a neighborhood structure. Since five classic TSP neighborhood structures were used in [42], five different orders of subsequences were defined. Therefore, the use of preprocessed cost values of subsequences to calculate cost values of neighbor solutions made GILS-RVND a very efficient algorithm.

Therefore, the combination of components from GRASP, ILS, RVND, and the above framework culminated in the development of GILS-RVND, for both MLP versions already mentioned in Chapter 2. Reported in [42], this heuristic found optimal solutions for instances up to 50 customers and was effective to find good solutions for instances up to 1000 customers. All previous heuristic approaches for the MLP were outperformed by GILS-RVND at that time. This heuristic also opened new challenges for the MLP literature, since its computational time and solution quality improved other heuristic approaches for the MLP. Thus, GILS-RVND is regarded as the state-of-art proposal for both MLP variants.

The pseudocode of GILS-RVND is detailed in Algorithm 1. Firstly, the cost of the current best solution  $s^*$  is initialized (line 1). In the outer loop, for each one of the *IMax* iterations, an initial solution *s* is generated by a constructive procedure requiring an  $\alpha \in R$  to control the greediness level of this procedure (line 3). Given as input data, the R set contains *IMax* random values from the interval [0*,* 1). Before the inner loop, *s* is copied to  $s'$  and *iterILS* counter is set to zero (lines 4-5). From this point,  $s'$  refers to the best solution of the local search phase (lines 6-14). The basic idea of this phase prevails on the exploration of the neighborhood of *s* using a RVND procedure (line 7) and a perturbation mechanism over  $s'$  (line 12) until  $I_{ILS}$  consecutive attempts without any improvement of *s'*. This perturbation avoids a solution drawback of being trapped into local optima, which will be later detailed. If the cost value of *s*, or *f*(*s*), is lower than  $f(s')$  (as MLP is a minimization problem), then,  $s'$  is updated and  $iterILS$  is reset. After this checking,  $s'$  is perturbed and *iterILS* is increased by one unit (lines 12-13). Before the outer loop ending,  $s^*$  may be updated according to  $s'$  by means of their cost values (lines 15-17). Once all  $I_{Max}$  iterations are performed,  $s^*$  is returned (line 19).

In order to show how initial solutions are generated, the constructive procedure of GILS-RVND is explained in Algorithm 2. At first, the depot (vertex 0) is straightaway inserted into the partial solution *s* whilst the remaining ones fill the Customer List (CL) (lines 1-2). For simplification purposes, a variable *r* is declared to always hold the last inserted customer into *s* throughout this algorithm execution, where it receives the depot as initial value (line 3). Next, a systematic process to fill *s* is executed in a loop (lines 4-11). At each iteration, the customers of CL are firstly sorted in ascending order by the travel time between each one and r (line 5). After this sorting, the best  $(\alpha \times 100)$ % customers from the CL are copied to the Restricted Customer List (RCL), where the less is  $\alpha$ , the shorter is RCL, and  $\alpha = 0$  stands for the best customer of RCL (line 6). Since RCL gets filled, a random customer from this list, or *c*, is selected to, then, be appended at the end of *s* (lines 7-8). As *c* is now the last customer of *s*, it updates the *r* variable to the sorting of CL at the next loop iteration and, finally, gets removed from CL (lines 9-10). Eventually, all elements from CL are transferred to *s*, turning the partial solution into a feasible complete solution returned by the algorithm (line 12).

Algorithm 1 GILS-RVND $(I_{Max}, I_{ILS}, R)$ 

```
1: f(s^*) \leftarrow \infty;2: for i = 1, \ldots, I_{Max} do
 3: s \leftarrow Constructive Procedure(\alpha \in R);<br>4: s' \leftarrow s:
 4: s' \leftarrow s;<br>5: iterIL
        iterILS \leftarrow 0;6: while iterILS < I_{ILS} do
 7: s \leftarrow RVND(s);<br>8: if f(s) < f(s') t
 8: if f(s) < f(s') then
9: s' \leftarrow s;<br>10: \text{iterILS}iterILS \leftarrow 0;11: end if
12: s \leftarrow Perturb(s');
13: iterILS \leftarrow iterILS + 1;<br>14: end while
        end while
15: if f(s') < f(s^*) then
16: s^* \leftarrow s';17: end if
18: end for
19: return s⇤
```
Next, the RVND procedure and the perturbation mechanism used in the local search of GILS-RVND are described. In a general view of RVND, given a set of neighborhood structures  $(NS)$ , the RVND randomly selects a neighborhood structure  $nh \in NS$  to try the improvement of the best current solution *s*. If *s* is improved by *nh*, *s* is updated and *NS* is restored to its original state. Otherwise, *nh* is removed from *NS*. In other words, at the next iteration, *NS* will be either equal to the *NS* given as input or the current *NS* without *nh*. Once all neighborhood structures, in sequence, fail to improve *s*, this procedure returns *s*. Five TSP traditional neighborhood structures were used in this local search phase and they are described below:

- Swap: two customers are interchanged.
- 2-opt: two non-adjacent arcs are removed and two others are inserted.
- Reinsertion: one customer is relocated to another position.
- Or-opt-2: one arc is relocated to another position.
- Or-opt-3: two adjacent arcs are relocated to another position.

In algorithmic terms, the RVND described before is detailed in Algorithm 3. At first, a neighborhood structures list (NS) with all neighborhood structures (line 1) and the data structures on subsequences of *s* are initialized (line 2). These data structures

```
Algorithm 2 ConstructiveProcedure(\alpha)
```
1:  $s \leftarrow \{0\}$ ; 2:  $CL \leftarrow GenerateCL();$  $3: r \leftarrow 0;$ 4: while  $CL \neq \emptyset$  do<br>5:  $CL \leftarrow SortCL($  $CL \leftarrow SortCL(CL, r);$ 6:  $RCL \leftarrow FillRCL(CL, \alpha);$ <br>7:  $c \leftarrow SelectRandomClient$ 7:  $c \leftarrow SelectRandomClient(RCL);$ <br>8:  $s \leftarrow s \cup \{c\}.$  $s \leftarrow s \cup \{c\};$ 9:  $r \leftarrow c$ ;<br>10:  $CL \leftarrow$  $CL \leftarrow CL - \{c\}$ 11: end while 12: return *s*

are components of the evaluation framework, which divides *s* into many subsequences to evaluate its neighborhood in  $O(1)$  amortized operations. In the inner loop (lines 3-13), a neighborhood structure is randomly selected from NS (line 4) to try the improvement of *s* (line 5). This improvement is made with a best improvement strategy, where the returned solution  $s'$  is either better than  $s$  or  $s$  itself. If  $s$  is improved by  $s'$ , then  $s$  is updated, NS is reset and the data structures on subsequences are updated using *s* as reference (lines 6-9), otherwise, the current neighborhood structure is removed from NS (lines 10-11). Once all neighborhood structures fail to improve *s*, this solution is returned (line 14).

Algorithm 3 RVND(*s*)

```
1: NS \leftarrow SetNeighbourhoodList;
 2: InitializeDataStructuresOnSubsequences(s);
 3: while NS \neq \emptyset do
 4: nh \leftarrow SelectRandomNeighbourhood(NS);5: s' \leftarrow FindBestNeighbour(nh, s);<br>6: if f(s') < f(s) then
 6: \quad \textbf{if} \ \ f(s') < f(s) \ \textbf{then}7: s \leftarrow s';
 8: NS \leftarrow SetNeighbourhoodList();<br>9: UpdateDataStructuresOnSubs9: UpdateDataStructuresOnSubsequences(s);
10: else
11: NS \leftarrow NS - \{nh\};<br>12: end if
       end if
13: end while
14: return s
```
The perturbation mechanism used in the local search is implemented by a move known as Double-bridge [26], and it was initially proposed for the TSP to escape from local optimum. Considering a solution to be perturbed, as the pictorial example shown in Figure 3.1, this move consists in a plain removal of four arcs and insertion of four other arcs, keeping the feasibility of the solution.

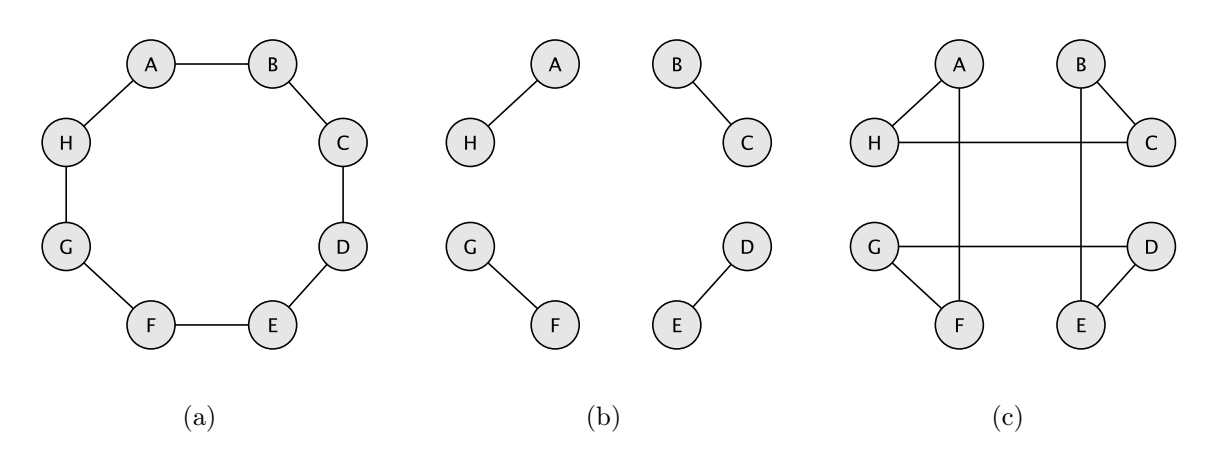

Figure 3.1: A double-bridge move applied to a solution

#### Chapter 4

### DM-GILS-RVND: the First Proposal

Divided into three sections, this chapter aims at presenting the process of incorporating data mining techniques into GILS-RVND. In Section 4.1, data mining concepts that base the hybridization of heuristics are introduced. Next, Section 4.2 demonstrates how these concepts are incorporated into heuristics, presenting a general framework seen so far in the literature. Finally, Section 4.3 details our first hybrid GILS-RVND with data mining, which is explained by means of algorithms and illustrative examples.

#### 4.1 Data Mining Concepts

Data Mining (DM) is the process of discovering knowledge from datasets, which can be described in terms of rules and patterns [19]. Mining this knowledge requires specific techniques to transform bulks of dataset registers into useful information. A common application of data mining techniques can be seen in e-commerce datasets, where these techniques are used to extract interesting frequent itemsets representing customer preferences, in such way that new business strategies can be developed to increase the sales.

In a dataset composed of transactions, where each transaction correponds to a set of elements from an application domain, different relationships among data can be mined in terms of frequent itemsets (patterns). An itemset, which is a subset of items of the application domain, is mined if its support, a percentage indicator of its occurrence in the dataset, is greater or equal to a given minimum support, so known as frequent itemset. Therefore, the frequent itemsets mining process consists in identifying all frequent itemsets in the dataset regarding a given minimum support. Besides that, maximal frequent itemsets can also be mined, where a maximal frequent itemset corresponds to a frequent itemset that is not a subset of any frequent itemset.

Having these concepts stated, let  $E = \{e_1, e_2, e_3, \ldots, e_n\}$  be a set of the elements from the application domain. A transaction  $t$  is a subset of  $E$  and a dataset  $D$  is a set of transactions. A frequent itemset *F*, with support *sup*, is a subset of *E* which occurs in at least  $(sup \times 100)$ % of the transactions in *D*. Thus, identifying all frequent itemsets in *D* with a minimum *sup* (*supmin*) specified as a parameter is the Frequent Itemset Mining (FIM) problem, where several efficient algorithms have been proposed, such as Apriori [4] and FP-Growth [20]. The algorithm FP-Max\* was proposed to mine efficiently maximal frequent itemsets [17].

For exemplification purposes, Table 4.1 provides a dataset *D* composed of five transactions. Let  $E = \{1, 2, 3, 4, 5\}$  be a set of all elements of the application domain and  $sup_{min}$  equal to 80%. By applying a FIM technique in *D*, the frequent itemsets extracted are *{*2*}*, *{*3*}*, *{*5*}*, *{*2*,* 3*}* and *{*2*,* 5*}*, since they occur in, at least, 80% of all transactions of *D*. Note that, in case of mining maximal frequent itemsets, only *{*2*,* 3*}* and *{*2*,* 5*}* are extracted as these itemsets are not subsets of any frequent itemsets.

$$
\begin{array}{c|c}\n\# & \text{Transaction} \\
\hline\nt_1 & \{1, 2, 3, 4, 5\} \\
t_2 & \{1, 2, 3, 5\} \\
t_3 & \{2, 3, 4, 5\} \\
t_4 & \{1, 2, 5\} \\
t_5 & \{2, 3, 4\}\n\end{array}
$$

Table 4.1: Dataset *D* composed of five transactions

The following sections display, respectively, the general framework of the hybridization of heuristics with data mining done so far in the literature, and how this hybridization is employed in GILS-RVND.

#### 4.2 Hybridization of Heuristics with Data Mining

The process of incorporating data mining techniques into heuristics comes from the idea of extracting patterns of near-optimal solutions which can be used to lead the search for better solutions. Proposed in [35, 36], the Data Mining GRASP (DM-GRASP) is a simple two-phase GRASP separated by a data mining process. In its first phase, which lasts for a significant number of GRASP iterations, the best *d* visited solutions are stored in a set *D*, which is named elite set. Indeed, each solution of *D* represents a transaction *t*. After the first phase, the data mining process, which is an application of a FIM technique, extracts a list of patterns *P* from *D* using a predefined *supmin*.

Next, the second phase of DM-GRASP executes the remaining GRASP iterations, where, at each iteration, a pattern  $p \in P$  is given as input to a hybrid constructive method. This method generates initial solutions based on patterns, which will guide the local search phase. It is noteworthy to highlight that this hybridization process does not modify the local search phase in any aspect.

Initially, the DM-GRASP was successfully applied to optimization problems that represent solutions as sets of elements [8, 27, 33, 40, 41]. The mining of itemsets for this category of problems was straightforward, since itemsets are sets of elements. However, this technique cannot be directly employed when the ordering of the elements is relevant in the solution, in this case named as permutation.

In [18], a DM-GRASP-based strategy for a Traveling Salesman Problem (TSP) variant was proposed to deal with permutations as follows. Instead of the intuitive mining of vertices, which are the solution elements, this technique considered the mining of arcs – which naturally holds the ordering of the vertices. Basically, each pair of vertices  $(i, j)$ , an arc of a solution, is mapped to an identifier that represents it  $(a_{i\rightarrow j})$ . This mapping is performed to all solutions from the elite set, i.e., transforming the solutions into sets of elements, which are then easily dealt by a FIM technique.

As the MLP solutions are also represented by permutations, this mapping approach was adopted in this work. In Section 4.3, the hybridization with data mining applied into GILS-RVND, the hybrid constructive method and the adopted mapping of arcs are specified.

#### 4.3 Hybridization of GILS-RVND with Data Mining

This section describes the first hybrid heuristic with data mining proposed in this work, which is named DM-GILS-RVND and is based on DM-GRASP strategy [35]. The DM-GILS-RVND is divided into two phases with half of the total number of iterations each, separated by the data mining process. In the first phase, which is identical to the original heuristic, the best solutions found are stored in the elite set *D* of size *d*. A solution *s* is eligible to be inserted into *D* either *s* is better than the worst solution of *D*, or *D* is not full. Also, D does not allow identical solutions. After the first phase, the data mining process is performed and outputs a set of patterns *P* with support greater or equal to a given minimum support *supmin*. Then, the second phase uses, at each iteration, a pattern *p* from *P* to construct an initial solution by means of a hybrid constructive procedure. At

the end, the best solution found is returned.

Figure 4.1 wraps the main idea behind the hybridization applied to GILS-RVND in an illustrative scenario. Assume two solutions, S1 and S2, stored in an elite set of size 2, represented by Figures 4.1(a) and 4.1(b), and *supmin* equal to 100%. Since MLP solutions are permutations, the mapping approach developed in [18] is adopted for constructing pattern-based solutions for this problem. As a result, a pattern, i.e., a set of mined arcs, is extracted from the elite set. This pattern is highlighted in dashed lines and gray backgrounds in Figure 4.1(c). Based on this pattern, a solution, shown in Figure 4.1(d), is then generated by the hybrid constructive procedure, which will be later explained. Note that all mined arcs are inserted into the resulting solution.

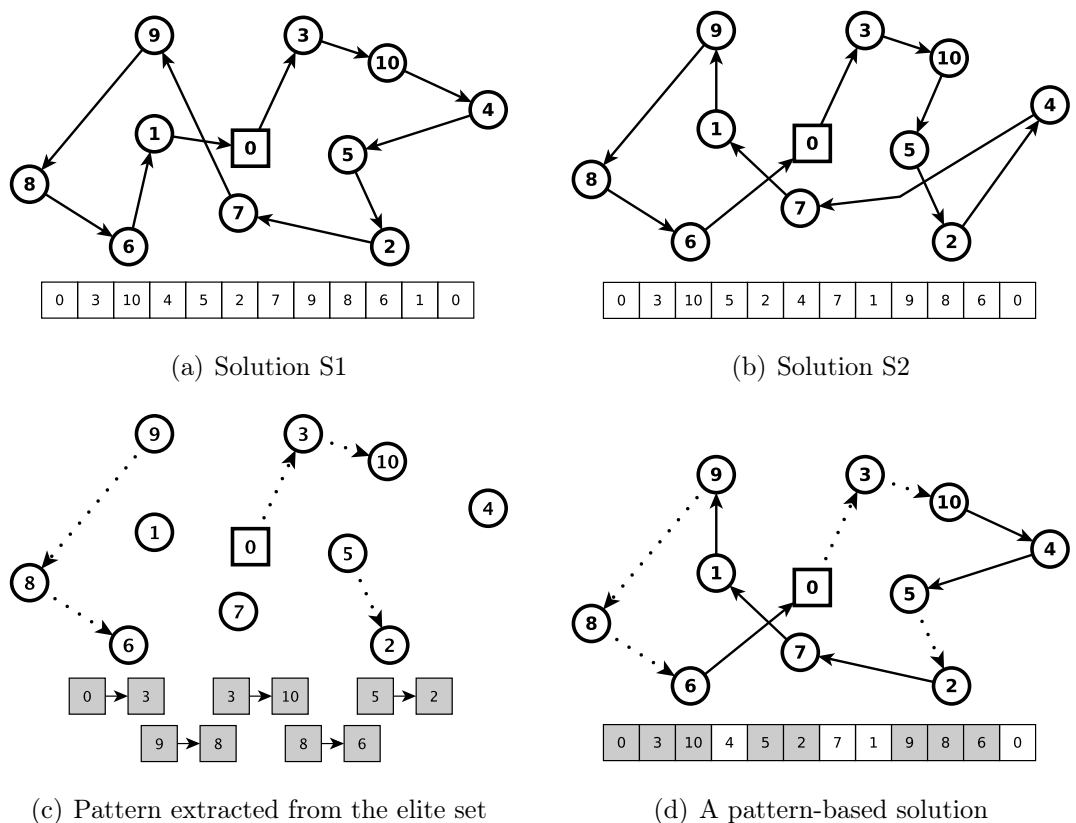

Figure 4.1: Use of mined frequent arcs to generate initial solutions

Specifically, this hybridization with data mining is presented in Algorithm 4. At the beginning, the cost of the best global solution  $s<sup>*</sup>$  is initialized (line 1). In the first phase of the strategy (lines 2-19), which comprises the first half of the iterations, the algorithm remains the same as GILS-RVND, except for the presence of the  $UpdateFilter(D, d, s)$ function (line 8). This function inserts *s*, which is a solution returned by the RVND procedure, in *D* if *s* is unique in *D* and its cost value is better than the worst solution cost value in *D*. After the first phase, the data mining process is executed, requiring *D*, *d*,  $\sup_{min}$  and  $\text{Max}P$  as input parameters, where  $\text{Max}P$  is an integer threshold for the number of selected patterns (line 20). In our hybridization, the list of patterns *P* (of size  $MaxP$ ) is composed of the largest patterns found by the FIM technique. These patterns are kept in *P* in increasing order by the number of arcs. In the second phase of the algorithm (lines 21-37), which executes the second half of iterations, a hybrid constructive procedure replaces the original constructive procedure (line 22). This hybrid procedure, which is later explained, requires  $\alpha \in R$  and a pattern p selected in a round-robin way from *P*. Next, the remainder lines of the second part are equal to their respective part of GILS-RVND. At the end of all multi-start iterations,  $s^*$  is returned (line 38).

Regarding the construction of the elite set, it is important to highlight that the inserted solutions can come from different multi-start iterations or, eventually, from an unique iteration. Experiments using insertion criteria that increase the degree of diversification of the elite set solutions, such as limiting the insertion of at most two solutions per iteration into it, have been executed, obtaining worse results.

In this work, the extraction of the patterns is performed by the  $\text{FPMax}^*$  algorithm<sup>1</sup>, which is a efficient implementation for extracting maximal frequent itemsets [17].

For generating initial solutions using patterns, the hybrid constructive procedure of the DM-GILS-RVND tries to insert segments of solution when possible, where a segment of solution is a sequence of consecutive arcs found in the given pattern. Considering the example showed in Figure  $4.1(c)$ , three segments of solution were found in the extracted pattern, which were used to generate a solution, illustrated in 4.1(d). It is important to emphasize that during this construction, only the first vertex of a segment is available to be chosen, so that, when the first vertex is selected, the entire segment is inserted at once.

This hybrid constructive procedure is detailed in Algorithm 5. Firstly, the depot (vertex 0) is placed into the partial solution *s* (line 1). Then, the Consecutive Arcs Lists (CAL) are generated using the pattern  $p$  as input (line 2). Each list in CAL is basically a sequence of adjacent arcs found in *p*. Based on CAL, the Customers List (CL) of this algorithm is then created with those that do not exist in any list of CAL and those that are the very first customer of each list in CAL (line 3). Next, if the vertex 0 is the first vertex of a list in CAL, then this list is appended to *s* and removed from CAL (lines 4-7). After, the variable *r* receives the last inserted vertex in *s* (line 8). In the inner loop (lines 9-21), *r* is used as reference in the sorting of CL (line 10), as already explained in Algorithm 2. Next, the RCL is filled with the  $(\alpha \times 100)$ % best customers from CL

<sup>&</sup>lt;sup>1</sup>Available at http://fimi.ua.ac.be/.

to, then, a customer *c* be randomly selected from RCL (lines 10-12). The customer *c* is checked in all first elements of each CAL list and, if found, the entire segment is inserted into *s* and removed from CAL (lines 13-15), otherwise, only *c* is inserted into *s* (lines 16-17). After this conditional block, *r* is updated and *c* is removed from CL (lines 19-20). When CL becomes empty, *s* is returned by the algorithm (line 22).

#### $\overline{Algorithm 4 DM-GILS-RVND}(I_{Max}, I_{ILS}, R, D, d, Sup, MaxP)$

```
1: f(s^*) \leftarrow \infty;2: for i = 1, ..., I_{Max}/2 do
 3: s \leftarrow Constructive Procedure(\alpha \in R);<br>4: s' \leftarrow s;
 4: s' \leftarrow s;<br>5: iterILs
 5: iterILS \leftarrow 0;<br>6: while iterILwhile iterILS < I_{ILS} do
 7: s \leftarrow RVND(s);<br>8: UpdateEliteSetUpdateEliteSet(D, d, s);9: if f(s) < f(s') then
10: s' \leftarrow s;<br>11: iterILs11: iterILS \leftarrow 0;<br>12: end if
           end if
13: s \leftarrow Perturb(s');14: iterILS \leftarrow iterILS + 1;<br>15: end while
        end while
16: if f(s') < f(s^*) then
17: s^* \leftarrow s';18: end if
19: end for
20: P \leftarrow MinePatterns(D, d, Sup, MaxP);21: for i = 1, ..., I_{Max}/2 do
22: s \leftarrow HybridConstructiveProc(\alpha \in R, p \in P);<br>23: s' \leftarrow s;23: s' \leftarrow s;<br>24: iterILS
24: iterILS \leftarrow 0;<br>25: while iterILwhile iterILS < I_{ILS} do
26: s \leftarrow RVND(s);<br>27: if f(s) < f(s') t
27: if f(s) < f(s') then
28: s' \leftarrow s;<br>29: iterILS29: iterILS \leftarrow 0;<br>30: end if
           end if
31: s \leftarrow Perturb(s');
32: iterILS \leftarrow iterILS + 1;<br>33: end while
        end while
34: \quad \textbf{if} \ \ f(s') < f(s^*) \ \textbf{then}35: s^* \leftarrow s';
36: end if
37: end for
38: return s⇤
```
Algorithm 5 HybridConstructiveProcedure $(\alpha, p)$ 

1:  $s \leftarrow \{0\}$ ; 2:  $CAL \leftarrow GenerateCAL(p);$ 3:  $CL \leftarrow GenerateCLFromCAL(CAL);$ 4: **if**  $\{\exists \text{ cal} \in CAL \mid 0 \text{ is the first customer in } cal\}$  **then**<br>5:  $s \leftarrow s \cup cal$ ; 5:  $s \leftarrow s \cup cal;$ <br>6:  $CAL \leftarrow CA$  $CAL + CAL - cal;$ 7: end if 8:  $r \leftarrow SelectLastCustomer(s);$ 9: while  $CL \neq \emptyset$  do<br>10:  $CL \leftarrow SortCL($ 10:  $CL \leftarrow SortCL(CL, r);$ <br>11:  $RCL \leftarrow FillRCL(CL, r)$ 11:  $RCL \leftarrow FillRCL(CL, \alpha);$ <br>12:  $c \leftarrow SelectRandomClient$ 12:  $c \leftarrow SelectRandomClient(RCL);$ <br>13: **if**  $\{\exists ca \in CAL \mid c \text{ is the first cu}\}$ 13: **if**  $\{\exists \text{ cal } \in \text{CAL } | \text{ c is the first customer in } \text{cal}\}\)$  then 14:  $s \leftarrow s \cup \text{ cal}$ ; 14:  $s \leftarrow s \cup cal;$ <br>15:  $CAL \leftarrow CA$ 15:  $CAL \leftarrow CAL - cal;$ <br>16: **else** else 17:  $s \leftarrow s \cup \{c\};$ <br>18: **end if** end if 19:  $r \leftarrow SelectLastCustomer(s);$ <br>20:  $CL \leftarrow CL - \{c\}$  $CL \leftarrow CL - \{c\}$ 21: end while 22: return *s*

### Chapter 5

# Computational Experiments for DM-GILS-RVND

This chapter reports several computational experiments used to compare GILS-RVND and DM-GILS-RVND performances and it is divided into four sections, described as follows. Section 5.1 presents the methodology used in our experiments. Based on this methodology, Sections 5.2 and 5.3 report experiments for the MLP variants, respectively for Hamiltonian circuits and for Hamiltonian paths. At last, Section 5.4 extends the evaluation of these two heuristics with extra analysis.

#### 5.1 Comparison Methodology

The original GILS-RVND source-code was granted by the authors to develop our proposed  $DM-GILS-RVND$ . This source-code was implemented in  $C++$  and compiled with the  $g++ 4.4.3$ , in single thread of a Intel<sup>®</sup>Core<sup>TM</sup> i7 3.40GHz with 16GB of RAM under GNU/Linux Ubuntu 14.04 (64-bits).

All computational experiments reported in [42] were fully re-executed in our research with the same set of parameters, the same  $g++$  compiler and the same seeds of pseudorandom numbers. For these experiments, reported in Sections 5.2 and 5.3,  $I_{Max} = 10$ ,  $I_{ILS} = min\{100, n\}$  and  $R = \{0.00, 0.01, \ldots, 0.25\}$  are given as input parameters. Also, as indicated in [42] and reproduced in our work, each heuristic was executed 10 times for each instance, which used a distinct seed of pseudo-random numbers. Exclusively for DM-GILS-RVND,  $sup_{min}$  = 70%,  $d = 10$  and  $MaxP = 5$  were defined. In fact,  $sup_{min}$  = 70% was chosen based on the best trade-off between solution quality and computational time found in our experiments, different from the usual  $sup_{min} = 20\%$ , adopted in [27, 32,
40, 41], that presented impracticable averages of computational time due to the mining process. The elite set size  $d = 10$  was based on the promissing results of DM-GRASP seen in [27, 32, 40, 41], and  $MaxP = 5$  was naturally determined by the five remaining multi-start iterations assigned to the second phase of DM-GILS-RVND.

For Sections 5.2 and 5.3, tables are used to report the results of the experiments. In these tables, the first column represents the tested instance, and the following one stands for its best known solution (BKS) in the literature. The next three columns show, respectively, the Best Solution, the Average Solution and the Average Time for each instance submitted to GILS-RVND in the already mentioned 10 executions. Likewise, the same is applied in the next three columns regarding DM-GILS-RVND. The last column demonstrates the percentage time gap of average time between the strategies. This value is calculated using the Equation 5.1, where DMHeuristic and BaseHeuristic mean, respectively, the value of the Average Time column of DM-GILS-RVND and GILS-RVND. Additionally, shown at the bottom of the table, the general Average of all time gaps and a counter of Better results are provided, being this last one a number of winnings of a heuristic over the another one, eligible only for Best Solution, Average Solution and Average Time columns.

$$
Gap(\%) = (100(DMHeuristic - BaseHeuristic))/BaseHeuristic \tag{5.1}
$$

In order to support these evaluations, statistical significance tests (SSTs) were carried out on all instances results. By applying these tests, we intend to verify, in statistical terms, whether the results generated by both heuristics implied in a significant difference, reinforcing the application of DM into GILS-RVND, or not.

Fairly, all instances were submitted to paired SSTs with 5% of significance level, where a data sample stands for the 10 solution cost values obtained by a heuristic solving a instance. Therefore, two-sample tests were used to perform each paired SST, either using Wilcoxon test or Student's t-test. To decide which two-sample test had to be used, the normality of the data samples were beforehand verified by the Shapiro-Wilk test. If both data samples followed a normal distribution, the Student's t-test was applied, otherwise, the Wilcoxon test was used. With no exception, all SSTs reported in this work were carried out on R platform [34].

For interpreting the results of a statistical test, two hypothesis must be considered, the null hypothesis and the alternative hypothesis. Moreover, in a SST, it is important to decide between one-tailed and two-tailed tests. One-tailed tests are used when the relation "A < B" or "A > B" is suitable, while two-tailed tests are assumed when the relation "A  $\neq$ B" is relevant. Seeing this, as we intended to verify the performance of DM-GILS-RVND over GILS-RVND, one-tailed tests were chosen. Thus, the null hypothesis in our tests considered the algorithm A is better or equal to algorithm B, whereas the alternative hypothesis meant that the algorithm B performed better than algorithm A.

The p-value (numeric result from a SST) is used to determinate if the null hypothesis will be rejected or not. If the p-value is lower than the significance level, which was defined to 5%, the null hypothesis must be rejected and, hence, the alternative hypothesis is accepted, meaning that there was statistical significance. Otherwise, a p-value greater or equal to 5% means that the null hypothesis should not be rejected.

Broadening our evaluation between DM-GILS-RVND and GILS-RVND, Section 5.4 extends the comparison of both strategies towards different analysis.

# 5.2 Experiments for Hamiltonian Circuit

This section presents the computational results of GILS-RVND and DM-GILS-RVND for the MLP variant that considers Hamiltonian circuits as solutions, where two instance sets were tested. A set of 23 instances varying from 42 to 107 customers, originally selected in [1, 2] from TSPLib, and another set composed of all 56 instances with 120 to 1379 customers from TSPLib, which has not been previously tested in the literature.

Table 5.1 reports the results for the set of 23 instances. In this scenario, both heuristics found the optimal solutions in all 21 instances and matched the best known solutions in the remainder two instances, with DM-GILS-RVND performing in average of 5.06% faster than GILS-RVND. Considering the Better counter, GILS-RVND got two better average solutions over DM-GILS-RVND, whereas DM-GILS-RVND was faster than GILS-RVND in 17 instances. Although DM-GILS-RVND did not match or improve two average solutions, no statistical significance was observed in this set.

Regarding the 56-instance set for this MLP variant, Table 5.2 displays its computational results. It is noteworthy that no instance of this set has been recorded in the literature for this MLP variant, thus, BKS column is omitted. Seen at the  $GAP(\%)$  Time column, the performance enhancement of DM-GILS-RVND is confirmed as the problem gets harder, achieving 21.09% less computational time in general average. For the Better counter, DM-GILS-RVND outperformed the original strategy in all aspects, being 19 wins against 5 loses for best solution, 30 wins against 14 loses for average solution, and 55

wins against one lose in average time. In statistical terms, five instances for the Student's t-test and two instances for the Wilcoxon test, where DM-GILS-RVND was better than GILS-RVND, were statistically significant. Beyond that, one instance was statistically significant for the Student's t-test where GILS-RVND was better than DM-GILS-RVND.

|                      |            |             | GILS-RVND |                   |             | DM-GILS-RVND |         |                       |
|----------------------|------------|-------------|-----------|-------------------|-------------|--------------|---------|-----------------------|
| Instance             | OPT/       | <b>Best</b> | Average   | Average           | <b>Best</b> | Average      | Average | $\text{GAP}(\%)$      |
|                      | <b>BKS</b> | Solution    | Solution  | Time(s)           | Solution    | Solution     | Time(s) | $\operatorname{Time}$ |
| dantzig42            | 12528      | 12528       | 12528.0   | 0.17              | 12528       | 12528.0      | 0.17    | 0.00                  |
| swiss42              | 22327      | 22327       | 22327.0   | $\bf 0.16$        | 22327       | 22327.0      | 0.16    | $0.00\,$              |
| att48                | 209320     | 209320      | 209320.0  | 0.29              | 209320      | 209320.0     | 0.29    | $0.00\,$              |
| gr48                 | 102378     | 102378      | 102378.0  | $0.31\,$          | 102378      | 102378.0     | 0.29    | $-6.45$               |
| hk48                 | 247926     | 247926      | 247926.0  | 0.28              | 247926      | 247926.0     | 0.28    | 0.00                  |
| eil <sub>51</sub>    | 10178      | 10178       | 10178.0   | 0.40              | 10178       | 10178.0      | 0.40    | 0.00                  |
| berlin52             | 143721     | 143721      | 143721.0  | 0.39              | 143721      | 143721.0     | 0.39    | 0.00                  |
| brazil <sup>58</sup> | 512361     | 512361      | 512361.0  | 0.55              | 512361      | 512361.0     | 0.52    | $-5.45$               |
| st70                 | 20557      | 20557       | 20557.0   | $0.99\,$          | 20557       | 20557.0      | 0.94    | $-5.05$               |
| eil76                | 17976      | 17976       | 17976.0   | 1.52              | 17976       | 17976.0      | 1.44    | $-5.26$               |
| pr76                 | 3445242    | 3445242     | 3445242.0 | 1.35              | 3455242     | 3455242.0    | 1.33    | $-1.48$               |
| pr76r                | 345427     | 345427      | 345427.0  | $1.38\,$          | 345427      | 345427.0     | 1.28    | $-7.25$               |
| gr96                 | 2097170    | 2097170     | 2097170.0 | $2.84\,$          | 2097170     | 2097682.3    | 2.75    | $-3.17$               |
| rat99                | 57986*     | 57986       | 57986.0   | 5.30              | 57986       | 57986.0      | 5.02    | $-5.28$               |
| kroA100              | 983128     | 983128      | 983128.0  | 4.21              | 983128      | 983128.0     | 3.58    | $-14.96$              |
| kroB100              | 986008     | 986008      | 986008.0  | 4.13              | 986008      | 986008.0     | 4.01    | $-2.91$               |
| kroC100              | 961324     | 961324      | 961324.0  | 3.95              | 961324      | 961324.0     | 3.62    | $-8.35$               |
| kroD100              | 976965     | 976965      | 976965.0  | $4.06\,$          | 976965      | 976965.0     | 3.47    | $-14.53$              |
| kroE100              | 971266     | 971266      | 971266.0  | 4.00              | 971266      | 971266.0     | 3.69    | $-7.75$               |
| rd100                | 340047     | 340047      | 340047.0  | 4.15              | 340047      | 340047.0     | 3.99    | $-3.86$               |
| eil101               | 27513*     | 27513       | 27513.0   | 5.79              | 27513       | 27519.8      | 5.00    | $-13.64$              |
| lin105               | 603910     | 603910      | 603910.0  | 3.57              | 603910      | 603910.0     | 3.44    | $-3.64$               |
| pr107                | 2026626    | 2026626     | 2026626.0 | 4.33              | 2026626     | 2026626.0    | 4.01    | $-7.39$               |
| Average              |            |             |           | $\qquad \qquad -$ |             |              |         | $-5.06$               |
| <b>Better</b>        |            | 23          | 23        | 6                 | 23          | 21           | 23      |                       |

 $\overline{\ast}$  - Optimality is not proven

Table 5.1: Results for instances selected from TSPLib in [1, 2]

## 5.3 Experiments for Hamiltonian Path

For the MLP variant, which considers Hamiltonian paths as solutions, we used 150 instances, divided into: a set of 10 instances varying between 70 and 532 customers selected from TSPLib, introduced in [39], and seven groups of 20 generated instances each with dimensions of 10, 20, 50, 100, 200, 500, and 1000 customers by the author of [39].

In Table 5.3, which reports for the group of instances that ranges from 70 to 532 customers, the computational time was reduced in all instances, achieving a general average of 12.87% faster than the original strategy. In terms of solution quality, DM-GILS-RVND only improved the average of att532 instance, the hardest instance of this set. No statistical significance was observed in this group.

|             |             | GILS-RVND      |                | DM-GILS-RVND |                 |             |           |
|-------------|-------------|----------------|----------------|--------------|-----------------|-------------|-----------|
| Instance    | <b>Best</b> | Average        | Average        | <b>Best</b>  | Average         | Average     | $GAP(\%)$ |
|             | Solution    | Solution       | Time(s)        | Solution     | Solution        | Time(s)     | Time      |
| gr120       | 363454      | 363569.5       | 9.54           | 363454       | 363584.8        | 8.24        | $-13.63$  |
| pr124       | 3154346     | 3154346.0      | 5.39           | 3154346      | 3154346.0       | 5.14        | $-4.64$   |
| bier127     | 4545005     | 4546378.8      | 9.25           | 4545005      | 4545005.0       | 7.80        | $-15.68$  |
| ch130       | 349874      | 349891.7       | 9.23           | 349874       | 349903.5        | 8.46        | $-8.34$   |
| pr136       | 6199268     | 6199805.4      | 17.30          | 6199268      | 6200032.6       | 14.11       | $-18.44$  |
| gr137       | 4061498     | 4061498.0      | $8.11\,$       | 4061498      | 4061498.0       | 7.10        | $-12.45$  |
| pr144       | 3846137     | 3846137.0      | 9.11           | 3846137      | 3846137.0       | 9.06        | $-0.55$   |
| ch150       | 444424      | 444424.0       | 13.06          | 444424       | 444424.0        | 10.80       | $-17.30$  |
| kroA150     | 1825769     | 1825769.0      | 19.84          | 1825769      | 1825769.0       | $15.51\,$   | $-21.82$  |
| kroB150     | 1786546     | 1786546.0      | 16.27          | 1786546      | 1786546.0       | 14.68       | $-9.77$   |
| pr152       | 5064566     | 5064566.0      | 11.23          | 5064566      | 5064566.0       | 10.45       | $-6.95$   |
| u159        | 2972030     | 2972204.2      | 14.21          | 2972030      | 2972291.3       | 12.88       | $-9.36$   |
| si175       | 1808532     | 1808532.0      | 19.14          | 1808532      | 1808532.0       | 14.92       | $-22.05$  |
| brg180      | 174750      | 174750.0       | 16.79          | 174750       | 174750.0        | 16.00       | $-4.71$   |
| rat195      | 218632      | 218763.2       | 44.69          | 218632       | 218760.6        | 37.06       | $-17.07$  |
| d198        | 1186049     | 1186098.6      | 38.28          | 1186049      | 1186086.2       | $\bf 31.55$ | $-17.58$  |
| kroA200     | 2672437     | 2672444.2      | 42.23          | 2672437      | 2672437.0       | 33.70       | $-20.20$  |
| kroB200     | 2669515     | 2674486.0      | 42.00          | 2669515      | 2675761.6       | 36.48       | $-13.14$  |
| gr202       | 2909247     | 2914644.2      | $35.95\,$      | 2909247      | 2912564.8       | 31.62       | $-12.04$  |
| ts225       | 13240046    | 13240046.0     | 26.60          | 13240046     | 13240533.0      | 27.28       | $2.56\,$  |
| tsp225      | 402783      | 403080.2       | 53.89          | 402783       | 402970.5        | 43.67       | $-18.96$  |
| pr226       | 7196869     | 7196869.0      | 34.29          | 7196869      | 7196869.0       | 28.86       | $-15.84$  |
| gr229       | 10725914    | 10729883.8     | 53.66          | 10725914     | 10729943.9      | 43.78       | $-18.41$  |
| gil262      | 285060      | 285527.1       | 96.12          | 285043       | 285343.5        | 76.34       | $-20.58$  |
| pr264       | 5471615     | 5471615.0      | 47.02          | 5471615      | 5471615.0       | 38.74       | $-17.61$  |
| a280        | 346989      | 347125.9       | 107.18         | 346989       | 347009.6        | 83.61       | $-21.99$  |
| pr299       | 6556628     | 6557983.4      | 104.92         | 6556628      | 6558164.9       | 78.64       | $-25.05$  |
| lin318      | 5619810     | 5629995.9      | 117.98         | 5619810      | $5630556.9\,$   | 100.63      | $-14.71$  |
| rd400       | 2768830     | 2776672.7      | 350.84         | 2767608      | 2775101.2       | 278.61      | $-20.59$  |
| f1417       | 1874242     | 1874242.8      | 382.64         | 1874242      | 1874242.0       | 263.61      | $-31.11$  |
| gr431       | 21159702    | 21239150.9     | 336.98         | 21143311     | 21210280.6      | 264.24      | $-21.59$  |
| pr439       | 17829541    | 17887107.0     | 285.56         | 17829541     | 17876876.9      | 199.04      | $-30.30$  |
| pcb442      | 10301705    | 10323539.7     | 413.41         | 10290913     | 10321804.2      | 313.07      | $-24.27$  |
| d493        | 6684190     | 6691057.1      | 608.47         | 6680997      | 6688669.0       | 410.33      | $-32.56$  |
| att532      | 5613010     | 5632753.5      | 988.04         | 5622905      | 5630730.4       | 744.64      | $-24.63$  |
| ali535      | 31870389    | 31904676.6     | 880.76         | 31870389     | 31902870.9      | 587.16      | $-33.33$  |
| si535       | 12247211    | 12250679.7     | 498.76         | 12246397     | 12252151.6      | 340.83      | $-31.66$  |
| pa561       | 658870      | 661211.6       | 1155.32        | 660249       | 662216.9        | 918.00      | $-20.54$  |
| u574        | 9314596     | 9344178.4      | 1234.19        | 9313459      | 9350198.1       | 893.26      | $-27.62$  |
| rat575      | 1848869     | 1859221.1      | 1739.46        | 1847411      | 1856382.8       | 1345.04     | $-22.67$  |
| p654        | 7827273     | 7827639.2      | 1755.28        | 7827273      | 7827919.4       | 1263.97     | $-27.99$  |
| d657        | 14159477    | 14220133.3     | 2615.66        | 14125530     | 14188813.5      | 1868.86     | $-28.55$  |
| gr666       | 63571693    | 63731966.5     | 2296.23        | 63546987     | 63663647.1      | 1699.61     | $-25.98$  |
| u724        | 13506660    | 13558605.3     | 4651.76        | 13491605     | 13546178.5      | 3505.29     | $-24.65$  |
| rat783      | 3282794     | 3296069.6      | 7044.52        | 3272226      | 3290521.7       | 4740.52     | $-32.71$  |
| dsj1000     | 7646018508  | 7685887300.0   | 18068.70       | 7640607124   | 7671314634.0    | 12612.84    | $-30.20$  |
| dsj1000ceil | 7646519008  | 7683329486.0   | 18543.76       | 7644298506   | 7680652520.0    | 12885.48    | $-30.51$  |
| pr1002      | 115550770   | 116178260.2    | 11963.29       | 115507699    | 115975798.5     | 8817.55     | $-26.29$  |
| si1032      | 46896355    | 46897662.4     | 2402.72        | 46896355     | 46896783.6      | 1975.55     | $-17.78$  |
| u1060       | 102508056   | 102759766.0    | 15680.50       | 102558414    | 102821622.2     | 10471.80    | $-33.22$  |
| vm1084      | 94760440    | 95053081.2     | 13894.43       | 94705227     | 94982553.5      | 9673.12     | $-30.38$  |
| pcb1173     | 30926325    | 31032128.8     | 20508.89       | 30891188     | 30972619.2      | 13903.73    | $-32.21$  |
| d1291       | 29383346    | 29477239.4     | 12171.21       | 29392621     | 29511969.3      | 8189.00     | $-32.72$  |
| rl1304      | 144886001   | 145596878.7    | 18617.53       | 144803181    | $145558912.3\,$ | 12967.80    | $-30.35$  |
| rl1323      | 155697857   | 156360364.3    | 22758.06       | 155749119    | 156332300.1     | 15938.27    | $-29.97$  |
| nrw1379     | 35360407    | 35519379.7     | 49624.72       | 35327900     | 35475906.4      | 34547.99    | $-30.38$  |
| Average     |             | $\blacksquare$ | $\overline{a}$ |              |                 |             | $-21.09$  |
| Better      | $37\,$      | $25\,$         | $\mathbf 1$    | 51           | 43              | $55\,$      |           |

Table 5.2: Results on the 56-instances set selected from TSPLib

|            |            |             | GILS-RVND  |         |             | DM-GILS-RVND |         |           |
|------------|------------|-------------|------------|---------|-------------|--------------|---------|-----------|
| Instance   | <b>BKS</b> | <b>Best</b> | Average    | Average | <b>Best</b> | Average      | Average | $GAP(\%)$ |
|            |            | Solution    | Solution   | Time(s) | Solution    | Solution     | Time(s) | Time      |
| st70       | 19215      | 19215       | 19215.0    | 0.94    | 19215       | 19215.0      | 0.91    | $-3.19$   |
| rat99      | 54984      | 54984       | 54984.0    | 5.81    | 54984       | 54984.0      | 5.22    | $-10.15$  |
| kroD100    | 949594     | 949594      | 949594.0   | 4.21    | 949594      | 949594.0     | 3.75    | $-10.93$  |
| $\lim 105$ | 585823     | 585823      | 585823.0   | 3.79    | 585823      | 585823.0     | 3.63    | $-4.22$   |
| pr107      | 1980767    | 1980767     | 1980767.0  | 4.96    | 1980767     | 1980767.0    | 4.50    | $-9.27$   |
| rat195     | 210191     | 210191      | 210335.9   | 44.99   | 210191      | 210385.6     | 37.84   | $-15.89$  |
| pr226      | 7100308    | 7100308     | 7100308.0  | 34.35   | 7100308     | 7100308.0    | 30.10   | $-12.37$  |
| lin318     | 5560679    | 5560679     | 5569819.5  | 124.15  | 5560679     | 5570488.8    | 97.39   | $-21.55$  |
| pr439      | 17688561   | 17688561    | 17734922.0 | 275.12  | 17702120    | 17735797.8   | 225.26  | $-18.12$  |
| att532     | 5577965    | 5581240     | 5597866.8  | 923.03  | 5581240     | 5596611.1    | 710.32  | $-23.04$  |
| Average    |            |             |            |         |             |              |         | $-12.87$  |
| Better     |            | 10          | 9          | 0       | 9           |              | 10      |           |

Table 5.3: Results for TSPLib instances selected in [39]

Table 5.4 reports the results for instance sets with 10, 20 and 50 customers at once. In these sets, both DM-GILS-RVND and GILS-RVND behaved similarly, achieving the optimal values of each instance within an average of 0.01, 0.02 and 0.05 seconds, respectively, for the sets of 10, 20 and 50 customers. Furthermore, for simplification, only average solutions are shown, since they match with their respective best solution.

|              |                 | GILS-RVND       |       |                 | DM-GILS-RVND    |                 |
|--------------|-----------------|-----------------|-------|-----------------|-----------------|-----------------|
| Instance     | S <sub>10</sub> | S <sub>20</sub> | S50   | S <sub>10</sub> | S <sub>20</sub> | S <sub>50</sub> |
| $TRP-Sn-R1$  | 1303            | 3175            | 12198 | 1303            | 3175            | 12198           |
| TRP-Sn-R2    | 1517            | 3248            | 11621 | 1517            | 3248            | 11621           |
| TRP-Sn-R3    | 1233            | 3570            | 12139 | 1233            | 3570            | 12139           |
| TRP-Sn-R4    | 1386            | 2983            | 13071 | 1386            | 2983            | 13071           |
| TRP-Sn-R5    | 978             | 3248            | 12126 | 978             | 3248            | 12126           |
| $TRP-Sn-R6$  | 1477            | 3328            | 12684 | 1477            | 3328            | 12684           |
| $TRP-Sn-R7$  | 1163            | 2809            | 11176 | 1163            | 2809            | 11176           |
| $TRP-Sn-R8$  | 1234            | 3461            | 12910 | 1234            | 3461            | 12910           |
| TRP-Sn-R9    | 1402            | 3475            | 13149 | 1402            | 3475            | 13149           |
| $TRP-Sn-R10$ | 1388            | 3359            | 12892 | 1388            | 3359            | 12892           |
| $TRP-Sn-R11$ | 1405            | 2916            | 12103 | 1405            | 2916            | 12103           |
| TRP-Sn-R12   | 1150            | 3314            | 10633 | 1150            | 3314            | 10633           |
| TRP-Sn-R13   | 1531            | 3412            | 12115 | 1531            | 3412            | 12115           |
| $TRP-Sn-R14$ | 1219            | 3297            | 13117 | 1219            | 3297            | 13117           |
| TRP-Sn-R15   | 1087            | 2862            | 11986 | 1087            | 2862            | 11986           |
| TRP-Sn-R16   | 1264            | 3433            | 12138 | 1264            | 3433            | 12138           |
| $TRP-Sn-R17$ | 1058            | 2913            | 12176 | 1058            | 2913            | 12176           |
| TRP-Sn-R18   | 1083            | 3124            | 13357 | 1083            | 3124            | 13357           |
| $TRP-Sn-R19$ | 1394            | 3299            | 11430 | 1394            | 3299            | 11430           |
| $TRP-Sn-R20$ | 951             | 2796            | 11935 | 951             | 2796            | 11935           |
| Better       | 20              | 20              | 20    | 20              | 20              | 20              |

Table 5.4: Results for instances generated in [39] considering 10, 20 and 50 customers

For the 100-customers set results, shown in Table 5.5, DM-GILS-RVND outperformed, in terms of computational time, the original strategy in all situations, with a general average of 10.54% less computational time. Considering solution quality, the heuristic based on DM and the original strategy matched all BKS, however, four average solutions of DM-GILS-RVND did not reach or improve their respective results by GILS-RVND. Although DM-GILS-RVND lost in these four situations, no instance was statistically significant in this set.

|               |            |             | <b>GILS-RVND</b> |                |             | DM-GILS-RVND |         |           |
|---------------|------------|-------------|------------------|----------------|-------------|--------------|---------|-----------|
| Instance      | <b>BKS</b> | <b>Best</b> | Average          | Average        | <b>Best</b> | Average      | Average | $GAP(\%)$ |
|               |            | Solution    | Solution         | Time(s)        | Solution    | Solution     | Time(s) | Time      |
| TRP-S100-R1   | 32779      | 32779       | 32779.0          | 4.33           | 32779       | 32779.0      | 3.75    | $-13.39$  |
| TRP-S100-R2   | 33435      | 33435       | 33435.0          | 4.61           | 33435       | 33435.0      | 4.20    | $-8.89$   |
| TRP-S100-R3   | 32390      | 32390       | 32390.0          | 4.33           | 32390       | 32390.0      | 4.03    | $-6.93$   |
| TRP-S100-R4   | 34733      | 34733       | 34733.0          | 4.45           | 34733       | 34733.0      | 3.89    | $-12.58$  |
| TRP-S100-R5   | 32598      | 32598       | 32598.0          | 5.43           | 32598       | 32598.0      | 4.48    | $-17.50$  |
| TRP-S100-R6   | 34159      | 34159       | 34159.0          | 4.83           | 34159       | 34159.0      | 4.31    | $-10.77$  |
| TRP-S100-R7   | 33375      | 33375       | 33375.0          | 5.34           | 33375       | 33375.0      | 4.31    | $-19.29$  |
| TRP-S100-R8   | 31780      | 31780       | 31780.0          | 4.29           | 31780       | 31780.0      | 3.57    | $-16.78$  |
| TRP-S100-R9   | 34167      | 34167       | 34167.0          | 4.56           | 34167       | 34167.5      | 4.18    | $-8.33$   |
| TRP-S100-R10  | 31605      | 31605       | 31605.0          | 4.13           | 31605       | 31605.0      | 3.67    | $-11.14$  |
| TRP-S100-R11  | 34188      | 34188       | 34198.5          | 4.72           | 34188       | 34219.5      | 4.48    | $-5.08$   |
| TRP-S100-R12  | 32146      | 32146       | 32146.0          | 4.38           | 32146       | 32146.0      | 4.03    | $-7.99$   |
| TRP-S100-R13  | 32604      | 32604       | 32604.0          | 4.75           | 32604       | 32604.0      | 4.41    | $-7.16$   |
| TRP-S100-R14  | 32433      | 32433       | 32433.0          | 3.89           | 32433       | 32433.5      | 3.54    | $-9.00$   |
| TRP-S100-R15  | 32574      | 32574       | 32574.0          | 4.36           | 32574       | 32574.0      | 3.90    | $-10.55$  |
| TRP-S100-R16  | 33566      | 33566       | 33566.0          | 4.87           | 33566       | 33566.0      | 4.39    | $-9.86$   |
| TRP-S100-R17  | 34198      | 34198       | 34198.0          | 5.65           | 34198       | 34198.0      | 5.41    | $-4.25$   |
| TRP-S100-R18  | 31929      | 31929       | 31929.0          | 4.34           | 31929       | 31929.0      | 3.95    | $-8.99$   |
| TRP-S100-R19  | 33463      | 33463       | 33463.0          | 4.91           | 33463       | 33463.0      | 4.35    | $-11.41$  |
| TRP-S100-R20  | 33632      | 33632       | 33632.2          | $5.35\,$       | 33632       | 33632.4      | 4.77    | $-10.84$  |
| Average       |            |             |                  |                |             |              |         | $-10.54$  |
| <b>Better</b> |            | 20          | 20               | $\overline{0}$ | 20          | 16           | 20      |           |

Table 5.5: Results on the 100-customers instances generated in [39]

Considering Table 5.6, which reports the results on the 200-customers set, the total reducement of effort by DM-GILS-RVND achieved an average of 18.19% less computational time. In terms of solution quality, no strategy behaviored with a superior performance: both achieved all BKS, and DM-GILS-RVND improved nine average solutions, drawing in one instance, and losing in 10 instances. When SSTs were applied onto these heuristics, only one instance, where DM-GILS-RVND was better than GILS-RVND, was statistically significant.

For the set of 500 customers, Table 5.7 shows that DM-GILS-RVND outperformed the original strategy in aspects of best solution, average solution and computational time. In terms of best solution, DM-GILS-RVND improved 15 instance results achieved by GILS-RVND, matched four results and lost in only one situation. For average solution, the DM

|               |            |             | <b>GILS-RVND</b> |                |             | DM-GILS-RVND |         |           |
|---------------|------------|-------------|------------------|----------------|-------------|--------------|---------|-----------|
|               |            | <b>Best</b> | Average          | Average        | <b>Best</b> | Average      | Average | $GAP(\%)$ |
| Instance      | <b>BKS</b> | Solution    | Solution         | Time(s)        | Solution    | Solution     | Time(s) | Time      |
| TRP-S200-R1   | 88787      | 88787       | 88794.6          | 44.08          | 88787       | 88812.1      | 33.10   | $-24.91$  |
| TRP-S200-R2   | 91977      | 91977       | 92013.1          | 41.02          | 91977       | 92009.8      | 35.24   | $-14.09$  |
| TRP-S200-R3   | 92568      | 92568       | 92631.2          | 40.50          | 92568       | 92612.1      | 32.60   | $-19.51$  |
| TRP-S200-R4   | 93174      | 93174       | 93192.3          | 43.48          | 93174       | 93180.4      | 34.91   | $-19.71$  |
| TRP-S200-R5   | 88737      | 88737       | 88841.2          | 42.65          | 88737       | 88861.9      | 36.31   | $-14.87$  |
| TRP-S200-R6   | 91589      | 91589       | 91601.9          | 42.43          | 91589       | 91596.3      | 34.61   | $-18.43$  |
| TRP-S200-R7   | 92754      | 92754       | 92763.2          | 43.75          | 92754       | 92777.6      | 34.91   | $-20.21$  |
| TRP-S200-R8   | 89048      | 89048       | 89049.0          | 45.13          | 89048       | 89051.0      | 39.14   | $-13.27$  |
| TRP-S200-R9   | 86326      | 86326       | 86326.0          | 39.51          | 86326       | 86326.0      | 32.44   | $-17.89$  |
| TRP-S200-R10  | 91552      | 91552       | 91596.5          | 44.63          | 91552       | 91602.6      | 35.84   | $-19.70$  |
| TRP-S200-R11  | 92655      | 92655       | 92700.6          | 43.90          | 92655       | 92702.5      | 39.15   | $-10.82$  |
| TRP-S200-R12  | 91457      | 91457       | 91504.1          | 46.08          | 91457       | 91521.7      | 38.64   | $-16.15$  |
| TRP-S200-R13  | 86155      | 86155       | 86181.4          | 43.88          | 86155       | 86184.7      | 35.59   | $-18.89$  |
| TRP-S200-R14  | 91882      | 91882       | 91929.1          | 42.60          | 91882       | 91892.7      | 35.74   | $-16.10$  |
| TRP-S200-R15  | 88912      | 88912       | 88912.4          | 42.28          | 88912       | 88912.0      | 36.58   | $-13.48$  |
| TRP-S200-R16  | 89311      | 89311       | 89364.7          | 47.08          | 89311       | 89316.6      | 36.46   | $-22.56$  |
| TRP-S200-R17  | 89089      | 89089       | 89118.3          | 42.92          | 89089       | 89097.2      | 35.54   | $-17.19$  |
| TRP-S200-R18  | 93619      | 93619       | 93676.6          | 46.36          | 93619       | 93641.5      | 37.09   | $-20.00$  |
| TRP-S200-R19  | 93369      | 93369       | 93401.6          | 42.75          | 93369       | 93504.1      | 34.48   | $-19.35$  |
| TRP-S200-R20  | 86292      | 86292       | 86292.0          | 42.42          | 86292       | 86296.9      | 31.14   | $-26.59$  |
| Average       |            |             |                  |                |             |              |         | $-18.19$  |
| <b>Better</b> |            | 20          | 11               | $\overline{0}$ | 20          | 10           | 20      |           |

Table 5.6: Results on the 200-customers instances generated in [39]

strategy improved 15 average solutions and lost in five cases. Computational times from GILS-RVND were reduced by DM-GILS-RVND in average of 25.55%. Moreover, four instances were statistically significant for the Student's t-test, where DM-GILS-RVND performed better than the original heuristic.

Table 5.8 reports the computational results for the set of 1000 customers. Regarding the best solution aspect, DM-GILS-RVND improved 18 instance results of GILS-RVND, while, for average solution, the DM strategy outperformed 15 instance results. Computational times were improved by DM-GILS-RVND with average of 31.23% less computational time than GILS-RVND. Interestingly, the best general improvement – both in terms of solution quality and computational time – was attained by DM-GILS-RVND over GILS-RVND in this set, which is the hardest one for this MLP variant. For SSTs, seven instances for the Student's t-test and two instances for the Wilcoxon test were statistically significant, where DM-GILS-RVND performed better than GILS-RVND.

As also seen in Section 5.2, DM-GILS-RVND had outstanding performances against GILS-RVND when the instance size gets larger, i.e., the problem gets harder, chiefly for instances above 500 customers. The following section presents different comparative analysis between these two heuristics.

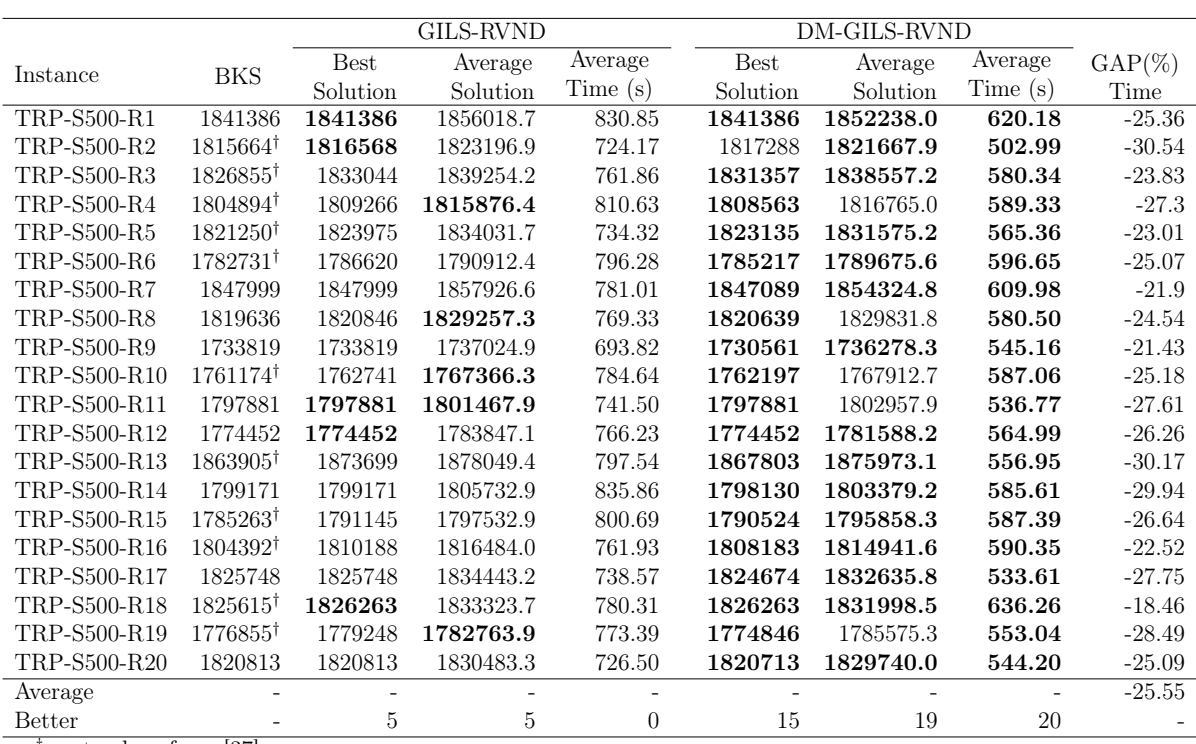

*†* cost values from [37]

Table 5.7: Results on the 500-customers instances generated in [39]

### 5.4 Complementary Analyses

This section presents three distinct complementary assessments that consider different viewpoints of analyses to better understand the behaviors of GILS-RVND and DM-GILS-RVND. The first one, presented in Subsection 5.4.1, illustrates the impact of the usage of patterns into initial solutions compared to initial solutions built by the constructive method of GILS-RVND. In the next analysis, Subsection 5.4.2 shows experiments of time convergence of GILS-RVND and DM-GILS-RVND to targets (cost values of solutions). Subsection 5.4.3 presents fair comparisons between DM-GILS-RVND and GILS-RVND, where the same amount of time is given to both heuristics as stopping criterion instead of the number of multi-start iterations, as done in Sections 5.2 and 5.3.

### 5.4.1 Impact of the Usage of Mined Patterns

In this subsection, an execution using the TRP-S1000-R1 instance and another one with TRP-S1000-R7 instance were selected to demonstrate the impact of the usage of mined patterns into initial solutions. For each experimented instance, two figures show the results of each heuristic phase: the constructive phase and the local search phase, where the multi-start iterations were arranged at the abscissa axis and cost values of solutions

|                       |                     |                | <b>GILS-RVND</b> |                |             | DM-GILS-RVND |          |           |
|-----------------------|---------------------|----------------|------------------|----------------|-------------|--------------|----------|-----------|
| Instance              | <b>BKS</b>          | <b>Best</b>    | Average          | Average        | <b>Best</b> | Average      | Average  | $GAP(\%)$ |
|                       |                     | Solution       | Solution         | Time(s)        | Solution    | Solution     | Time(s)  | Time      |
| TRP-S1000-R1          | 5107395             | 5107395        | 5133698.3        | 19889.15       | 5099593     | 5122436.1    | 14123.42 | $-28.99$  |
| TRP-S1000-R2          | 5106161             | 5106161        | 5127449.4        | 19218.18       | 5084762     | 5112406.6    | 13532.12 | $-29.59$  |
| TRP-S1000-R3          | 5096977             | 5096977        | 5113302.9        | 18798.18       | 5089701     | 5111390.5    | 12553.89 | $-33.22$  |
| TRP-S1000-R4          | $5112465^{\dagger}$ | 5118006        | 5141392.6        | 18493.11       | 5110184     | 5142219.9    | 12404.32 | $-32.92$  |
| TRP-S1000-R5          | $5097991^{\dagger}$ | 5103894        | 5122660.7        | 18906.29       | 5085136     | 5116167.7    | 13124.07 | $-30.58$  |
| TRP-S1000-R6          | $5109946^{\dagger}$ | 5115816        | 5143087.1        | 19143.87       | 5102671     | 5132201.1    | 13862.07 | $-27.59$  |
| TRP-S1000-R7          | $4995703^{\dagger}$ | 5021383        | 5032722.0        | 17681.02       | 4984950     | 5014796.3    | 13154.44 | $-25.60$  |
| TRP-S1000-R8          | 5109325             | 5109325        | 5132722.6        | 18065.24       | 5109325     | 5129942.9    | 12781.96 | $-29.25$  |
| TRP-S1000-R9          | $5046566^{\dagger}$ | 5052599        | 5073245.3        | 17979.62       | 5045262     | 5070469.7    | 11758.44 | $-34.60$  |
| TRP-S1000-R10         | $5060019^{\dagger}$ | 5078191        | 5093592.6        | 17596.33       | 5070109     | 5089275.6    | 12274.40 | $-30.24$  |
| TRP-S1000-R11         | $5031455^{\dagger}$ | 5041913        | 5066161.5        | 18307.69       | 5052459     | 5066612.8    | 11826.31 | $-35.40$  |
| TRP-S1000-R12         | 5029792             | 5029792        | 5051235.2        | 19149.54       | 5030837     | 5043866.1    | 12940.67 | $-32.42$  |
| TRP-S1000-R13         | 5102520             | 5102520        | 5131437.5        | 19604.19       | 5098034     | 5123032.4    | 13895.03 | $-29.12$  |
| TRP-S1000-R14         | $5092861^{\dagger}$ | 5099433        | 5118980.6        | 18974.58       | 5089565     | 5116989.7    | 13171.29 | $-30.58$  |
| TRP-S1000-R15         | $5131013^{\dagger}$ | 5142470        | 5174493.2        | 18889.53       | 5123240     | 5166046.9    | 13687.70 | $-27.54$  |
| TRP-S1000-R16         | $5064094^{\dagger}$ | 5073972        | 5090280.5        | 18206.27       | 5070422     | 5091420.9    | 11962.50 | $-34.29$  |
| TRP-S1000-R17         | $5052283^{\dagger}$ | 5071485        | 5084450.4        | 18571.62       | 5065952     | 5082717.2    | 11847.47 | $-36.21$  |
| TRP-S1000-R18         | $5005789^{\dagger}$ | 5017589        | 5037094.0        | 19745.37       | 5003047     | 5038269.6    | 12966.44 | $-34.33$  |
| TRP-S1000-R19         | $5064873^{\dagger}$ | 5076800        | 5097167.6        | 19790.69       | 5065743     | 5087261.2    | 13365.27 | $-32.47$  |
| TRP-S1000-R20         | 4977262             | 4977262        | 5002920.6        | 18715.65       | 4970735     | 5003599.3    | 13150.60 | $-29.73$  |
| Average               |                     | $\overline{a}$ |                  |                |             |              |          | $-31.23$  |
| <b>Better</b>         |                     | $\overline{2}$ | 5                | $\overline{0}$ | 18          | 15           | $20\,$   |           |
| cost values from [37] |                     |                |                  |                |             |              |          |           |

Table 5.8: Results on the 1000-customers instances generated in [39]

at the ordinate axis. For simplification, as DM-GILS-RVND and GILS-RVND have the same behavior in the first half of the multi-start iterations, one line is used to represent both heuristics.

To picture the analyses of the TRP-S1000-R1 instance, Figure 5.1(a) demonstrates that the obtained cost values from the data mining heuristics drop dramatically due to the usage of a mined pattern, whereas the cost values from GILS-RVND roughly remain at the same baseline. Being specific at this point, the used pattern contained 940 arcs, which was directly employed in the construction of the initial solution. For the local search phase, displayed in Figure 5.1(b), from the DM process onwards, the DM-GILS-RVND always presented better cost values compared to their respective values obtained by GILS-RVND. We believe that better constructed solutions from patterns allowed the local search to be more effective. Considering both figures, the best global solution was found in the local search phase of DM-GILS-RVND at the tenth iteration.

In the second scenario, which regards the TRP-S1000-R7 instance, the usage of a mined pattern was again significant in generating high-quality initial solutions. As shown in Figure  $5.2(a)$ , four out of five initial solutions based on patterns had better cost values that those constructed by the original constructive method. For the local search phase, Figure 5.2(b) demonstrates that again DM-GILS-RVND achieved better cost values com-

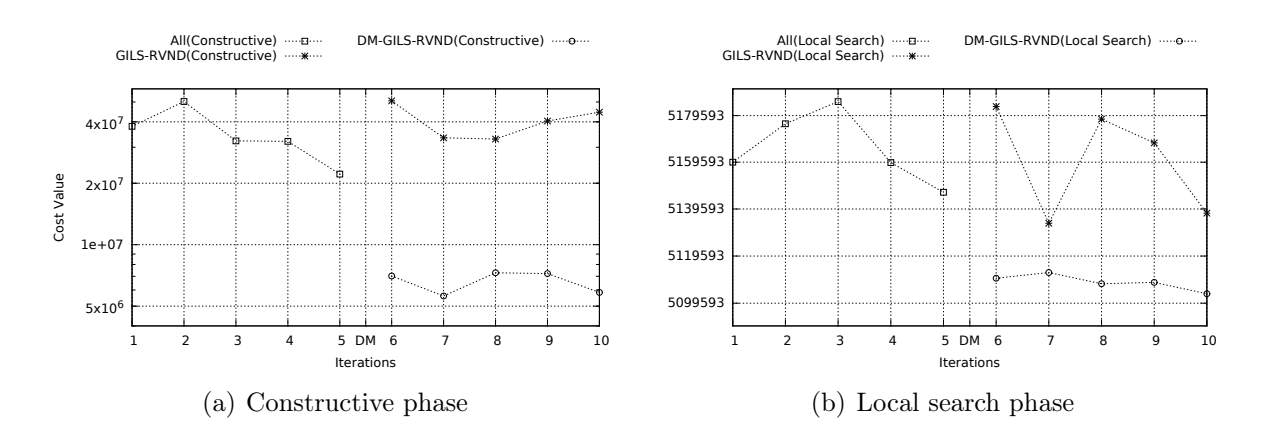

Figure 5.1: Cost values per iteration - TRP-S1000-R1 instance

pared to their respective values in GILS-RVND, achieving its best global at the tenth iteration.

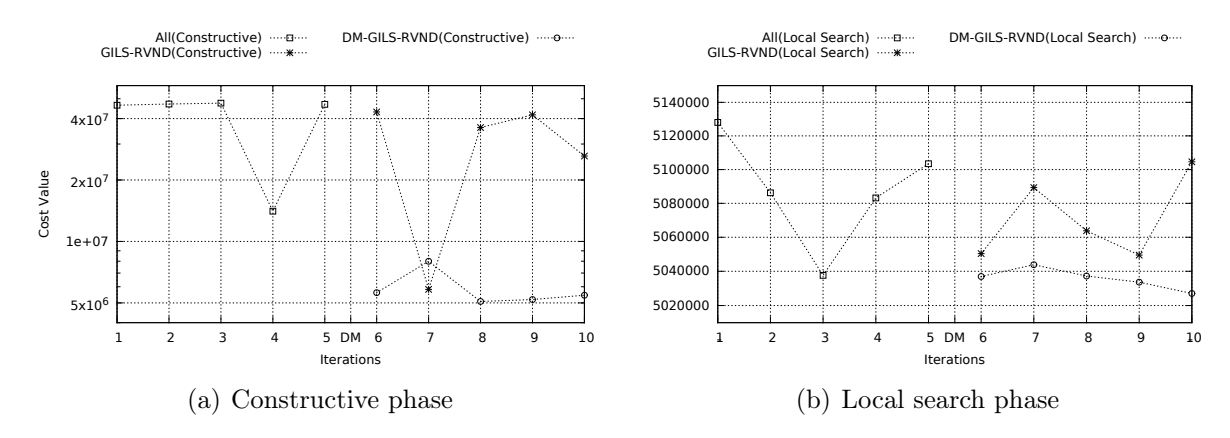

Figure 5.2: Cost values per iteration - TRP-S1000-R7 instance

### 5.4.2 Analyses of Time Convergence

In order to evaluate algorithms with random components, Time-to-target (TTT) plots are used to analyse their behaviors [5]. Particularly, a TTT plot displays the probability (ordinate axis) of an algorithm achieve a solution at least as good as a given target within a running time (abscissa axis).

For the TTT experiments reported in this subsection, two targets were chosen for the kroA200 instance, and other two targets for the pr299 instance, regarding the MLP version of Hamiltonian circuits. The first target 2672445 for the kroA200 instance was chosen based on the average solution obtained by GILS-RVND, as reported in Table 5.2, and the second target 2677290 stands for the worst solution cost value reached by GILS-RVND. The targets for the pr299 instance were chosen based on the average solution (6557983) achieved by GILS-RVND and the average solution (6558164) reached by DM-

GILS-RVND, both reported in Table 5.2. For each tested target, 100 executions using distinct seeds of pseudo-random numbers were used in the experiments.

Figure 5.3 illustrates the results for the kroA200 instance. Having all points for the easy target  $(2677290)$  plotted in Figure 5.3(a), we can observe that the behaviors of DM-GILS-RVND and GILS-RVND were very similar. On the other hand, the plot used to represent the TTT plot for the hard target (2672445), shown in Figure 5.3(b), demonstrated distinct performances between the heuristics. For example, the GILS-RVND presented a probability around 65% to reach the given target in 25 seconds, while DM-GILS-RVND presented a probability near 90% to reach the target within the same time.

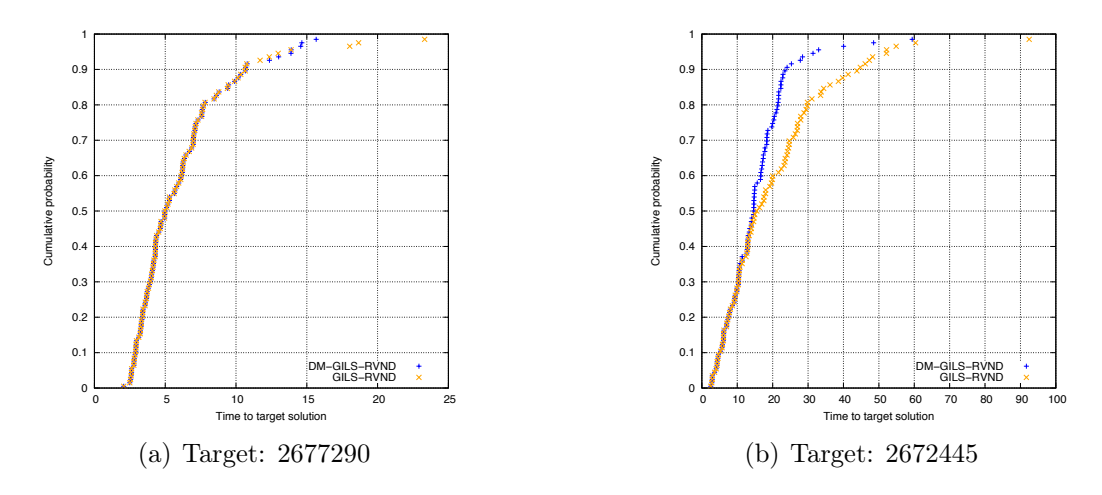

Figure 5.3: TTT plots for kroA200 instance

Figure 5.4 presents the TTT plots for the pr299 instance. Considering the easy target  $(6558165)$ , illustrated in Figure 5.4(a), both heuristics virtually performed the same. Looking at the TTT plot for the hard target (6557983), shown in Figure 5.4(b), again we can observe a better performance of DM-GILS-RVND. For example, the GILS-RVND strategy presented a probability around 80% to reach the given target in 200 seconds, whereas the probability of DM-GILS-RVND reaching the target within the same time is about 92%.

Considering the TTT plots showed in this subsection, DM-GILS-RVND demonstrated to converge faster than GILS-RVND when hard targets are given as input, whilst, for easy targets, both heuristics remained with similar performances.

### 5.4.3 Complementary Experiments

Shown in Sections 5.2 and 5.3, the stopping criterion defined for the heuristics was defined as the number of multi-start iterations, specifically, when the tenth iteration ends.

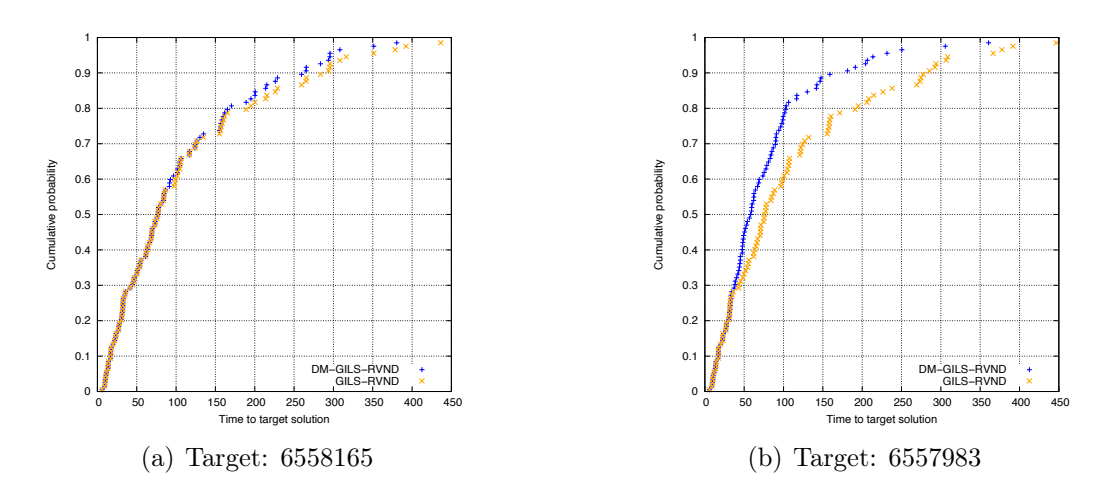

Figure 5.4: TTT plots for pr299 instance

However, as both heuristics performed in different amounts of time, this section presents a fair comparison between DM-GILS-RVND and GILS-RVND involving the same computational time as stopping criterion.

In order to verify the stopping criteria based on running time, two checkpoints were inserted into DM-GILS-RVND. These checkpoints were placed after the hybrid constructive method and after any complete neighborhood evaluation on the RVND method. Once the running time is reached, the best global solution found is forced to return and the algorithm stops.

Preliminary experiments showed the overheads of these checkpoints are worthless, even for large instances, being accurate enough for the purpose established in this analysis. Besides that, all instance sets previously used to compare GILS-RVND and DM-GILS-RVND, in Sections 5.2 and 5.3, have been tested in this complementary evaluation, where their computational results are fully reported in Appendix A. In this subsection, we will only show their summaries in tables.

The reported Tables 5.9 to 5.15 summarize the results in an *A-B-C* format, where *A* means the number of results that the heuristic on the row improved the heuristic on the column, *B* represents a tie, and *C* stands for the number of results that the heuristic on the column improved the results of the heuristic on the row. For SST (Statistical Significance Tests) results, a *D-E* format was adopted, where *D* indicates the number of instances for which the heuristic on the row had a better performance over the heuristic on the column with statistical significance, while *E* represents the occurrences of statistical significance for the heuristic on the column when performed better than the heuristic on the row. To complement these tables, their respective results from Sections 5.2 and

5.3, which demonstrates direct comparisons between DM-GILS-RVND and GILS-RVND results, are also shown in order to verify the progress of using this equal-time comparison.

The next two subsections show, respectively, the experiments for Hamiltonian circuits and Hamiltonian paths.

#### 5.4.3.1 Experiments for Hamiltonian Circuit

For the experiments considering the Hamiltonian circuit version of MLP, both sets of instances seen in Section 5.2, which are a 23-instance set selected in [39] and a 56-instance set selected from TSPLib, were submitted to these extended experiments.

Table 5.9, which summarizes Table A.1 in Appendix A, represents the results on the 23-instance set for this problem version. Since 21 instances have no further improvement due to the obtained average solutions matched their respective optimal values, only two instances were tested in this subsection. Considering these two remaining ones, DM-GILS-RVND improved the original average solutions previously obtained, so, matching all results found by GILS-RVND in the same computational time.

| Summary from Table A.1                 |             |              |            |  |  |  |  |  |  |
|----------------------------------------|-------------|--------------|------------|--|--|--|--|--|--|
|                                        |             | DM-GILS-RVND |            |  |  |  |  |  |  |
|                                        |             | Best Average | <b>SST</b> |  |  |  |  |  |  |
| $GILS-RVND$ 0-2-0                      |             | $0 - 2 - 0$  | $0 - 0$    |  |  |  |  |  |  |
| Summary from Table 5.1<br>DM-GILS-RVND |             |              |            |  |  |  |  |  |  |
|                                        | Best        | Average      | <b>SST</b> |  |  |  |  |  |  |
| GILS-RVND                              | $0 - 2 - 0$ | $2-0-0$      |            |  |  |  |  |  |  |

Table 5.9: Results for TSPLib instances selected in [1, 2]

Submitted to this equal-time comparison, the results for the 56-instances set, summarized in Table 5.10 (fully reported in Table A.2), presented an overall improvement compared to the results reported in Table 5.2. In these new experiments, the DM strategy outperformed even more the results of GILS-RVND, where, for the best solution aspect, DM-GILS-RVND improved 20 instance results, tied in 32 occasions, and lost in four situations. For average solutions, the DM strategy improved 35 instances, tied in 10 instance results, and lost in eleven instances. Considering the SSTs, the depth of enhancement is verified by the number of results statistically significant, which raised from 7 to 13 instances in favor of DM-GILS-RVND. Moreover, a statistically significant result in favor of GILS-RVND, which is reported in Table 5.2, was lost due to an improvement

#### made by DM-GILS-RVND.

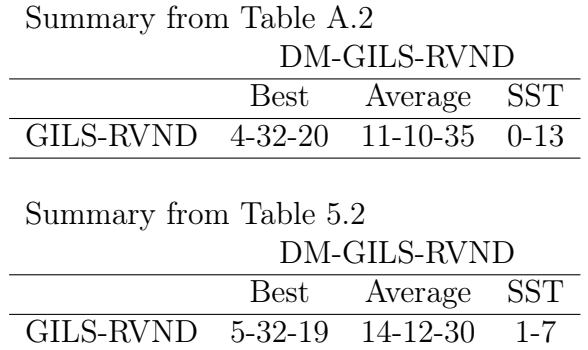

Table 5.10: Results on the 56-instances set selected from TSPLib

#### 5.4.3.2 Experiments for Hamiltonian Path

Regarding the MLP version for Hamiltonian paths, all instance sets assessed in Section 5.3 were submitted to the comparison proposed in this subsection, except for the sets of 10, 20, and 50 customers. For these sets, all average solutions were equal to their respective best solutions, which are also optimal values for the tested instance as shown in Table 5.4.

Presented in Table 5.11, a summary of Table A.3, the results for the heterogeneous set of instances varying from 70 to 532 customers showed a notable enhancement of DM-GILS-RVND performance when the same computational time was given. In this comparison, the DM heuristic improved three average solutions of GILS-RVND, while lost in only one instance and tied in the six remaining ones.

| Summary from Table A.3 |             |              |            |  |  |  |  |  |
|------------------------|-------------|--------------|------------|--|--|--|--|--|
|                        |             | DM-GILS-RVND |            |  |  |  |  |  |
|                        |             | Best Average | <b>SST</b> |  |  |  |  |  |
| $GILS-RVND 1-9-0$      |             | $1 - 6 - 3$  | $0 - 0$    |  |  |  |  |  |
| Summary from Table 5.3 |             |              |            |  |  |  |  |  |
|                        |             | DM-GILS-RVND |            |  |  |  |  |  |
|                        | Best        | Average      | <b>SST</b> |  |  |  |  |  |
| GILS-RVND              | $1 - 9 - 0$ | $3 - 6 - 1$  |            |  |  |  |  |  |

Table 5.11: Results for TSPLib instances selected in [39]

Compared to the results on the 100-customers set, displayed in Table 5.12 (a summary of the results reported in Table A.4), the DM strategy as the original strategy matched all BKS considering the aspect of best solution. In terms of average solution, one instance

result from Table 5.5 was improved by DM-GILS-RVND, resulting in 17 ties and three winnings for GILS-RVND.

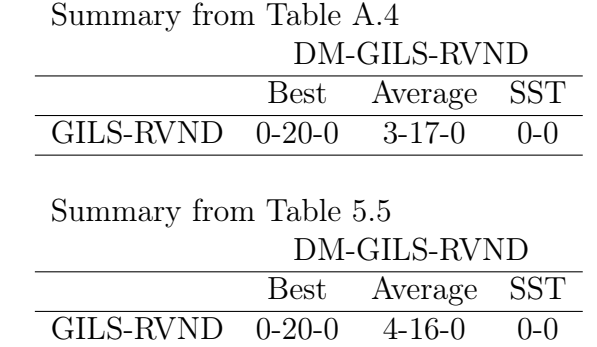

Table 5.12: Results on the 100-customers instances generated in [39]

For the 200-customers set, Table 5.13 reports the summarized results from Table A.5. For the best solution aspect, DM-GILS-RVND and GILS-RVND also reached all BKSs, as seen in the direct comparison (reported in Table 5.6). However, DM-GILS-RVND improved its performance against GILS-RVND regarding average solutions, obtaining 14 out of the 20 best average solutions, tying in three instances and losing in other three instances. The extended computational experiments for this instance set demonstated that giving the same computational time for both heuristics, the DM strategy has been superior than GILS-RVND.

| Summary from Table A.5        |      |              |                         |  |  |  |  |  |
|-------------------------------|------|--------------|-------------------------|--|--|--|--|--|
| DM-GILS-RVND                  |      |              |                         |  |  |  |  |  |
|                               | Best | Average      | $\overline{\text{SST}}$ |  |  |  |  |  |
| $GILS-RVND$ 0-20-0 3-3-14     |      |              | $0 - 1$                 |  |  |  |  |  |
| Summary from Table 5.6        |      |              |                         |  |  |  |  |  |
|                               |      | DM-GILS-RVND |                         |  |  |  |  |  |
|                               | Best | Average      | <b>SST</b>              |  |  |  |  |  |
| $GILS-RVND$ $0-20-0$ $10-1-9$ |      |              |                         |  |  |  |  |  |

Table 5.13: Results on the 200-customers instances generated in [39]

Considering the set of instances with 500 customers, Table 5.14 reports its results, which is a summary from Table A.6. In terms of average solution, the DM heuristic showed a predominant behavior compared to GILS-RVND, where 15 best average solutions reported in Table 5.7 were increased to 18 in these extended experiments. In this same aspect, no tie and two winnings for GILS-RVND were observed. For the best solution column, the numbers remained the same, where 15 winnings for DM-GILS-RVND, 4 ties and one winning for GILS-RVND were obtained.

The results for the set of the largest and hardest instances of this MLP variant are reported in Table 5.15, which summarizes Table A.7. In these experiments, considering best solution and average solution aspects, the DM strategy outperformed GILS-RVND in all 20 instances of this set, presenting a better performance than the original strategy. Moreover, in terms of statistical significance tests, the number of results statistically significant rose from 7 to 14, where DM-GILS-RVND performed better than GILS-RVND using the Students t-test.

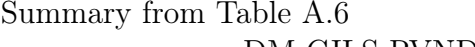

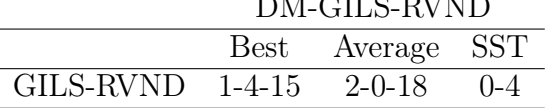

Summary from Table 5.7

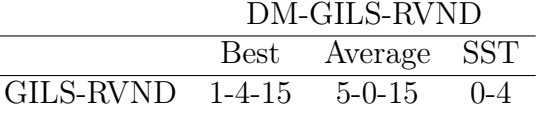

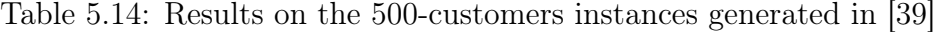

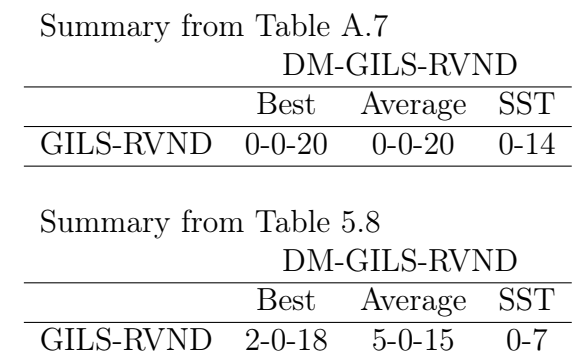

Table 5.15: Results on the 1000-customers instances generated in [39]

# Chapter 6

# MDM-GILS-RVND: the Second Proposal

Unlike DM-GRASP (Data Mining GRASP) [35, 36], where the mining process is executed once and after a fixed number of multi-start iterations, the MDM-GRASP strategy (Multi Data Mining GRASP), firstly approached in [8], has its mining process executed whenever the elite set becomes stable – which refers to a number of iterations without any changes in the elite set. The idea of MDM-GRASP is to execute the mining process: (a) as soon as the elite set becomes stable and (b) whenever the elite set has been changed and again become stable. Thereby, in practical terms, the elite set quality is progressively enhanced, yielding, at each mining process, more refined patterns.

The second proposal of this work, named as MDM-GILS-RVND, is a hybrid version of GILS-RVND employing the idea of multi data mining. In this hybrid proposal, the data mining procedure has to be executed several times throughout the algorithm execution based on the stability of the elite set. However, this idea proposed so far cannot be directly applied into GILS-RVND, since only 10 multi-start iterations were defined for it in [42], which is an insufficient number of iterations to let the elite set becomes stable. It is worth saying that, on previous works, the MDM-GRASP was applied in heuristics that required 200, 500 and 1000 iterations, respectively reported in [8, 18, 32], showing promissing results when compared with DM-GRASP.

Different from the classic MDM-GRASP, the proposed MDM-GILS-RVND has its mining points at: (a) after the first half of multi-start iterations, and (b) whenever the elite set is updated. As DM-GILS-RVND, MDM-GILS-RVND is also an algorithm composed of two main phases, a phase before the first data mining execution and a phase after this mining execution.

The details of MDM-GILS-RVND are displayed in Algorithm 6. Its first phase remains

the same as the first phase of DM-GILS-RVND (lines 1-19). Next, a boolean flag *Updated* is initialized and assigned to *TRUE* to enforce that the data mining process will be executed before the first multi-start iteration of the second phase (line 20). In the second phase itself (lines 20-45), if *D* (elite set) has been changed on the very last iteration, i.e., it was updated (*Updated* is *TRUE*), then, the mining process is performed again, and after that *Updated* is set to *FALSE* (lines 22-25). After, the hybrid constructive procedure is called, which is the constructive method described in Algorithm 5 (line 26). In the inner loop (lines 29-41), likewise the local search from the first phase of this algorithm, *D* can again be updated. If it happens, the mining process will be executed before the next multi-start iteration (*Updated* is assigned to *TRUE*, line 33), generating a list of patterns sorted in decreasing order by the number of mined arcs (line 23). Next, right after the local search phase, the best global solution  $s<sup>*</sup>$  may be updated (lines 42-44). When all multi-start iterations are executed, the algorithm stops and  $s<sup>*</sup>$  is returned (line 46).

Algorithm 6 MDM-GILS-RVND( $I_{Max}$ ,  $I_{ILS}$ ,  $R$ ,  $D$ ,  $d$ ,  $Sup$ ,  $MaxP$ )

```
1: f(s^*) \leftarrow \infty;2: for i = 1, ..., I_{Max}/2 do
 3: s \leftarrow Constructive Procedure(\alpha \in R);<br>4: s' \leftarrow s:
 4: s' \leftarrow s;<br>5: iterIL
 5: iterILS \leftarrow 0;<br>6: while iterILwhile iterILS < I_{ILS} do
 7: s \leftarrow RVND(s);<br>8: UpdateEliteSet8: UpdateEliteSet(D, d, s);
 9: if f(s) < f(s') then
10: s' \leftarrow s;<br>11: iterILS11: iterILS \leftarrow 0;<br>12: end if
           end if
13: s \leftarrow Perturb(s');
14: iterILS \leftarrow iterILS + 1;<br>15: end while
        end while
16: if f(s') < f(s^*) then
17: s^* \leftarrow s';18: end if
19: end for
20: Updated \leftarrow TRUE;
21: for i = 1, ..., I_{Max}/2 do
22: if Updated then
23: P \leftarrow \text{MinePatterns}(D, d, \text{Sup}, \text{MaxP});<br>24: \text{Update} \leftarrow \text{FALSE};24: Update \leftarrow FALSE;<br>25: end if
        end if
26: s \leftarrow HybridConstructiveProc(\alpha \in R, p \in P);<br>27: s' \leftarrow s;
27: s' \leftarrow s;<br>28: iterIL
28: iterILS \leftarrow 0;<br>29: while iterIL29: while iterILS < IILS do
30: s \leftarrow RVND(s);<br>31: UpdateEliteSetUpdateEliteSet(D, d, s);32: if D was updated then
33: Update \leftarrow TRUE;<br>34: end if
           end if
35: if f(s) < f(s') then
36: s' \leftarrow s;<br>37: iterILS37: iterILS \leftarrow 0;<br>38: end if
           end if
39: s \leftarrow Perturb(s');
40: iterILS \leftarrow iterILS + 1;<br>41: end while
        end while
42: \quad \textbf{if} \ \ f(s') < f(s^*) \ \textbf{then}43: s^* \leftarrow s';44: end if
45: end for
46: return s⇤;
```
# Chapter 7

# Computational Evaluation for MDM-GILS-RVND

This chapter reports the computational experiments involving MDM-GILS-RVND along with DM-GILS-RVND and GILS-RVND results. Firstly, the methodology applied to carry out these experiments is shown in Section 7.1. Next, Sections 7.2 and 7.3 present the computational evaluation among MDM-GILS-RVND, DM-GILS-RVND and GILS-RVND considering the two MLP variants tackled in this work. At last, Section 7.4 covers extra analysis regarding these heuristics.

# 7.1 Comparison Methodology

The comparison methodology used for DM-GILS-RVND and GILS-RVND experiments, defined in Section 5.1, was also applied to MDM-GILS-RVND, including the same set of parameters, instances, used hardware and statistical significance tests (SSTs). It is noteworthy that MDM-GILS-RVND does not require any new parameter.

In Sections 7.2 and 7.3, we report the computational experiments in three tables: a table for solution quality, another one exclusively for computational time and a third one for summarizing the former two tables. Considering the first two tables, the same format used to compare the heuristics, specified in Section 5.1, was adopted. On the other hand, the third table reports all possible comparisons among MDM-GILS-RVND, DM-GILS-RVND and GILS-RVND, using the *A-B-C* format to arrange the results, defined in Subsection 5.4.3.

# 7.2 Experiments for Hamiltonian Circuit

For the MLP variant that considers Hamiltonian circuits as solutions, the two already introduced sets for this version were tested on MDM-GILS-RVND: a set of 23 instances selected in [1, 2] and a new set of 56 instances selected for this work. All instances of these sets are found in TSPLib.

Tables 7.1, 7.2, and 7.3 show the results on the 23-instance set selected in [1, 2] from TSPLib. For the tables of this chapter, since more than two algorithms are evaluated, the count Better refers to the number of best results that the respective strategy achieved. The obtained results regarding the best solution showed MDM-GILS-RNVD found the optimal solutions for all instances along with the other heuristics. Regarding average solution, GILS-RVND, DM-GILS-RVND and MDM-GILS-RVND obtained, respectively, 23, 21 and 20 best results. Considering computational time, the MDM-GILS-RVND and DM-GILS-RVND obtained in average, respectively, 5.48% and 5.06% of less computational time compared to GILS-RVND. Therefore, being MDM-GILS-RVND the fastest heuristic for this group.

Tables 7.4, 7.5 and 7.6 report the results on the 56-instances set. These results demonstrated MDM-GILS-RVND had the best performance among the heuristics in this group, achieving 36 best average solutions against 24 and 22, respectively, for DM-GILS-RVND and GILS-RVND. Regarding best solution, MDM-GILS-RVND also performed better than the other heuristics with 43 best results, while DM-GILS-RVND and GILS-RVND achieved, respectively, 39 and 36. In terms of running time, the MDM heuristic was better, attaining 43 best running times against 12 and 1, respectively, for DM-GILS-RVND and GILS-RVND. The general average of running time obtained by MDM-GILS-RVND was reduced in 23.36% compared to GILS-RVND, against 21.09% obtained by DM-GILS-RVND compared to GILS-RVND. In SST terms, ten instances, being eight instances using Student's t-test and two instances using Wilcoxon test, were statistically significant, where MDM-GILS-RVND was better than GILS-RVND. One instance was statistically significant when GILS-RVND was better than MDM-GILS-RVND in the Student's t-test. Additionally, where MDM-GILS-RVND was better than DM-GILS-RVND, two instances for Student's t-test and one instance for Wilcoxon test were statistically significant.

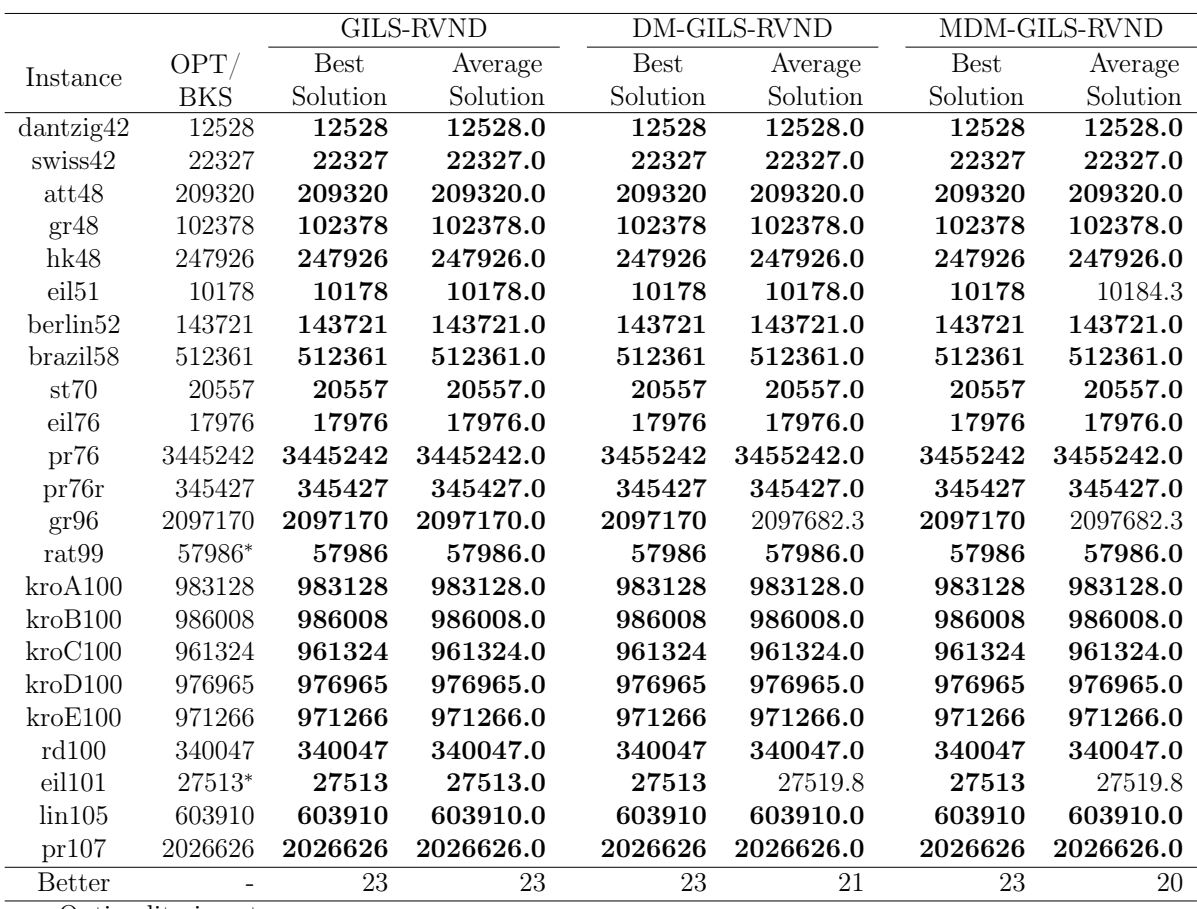

⇤ - Optimality is not proven

Table 7.1: Results on the instances selected from TSPLib in [1, 2]

# 7.3 Experiments for Hamiltonian Path

All 150 instances used in the experiments reported in Section 5.3 were also submitted to MDM-GILS-RVND heuristic, and their results are placed as follows.

Tables 7.7, 7.8 and 7.9 report the results on the 10-instances set selected by the authors of [39]. For this set, as seen in Table 7.9, both MDM-GILS-RVND and DM-GILS-RVND outperfomed, in terms of computational time, GILS-RVND, whereas comparing DM and MDM heuristics to each other, they obtained nearly the same number of winnings. Furthermore, MDM-GILS-RVND had the best average computational time in this set requiring 14.47% less computational time than GILS-RVND. In terms of best solution, MDM-GILS-RVND and GILS-RVND found all 10 best results, while DM-GILS-RVND found 9. Considering average solution, MDM-GILS-RVND and GILS-RVND achieved 8 best results, whereas DM-GILS-RVND reached 6 best results.

For sets of 10-customers, 20-customers and 50-customers, their computational results are gathered in Table 7.10, which reports only best solutions, since all obtained average

|                                | GILS-RVND  | DM-GILS-RVND |           | MDM-GILS-RVND |                  |
|--------------------------------|------------|--------------|-----------|---------------|------------------|
| Instance                       | Average    | Average      | $Gap(\%)$ | Average       | $\text{Gap}(\%)$ |
|                                | Time $(s)$ | Time $(s)$   | Time      | Time(s)       | Time             |
| $\overline{\text{d}}$ antzig42 | 0.17       | 0.17         | 0.00      | 0.17          | 0.00             |
| swiss42                        | 0.16       | 0.16         | 0.00      | 0.16          | 0.00             |
| att48                          | 0.29       | 0.29         | 0.00      | 0.28          | $-3.45$          |
| gr48                           | 0.31       | 0.29         | $-6.45$   | 0.31          | 0.00             |
| hk48                           | 0.28       | 0.28         | 0.00      | 0.27          | $-3.57$          |
| eil <sub>51</sub>              | 0.40       | 0.40         | 0.00      | 0.39          | $-2.50$          |
| berlin52                       | 0.39       | 0.39         | 0.00      | 0.39          | 0.00             |
| brazil <sup>58</sup>           | 0.55       | 0.52         | $-5.45$   | 0.52          | $-5.45$          |
| st70                           | 0.99       | 0.94         | $-5.05$   | 0.96          | $-3.03$          |
| eil76                          | 1.52       | 1.44         | $-5.26$   | 1.44          | $-5.26$          |
| pr76                           | 1.35       | 1.33         | $-1.48$   | 1.33          | $-1.48$          |
| pr76r                          | 1.38       | 1.28         | $-7.24$   | 1.30          | $-5.80$          |
| gr96                           | 2.84       | 2.75         | $-3.17$   | 2.79          | $-1.76$          |
| rat99                          | 5.30       | 5.02         | $-5.28$   | 4.87          | $-8.11$          |
| kroA100                        | 4.21       | 3.58         | $-14.96$  | 3.51          | $-16.63$         |
| kroB100                        | 4.13       | 4.01         | $-2.91$   | 3.77          | $-8.72$          |
| kroC100                        | 3.95       | 3.62         | $-8.36$   | 3.61          | $-8.61$          |
| kroD100                        | 4.06       | 3.47         | $-14.53$  | 3.57          | $-12.07$         |
| kroE100                        | 4.00       | 3.69         | $-7.75$   | 3.51          | $-12.25$         |
| rd100                          | 4.15       | 3.99         | $-3.86$   | 3.96          | $-4.58$          |
| eil101                         | 5.79       | 5.00         | $-13.64$  | 4.88          | $-15.72$         |
| $\lim 105$                     | 3.57       | 3.44         | $-3.64$   | 3.51          | $-1.68$          |
| pr107                          | 4.33       | 4.01         | $-7.39$   | 4.10          | $-5.31$          |
| Average                        |            |              | $-5.06$   |               | $-5.48$          |
| <b>Better</b>                  | 3          | 13           |           | 16            |                  |

Table 7.2: Computational time for TSPLib instances selected in [1, 2]

solutions were equal to their respective best solution. The results showed that all optimal values were found by the three heuristics in all executions with different seeds. The three strategies achieved the best solutions an average of 0.01, 0.02 and 0.05 seconds, respectively, for the sets of 10, 20 and 50 customers.

For the 100-customers set, Tables 7.11, 7.12 and 7.13 report its computational results. Regarding best solution, all heuristics found the BKSs of this set. On the other hand, for average solution, GILS-RVND achieved 20 best results, while DM-GILS-RVND and MDM-GILS-RVND achieved 16 best results each. In terms of computational time, DM-GILS-RVND became the best heuristic for this group, achieving 11 best results, while the MDM heuristic reached 9 best results, and, for GILS-RVND, no best result. Also in relation to computational time, DM-GILS-RVND achieved the best average for this set, requiring 10.54% less computational time when compared to GILS-RVND, whereas, for

|              | DM-GILS-RVND             |                          |                          |  | MDM-GILS-RVND |                       |          |         |
|--------------|--------------------------|--------------------------|--------------------------|--|---------------|-----------------------|----------|---------|
|              | <b>Best</b>              | Average Time SST         |                          |  |               | Best Average Time SST |          |         |
| GILS-RVND    | $0-23-0$                 | $2 - 21 - 0$             | $0-6-17$ $0-0$           |  | $0-23-0$      | $3-20-0$              | $0-4-19$ | $0-0$   |
| DM-GILS-RVND | $\overline{\phantom{0}}$ | $\overline{\phantom{0}}$ | $\overline{\phantom{a}}$ |  | $0 - 23 - 0$  | $1-22-0$              | 7-6-10   | $0 - 0$ |

Table 7.3: Summary for Tables 7.1 and 7.2

|                    |                     | GILS-RVND               |                     | DM-GILS-RVND            |                     | MDM-GILS-RVND           |
|--------------------|---------------------|-------------------------|---------------------|-------------------------|---------------------|-------------------------|
|                    | <b>Best</b>         | Average                 | <b>Best</b>         | Average                 | <b>Best</b>         | Average                 |
| Instance           | Solution            | Solution                | Solution            | Solution                | Solution            | Solution                |
| gr120              | 363454              | 363569.5                | 363454              | 363584.8                | 363454              | 363454.0                |
| pr124              | 3154346             | 3154346.0               | 3154346             | 3154346.0               | 3154346             | 3154346.0               |
| bier127            | 4545005             | 4546378.8               | 4545005             | 4545005.0               | 4545005             | 4545691.9               |
| ch130              | 349874              | 349891.7                | 349874              | 349903.5                | 349874              | 349903.5                |
| pr136              | 6199268             | 6199805.4               | 6199268             | 6200032.6               | 6199268             | 6200041.6               |
| gr137              | 4061498             | 4061498.0               | 4061498             | 4061498.0               | 4061498             | 4061498.0               |
| pr144              | 3846137             | 3846137.0               | 3846137             | 3846137.0               | 3846137             | 3846137.0               |
| ch150              | 444424              | 444424.0                | 444424              | 444424.0                | 444424              | 444424.0                |
| kroA150            | 1825769             | 1825769.0               | 1825769             | 1825769.0               | 1825769             | 1825769.0               |
| kroB150            | 1786546             | 1786546.0               | 1786546             | 1786546.0               | 1786546             | 1786546.0               |
| pr152              | 5064566             | 5064566.0               | 5064566             | 5064566.0               | 5064566             | 5064566.0               |
| u159               | 2972030             | 2972204.2               | 2972030             | 2972291.3               | 2972030             | 2972204.2               |
| si175              | 1808532             | 1808532.0               | 1808532             | 1808532.0               | 1808532             | 1808532.0               |
| brg180             | 174750              | 174750.0                | 174750              | 174750.0                | 174750              | 174750.0                |
| rat195             | 218632              | 218763.2                | 218632              | 218760.6                | 218632              | 218736.6                |
| d198               | 1186049             | 1186098.6               | 1186049             | 1186086.2               | 1186049             | 1186273.3               |
| kroA200            | 2672437             | 2672444.2               | 2672437             | 2672437.0               | 2672437             | 2672444.2               |
| kroB200            | 2669515             | 2674486.0               | 2669515             | 2675761.6               | 2669515             | 2675993.6               |
| gr202              | 2909247             | 2914644.2               | 2909247             | 2912564.8               | 2909247             | 2913368.4               |
| ts225              | 13240046            | 13240046.0              | 13240046            | 13240533                | 13240046            | 13240046.0              |
| tsp225             | 402783              | 403080.2                | 402783              | 402970.5                | 402783              | 402933.3                |
| pr226              | 7196869             | 7196869.0               | 7196869             | 7196869.0               | 7196869             | 7196869.0               |
| gr229              | 10725914            | 10729883.8              | 10725914            | 10729943.9              | 10725914            | 10731249.9              |
| gil262             | 285060              | 285527.1                | 285043              | 285343.5                | 285060              | 285312.6                |
| pr264              | 5471615             | 5471615.0               | 5471615             | 5471615.0               | 5471615             | 5471615.0               |
| a280               | 346989              | 347125.9                | 346989              | 347009.6                | 346989              | 347106.9                |
| pr299              | 6556628             | 6557983.4               | 6556628             | 6558164.9               | 6556628             | 6559030.8               |
| lin318             | 5619810             | 5629995.9               | 5619810             | 5630556.9               | 5619810             | 5630590.5               |
| rd400<br>f1417     | 2768830             | 2776672.7               | 2767608             | 2775101.2               | 2762532             | 2775707.0               |
| gr431              | 1874242<br>21159702 | 1874242.8<br>21239150.9 | 1874242<br>21143311 | 1874242.0<br>21210280.6 | 1874242<br>21180562 | 1874242.0<br>21214270.9 |
| pr439              | 17829541            | 17887107                | 17829541            | 17876876.9              | 17829541            | 17868632.7              |
| pcb442             | 10301705            | 10323539.7              | 10290913            | 10321804.2              | 10301705            | 10321465.7              |
| d493               | 6684190             | 6691057.1               | 6680997             | 6688669.0               | 6677458             | 6687268.2               |
| att532             | 5613010             | 5632753.5               | 5622905             | 5630730.4               | 5617783             | 5628346.4               |
| ali <sub>535</sub> | 31870389            | 31904676.6              | 31870389            | 31902870.9              | 31860679            | 31910477.9              |
| si535              | 12247211            | 12250679.7              | 12246397            | 12252151.6              | 12248066            | 12251841.0              |
| pa561              | 658870              | 661211.6                | 660249              | 662216.9                | 660590              | 661790.6                |
| u574               | 9314596             | 9344178.4               | 9313459             | 9350198.1               | 9308820             | 9333295.3               |
| rat575             | 1848869             | 1859221.1               | 1847411             | 1856382.8               | 1847272             | 1856335.1               |
| p654               | 7827273             | 7827639.2               | 7827273             | 7827919.4               | 7827273             | 7827867.8               |
| d657               | 14159477            | 14220133.3              | 14125530            | 14188813.5              | 14112540            | 14195797.6              |
| gr666              | 63571693            | 63731966.5              | 63546987            | 63663647.1              | 63500984            | 63612943.5              |
| u724               | 13506660            | 13558605.3              | 13491605            | 13546178.5              | 13504408            | 13537514.7              |
| rat783             | 3282794             | 3296069.6               | 3272226             | 3290521.7               | 3275858             | 3293606.1               |
| dsi1000            | 7646018508          | 7685887300.0            | 7640607124          | 7671314634.0            | 7642715113          | 7664531851.0            |
| dsj1000ceil        | 7646519008          | 7683329486.0            | 7644298506          | 7680652520.0            | 7646395679          | 7676973751.0            |
| pr1002             | 115550770           | 116178260.2             | 115507699           | 115975798.5             | 115420846           | 115874237.0             |
| si1032             | 46896355            | 46897662.4              | 46896355            | 46896783.6              | 46896355            | 46896783.6              |
| u1060              | 102508056           | 102759766.0             | 102558414           | 102821622.2             | 102539819           | 102759493.6             |
| vm1084             | 94760440            | 95053081.2              | 94705227            | 94982553.5              | 94670122            | 94960603.3              |
| pcb1173            | 30926325            | 31032128.8              | 30891188            | 30972619.2              | 30890385            | 30957008.7              |
| d1291              | 29383346            | 29477239.4              | 29392621            | 29511969.3              | 29389729            | 29515210.4              |
| rl1304             | 144886001           | 145596878.7             | 144803181           | 145558912.3             | 144592447           | 145398549.2             |
| rl1323             | 155697857           | 156360364.3             | 155749119           | 156332300.1             | 155719283           | 156273365.5             |
| nrw1379            | 35360407            | 35519379.7              | 35327900            | 35475906.4              | 35291795            | 35456093.0              |
| Better             | 36                  | 22                      | 39                  | 24                      | 43                  | 36                      |

Table 7.4: Results on the 56-instances set selected from TSPLib

|                  | <b>GILS-RVND</b>         | DM-GILS-RVND             |                             | MDM-GILS-RVND            |           |
|------------------|--------------------------|--------------------------|-----------------------------|--------------------------|-----------|
| Instance         | Average                  | Average                  | $\overline{\text{Gap}(\%)}$ | Average                  | $Gap(\%)$ |
|                  | Time(s)                  | Time(s)                  | Time                        | Time(s)                  | Time      |
| gr120            | 9.54                     | 8.24                     | $-13.63$                    | 8.10                     | $-15.09$  |
| pr124            | 5.39                     | 5.14                     | $-4.64$                     | $5.15\,$                 | $-4.45$   |
| bier127          | 9.25                     | 7.80                     | $-15.68$                    | 7.73                     | $-16.43$  |
| ch130            | $9.23\,$                 | 8.46                     | $-8.34$                     | 8.88                     | $-3.79$   |
| pr136            | 17.3                     | 14.11                    | $-18.44$                    | 14.82                    | $-14.34$  |
| gr137            | 8.11                     | 7.10                     | $-12.45$                    | 7.16                     | $-11.71$  |
| pr144            | 9.11                     | 9.06                     | $-0.55$                     | 8.80                     | $-3.40$   |
| ch150            | 13.06                    | 10.80                    | $-17.30$                    | 10.67                    | $-18.3$   |
| kroA150          | 19.84                    | 15.51                    | $-21.82$                    | 15.68                    | $-20.97$  |
| kroB150          | 16.27                    | 14.68                    | $-9.77$                     | 14.49                    | $-10.94$  |
| pr152            | 11.23                    | 10.45                    | $-6.95$                     | 10.20                    | $-9.17$   |
| u159             | 14.21                    | 12.88                    | $-9.36$                     | 12.92                    | $-9.08$   |
| si175            | 19.14                    | 14.92                    | $-22.05$                    | 14.85                    | $-22.41$  |
| brg180           | 16.79                    | 16.00                    | $-4.71$                     | 16.18                    | $-3.63$   |
| rat195           | 44.69                    | 37.06                    | $-17.07$                    | 35.57                    | $-20.41$  |
| d <sub>198</sub> | 38.28                    | 31.55                    | $-17.58$                    | 31.95                    | $-16.54$  |
| kroA200          | 42.23                    | 33.70                    | $-20.20$                    | 33.73                    | $-20.13$  |
| kroB200          | 42.00                    | 36.48                    | $-13.14$                    | 36.17                    | $-13.88$  |
| gr202            | 35.95                    | 31.62                    | $-12.04$                    | 29.68                    | $-17.44$  |
| ts225            | 26.60                    | 27.28                    | 2.56                        | 27.10                    | 1.88      |
| tsp225           | 53.89                    | 43.67                    | $-18.96$                    | 43.43                    | $-19.41$  |
| pr226            | 34.29                    | 28.86                    | $-15.84$                    | 28.85                    | $-15.86$  |
| gr229            | 53.66                    | 43.78                    | $-18.41$                    | 41.12                    | $-23.37$  |
| gil262           | 96.12                    | 76.34                    | $-20.58$                    | 74.72                    | $-22.26$  |
| pr264            | 47.02                    | 38.74                    | $-17.61$                    | 38.68                    | $-17.74$  |
| a280             | 107.18                   | 83.61                    | $-21.99$                    | 79.05                    | $-26.25$  |
| pr299            | 104.92                   | 78.64                    | $-25.05$                    | 75.93                    | $-27.63$  |
| lin318           | 117.98                   | 100.63                   | $-14.71$                    | 90.74                    | $-23.09$  |
| rd400            | 350.84                   | 278.61                   | $-20.59$                    | 247.61                   | $-29.42$  |
| f1417            | 382.64                   | 263.61                   | $-31.11$                    | 250.61                   | $-34.51$  |
| gr431            | 336.98                   | 264.24                   | $-21.59$                    | 245.10                   | $-27.27$  |
| pr439            | 285.56                   | 199.04                   | $-30.30$                    | 200.02                   | $-29.96$  |
| pcb442           | 413.41                   | $313.07\,$               | $-24.27$                    | 291.64                   | $-29.46$  |
| d493             | 608.47                   | 410.33                   | $-32.56$                    | 390.16                   | $-35.88$  |
| att532           | 988.04                   | 744.64                   | $-24.63$                    | 760.49                   | $-23.03$  |
| ali535           | 880.76                   | 587.16                   | $-33.33$                    | 570.79                   | $-35.19$  |
| si535            | 498.76                   | 340.83                   | $-31.66$                    | 319.01                   | $-36.04$  |
|                  | 1155.32                  |                          | $-20.54$                    | 873.20                   | $-24.42$  |
| pa561            | 1234.19                  | 918.00                   | $-27.62$                    |                          | $-30.75$  |
| u574             | 1739.46                  | 893.26<br>1345.04        |                             | 854.63                   | $-29.06$  |
| rat575           |                          |                          | $-22.67$                    | 1234.05                  |           |
| p654             | 1755.28                  | 1263.97                  | $-27.99$                    | 1239.21                  | $-29.40$  |
| d657             | 2615.66                  | 1868.86                  | $-28.55$                    | 1779.16                  | $-31.98$  |
| gr666            | 2296.23                  | 1699.61                  | $-25.98$                    | 1609.15                  | $-29.92$  |
| u724             | 4651.76                  | 3505.29                  | $-24.65$                    | 3132.70                  | $-32.66$  |
| rat783           | 7044.52                  | 4740.52                  | $-32.71$                    | 4475.85                  | $-36.46$  |
| dsj1000          | 18068.70                 | 12612.84                 | $-30.20$                    | 12233.54                 | $-32.29$  |
| dsj1000ceil      | 18543.76                 | 12885.48                 | $-30.51$                    | 11929.94                 | $-35.67$  |
| pr1002           | 11963.29                 | 8817.55                  | $-26.29$                    | 8029.58                  | $-32.88$  |
| si1032           | 2402.72                  | 1975.55                  | $-17.78$                    | 1926.99                  | $-19.80$  |
| $\;$ u $\;$ 1060 | 15680.50                 | 10471.80                 | $-33.22$                    | 9910.02                  | $-36.80$  |
| vm1084           | 13894.43                 | 9673.12                  | $-30.38$                    | 9468.85                  | $-31.85$  |
| pcb1173          | 20508.89                 | 13903.73                 | $-32.21$                    | 14037.76                 | $-31.55$  |
| d1291            | 12171.21                 | 8189.00                  | $-32.72$                    | 8072.84                  | $-33.67$  |
| rl1304           | 18617.53                 | 12967.80                 | $-30.35$                    | 12407.04                 | $-33.36$  |
| rl1323           | 22758.06                 | 15938.27                 | $-29.97$                    | 15115.63                 | $-33.58$  |
| nrw1379          | 49624.72                 | 34547.99                 | $-30.38$                    | 32038.65                 | $-35.44$  |
| Average          | $\overline{\phantom{0}}$ | $\overline{\phantom{m}}$ | $-21.09$                    | $\overline{\phantom{0}}$ | $-23.36$  |
| <b>Better</b>    | $\mathbf{1}$             | 12                       |                             | 43                       |           |

Table 7.5: Computational time for the 56-instances set selected from TSPLib

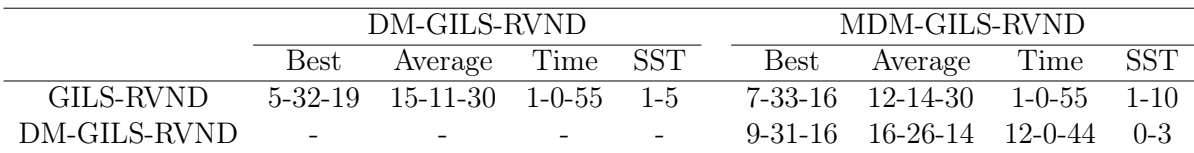

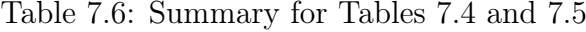

|                   |            |             | GILS-RVND  |             | DM-GILS-RVND |             | MDM-GILS-RVND |
|-------------------|------------|-------------|------------|-------------|--------------|-------------|---------------|
| Instance          | <b>BKS</b> | <b>Best</b> | Average    | <b>Best</b> | Average      | <b>Best</b> | Average       |
|                   |            | Solution    | Solution   | Solution    | Solution     | Solution    | Solution      |
| st70              | 19215      | 19215       | 19215.0    | 19215       | 19215.0      | 19215       | 19215.0       |
| rat <sub>99</sub> | 54984      | 54984       | 54984.0    | 54984       | 54984.0      | 54984       | 54984.0       |
| $k_{ro}D100$      | 949594     | 949594      | 949594.0   | 949594      | 949594.0     | 949594      | 949594.0      |
| $\lim 105$        | 585823     | 585823      | 585823.0   | 585823      | 585823.0     | 585823      | 585823.0      |
| pr107             | 1980767    | 1980767     | 1980767.0  | 1980767     | 1980767.0    | 1980767     | 1980767.0     |
| rat195            | 210191     | 210191      | 210335.9   | 210191      | 210385.6     | 210191      | 210388.2      |
| pr226             | 7100308    | 7100308     | 7100308.0  | 7100308     | 7100308.0    | 7100308     | 7100308.0     |
| lin318            | 5560679    | 5560679     | 5569819.5  | 5560679     | 5570488.8    | 5560679     | 5568258.8     |
| pr439             | 17688561   | 17688561    | 17734922.0 | 17702120    | 17735797.8   | 17688561    | 17737442.9    |
| att532            | 5577965    | 5581240     | 5597866.8  | 5581240     | 5596611.1    | 5581240     | 5594679.7     |
| <b>Better</b>     |            | 10          | 8          | 9           | 6            | 10          | 8             |
|                   |            |             |            |             |              |             |               |

Table 7.7: Results for TSPLib instances selected in [39]

|               | GILS-RVND | DM-GILS-RVND |           | MDM-GILS-RVND |           |
|---------------|-----------|--------------|-----------|---------------|-----------|
| Instance      | Average   | Average      | $Gap(\%)$ | Average       | $Gap(\%)$ |
|               | Time(s)   | Time(s)      | Time      | Time(s)       | Time      |
| st70          | 0.94      | 0.91         | $-3.19$   | 0.91          | $-3.19$   |
| rat99         | 5.81      | 5.22         | $-10.15$  | 5.17          | $-11.02$  |
| kroD100       | 4.21      | 3.75         | $-10.93$  | 3.74          | $-11.16$  |
| $\lim 105$    | 3.79      | 3.63         | $-4.22$   | 3.72          | $-1.85$   |
| pr107         | 4.96      | 4.50         | $-9.27$   | 4.54          | $-8.47$   |
| rat195        | 44.99     | 37.84        | $-15.89$  | 33.78         | $-24.92$  |
| pr226         | 34.35     | 30.10        | $-12.37$  | 30.45         | $-11.35$  |
| lin318        | 124.15    | 97.39        | $-21.55$  | 101.50        | $-18.24$  |
| pr439         | 275.12    | 225.26       | $-18.12$  | 201.54        | $-26.74$  |
| att532        | 923.03    | 710.32       | $-23.04$  | 667.12        | $-27.72$  |
| Average       |           |              | $-12.87$  |               | $-14.47$  |
| <b>Better</b> |           | 5            |           | 6             |           |

Table 7.8: Computational time for TSPLib instances selected in [39]

|              |                          | DM-GILS-RVND          |                        |  |  | MDM-GILS-RVND |                       |                |  |  |
|--------------|--------------------------|-----------------------|------------------------|--|--|---------------|-----------------------|----------------|--|--|
|              |                          | Best Average Time SST |                        |  |  |               | Best Average Time SST |                |  |  |
| GILS-RVND    | $1 - 9 - 0$              |                       | $3-6-1$ $0-0-10$ $0-0$ |  |  | $0-10-0$      | $2 - 6 - 2$           | $0-0-10$ $0-0$ |  |  |
| DM-GILS-RVND | $\overline{\phantom{a}}$ | $\equiv$              |                        |  |  | $(1 - 9 - 1)$ | $2-6-2$ 4-1-5 ()-()   |                |  |  |

Table 7.9: Summary for Tables 7.7 and 7.8

MDM-GILS-RVND, the reduction was 10.41%.

Tables 7.14, 7.15 and 7.16 report the results on the 200-customers set. Regarding the results of best solutions shown in Table 7.14, all heuristics found the BKSs of this set. Considering average solutions, GILS-RVND, DM-GILS-RVND, and MDM-GILS-RVND achieved, respectively, 9, 8 and 7 best results, which, in this case, they presented similar behaviors. In relation to computational time, MDM-GILS-RVND attained 18 best running times, against 2 best running times obtained by DM-GILS-RVND. MDM-

|               |            | GILS-RVND       |            |                 | DM-GILS-RVND    |       |                 | MDM-GILS-RVND   |            |
|---------------|------------|-----------------|------------|-----------------|-----------------|-------|-----------------|-----------------|------------|
| Instance      | <b>S10</b> | S <sub>20</sub> | <b>S50</b> | S <sub>10</sub> | S <sub>20</sub> | S50   | S <sub>10</sub> | S <sub>20</sub> | <b>S50</b> |
| TRP-Sn-R1     | 1303       | 3175            | 12198      | 1303            | 3175            | 12198 | 1303            | 3175            | 12198      |
| $TRP-Sn-R2$   | 1517       | 3248            | 11621      | 1517            | 3248            | 11621 | 1517            | 3248            | 11621      |
| $TRP-Sn-R3$   | 1233       | 3570            | 12139      | 1233            | 3570            | 12139 | 1233            | 3570            | 12139      |
| TRP-Sn-R4     | 1386       | 2983            | 13071      | 1386            | 2983            | 13071 | 1386            | 2983            | 13071      |
| $TRP-Sn-R5$   | 978        | 3248            | 12126      | 978             | 3248            | 12126 | 978             | 3248            | 12126      |
| $TRP-Sn-R6$   | 1477       | 3328            | 12684      | 1477            | 3328            | 12684 | 1477            | 3328            | 12684      |
| $TRP-Sn-R7$   | 1163       | 2809            | 11176      | 1163            | 2809            | 11176 | 1163            | 2809            | 11176      |
| $TRP-Sn-R8$   | 1234       | 3461            | 12910      | 1234            | 3461            | 12910 | 1234            | 3461            | 12910      |
| $TRP-Sn-R9$   | 1402       | 3475            | 13149      | 1402            | 3475            | 13149 | 1402            | 3475            | 13149      |
| $TRP-Sn-R10$  | 1388       | 3359            | 12892      | 1388            | 3359            | 12892 | 1388            | 3359            | 12892      |
| $TRP-Sn-R11$  | 1405       | 2916            | 12103      | 1405            | 2916            | 12103 | 1405            | 2916            | 12103      |
| $TRP-Sn-R12$  | 1150       | 3314            | 10633      | 1150            | 3314            | 10633 | 1150            | 3314            | 10633      |
| $TRP-Sn-R13$  | 1531       | 3412            | 12115      | 1531            | 3412            | 12115 | 1531            | 3412            | 12115      |
| $TRP-Sn-R14$  | 1219       | 3297            | 13117      | 1219            | 3297            | 13117 | 1219            | 3297            | 13117      |
| $TRP-Sn-R15$  | 1087       | 2862            | 11986      | 1087            | 2862            | 11986 | 1087            | 2862            | 11986      |
| $TRP-Sn-R16$  | 1264       | 3433            | 12138      | 1264            | 3433            | 12138 | 1264            | 3433            | 12138      |
| $TRP-Sn-R17$  | 1058       | 2913            | 12176      | 1058            | 2913            | 12176 | 1058            | 2913            | 12176      |
| $TRP-Sn-R18$  | 1083       | 3124            | 13357      | 1083            | 3124            | 13357 | 1083            | 3124            | 13357      |
| $TRP-Sn-R19$  | 1394       | 3299            | 11430      | 1394            | 3299            | 11430 | 1394            | 3299            | 11430      |
| $TRP-Sn-R20$  | 951        | 2796            | 11935      | 951             | 2796            | 11935 | 951             | 2796            | 11935      |
| <b>Better</b> | 20         | 20              | 20         | 20              | 20              | 20    | 20              | 20              | 20         |

Table 7.10: Results for instances generated in [39] considering 10, 20 and 50 customers

|               |            | <b>GILS-RVND</b> |          |             | DM-GILS-RVND | MDM-GILS-RVND |          |  |
|---------------|------------|------------------|----------|-------------|--------------|---------------|----------|--|
| Instance      |            | <b>Best</b>      | Average  | <b>Best</b> | Average      | <b>Best</b>   | Average  |  |
|               | <b>BKS</b> | Solution         | Solution | Solution    | Solution     | Solution      | Solution |  |
| TRP-S100-R1   | 32779      | 32779            | 32779.0  | 32779       | 32779.0      | 32779         | 32779.0  |  |
| TRP-S100-R2   | 33435      | 33435            | 33435.0  | 33435       | 33435.0      | 33435         | 33435.0  |  |
| TRP-S100-R3   | 32390      | 32390            | 32390.0  | 32390       | 32390.0      | 32390         | 32390.0  |  |
| TRP-S100-R4   | 34733      | 34733            | 34733.0  | 34733       | 34733.0      | 34733         | 34733.0  |  |
| TRP-S100-R5   | 32598      | 32598            | 32598.0  | 32598       | 32598.0      | 32598         | 32598.0  |  |
| TRP-S100-R6   | 34159      | 34159            | 34159.0  | 34159       | 34159.0      | 34159         | 34159.0  |  |
| TRP-S100-R7   | 33375      | 33375            | 33375.0  | 33375       | 33375.0      | 33375         | 33375.0  |  |
| TRP-S100-R8   | 31780      | 31780            | 31780.0  | 31780       | 31780.0      | 31780         | 31780.0  |  |
| TRP-S100-R9   | 34167      | 34167            | 34167.0  | 34167       | 34167.5      | 34167         | 34167.5  |  |
| TRP-S100-R10  | 31605      | 31605            | 31605.0  | 31605       | 31605.0      | 31605         | 31605.0  |  |
| TRP-S100-R11  | 34188      | 34188            | 34198.5  | 34188       | 34219.5      | 34188         | 34230.0  |  |
| TRP-S100-R12  | 32146      | 32146            | 32146.0  | 32146       | 32146.0      | 32146         | 32146.0  |  |
| TRP-S100-R13  | 32604      | 32604            | 32604.0  | 32604       | 32604.0      | 32604         | 32604.0  |  |
| TRP-S100-R14  | 32433      | 32433            | 32433.0  | 32433       | 32433.5      | 32433         | 32433.5  |  |
| TRP-S100-R15  | 32574      | 32574            | 32574.0  | 32574       | 32574.0      | 32574         | 32574.0  |  |
| TRP-S100-R16  | 33566      | 33566            | 33566.0  | 33566       | 33566.0      | 33566         | 33566.0  |  |
| TRP-S100-R17  | 34198      | 34198            | 34198.0  | 34198       | 34198.0      | 34198         | 34198.0  |  |
| TRP-S100-R18  | 31929      | 31929            | 31929.0  | 31929       | 31929.0      | 31929         | 31929.0  |  |
| TRP-S100-R19  | 33463      | 33463            | 33463.0  | 33463       | 33463.0      | 33463         | 33463.0  |  |
| TRP-S100-R20  | 33632      | 33632            | 33632.2  | 33632       | 33632.4      | 33632         | 33632.5  |  |
| <b>Better</b> |            | 20               | 20       | 20          | 16           | 20            | 16       |  |

Table 7.11: Results on the 100-customers set generated in [39]

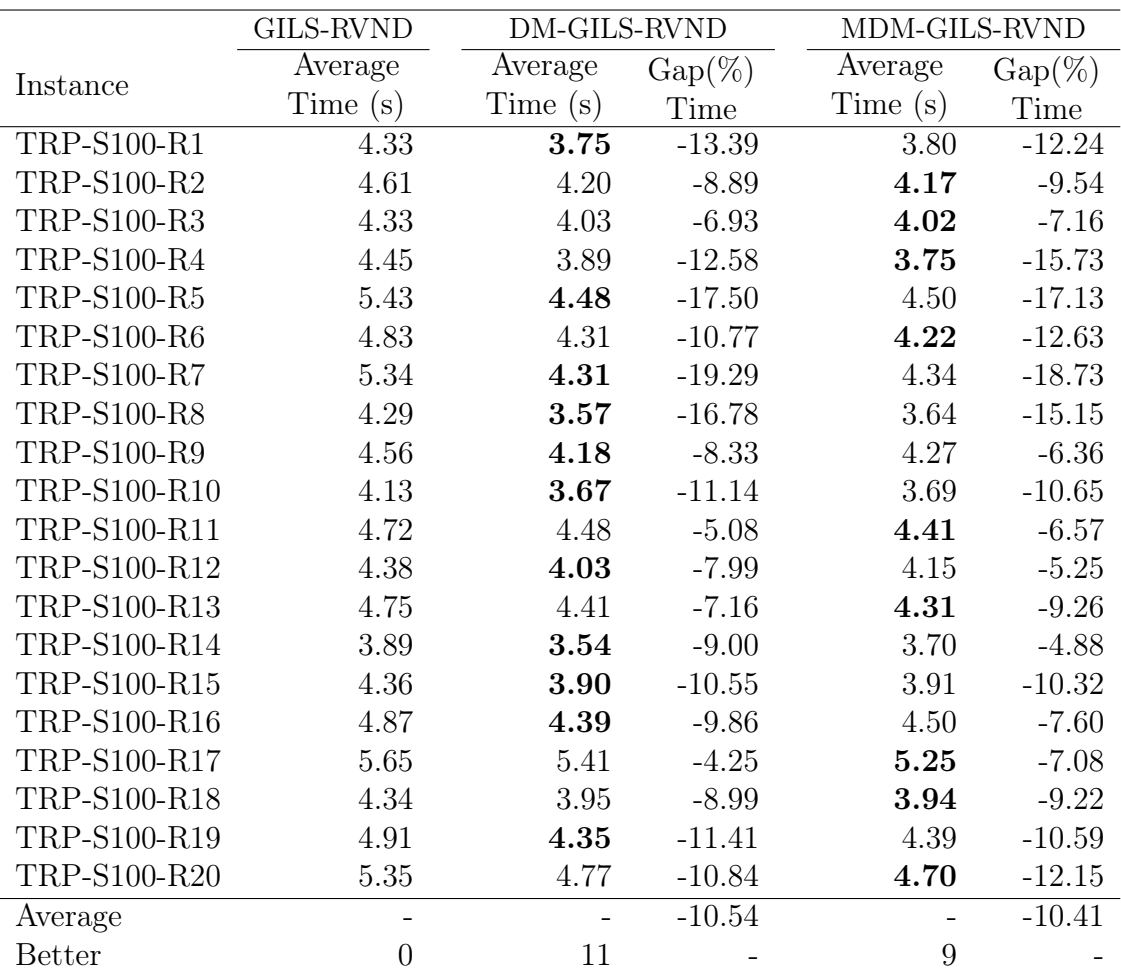

Table 7.12: Computational time for the 100-customers set generated in [39]

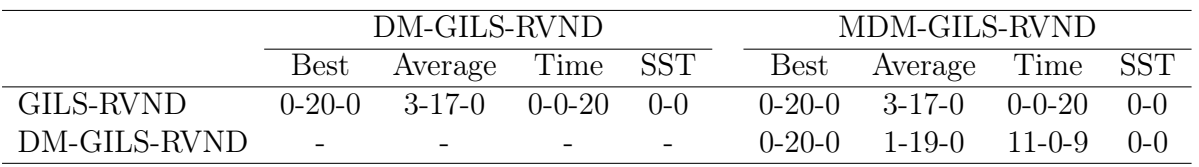

Table 7.13: Summary for Tables 7.11 and 7.12

|               |            |             | <b>GILS-RVND</b> |             | DM-GILS-RVND |             | MDM-GILS-RVND |
|---------------|------------|-------------|------------------|-------------|--------------|-------------|---------------|
| Instance      | <b>BKS</b> | <b>Best</b> | Average          | <b>Best</b> | Average      | <b>Best</b> | Average       |
|               |            | Solution    | Solution         | Solution    | Solution     | Solution    | Solution      |
| TRP-S200-R1   | 88787      | 88787       | 88794.6          | 88787       | 88812.1      | 88787       | 88798.4       |
| TRP-S200-R2   | 91977      | 91977       | 92013.1          | 91977       | 92009.8      | 91977       | 92042.7       |
| TRP-S200-R3   | 92568      | 92568       | 92631.2          | 92568       | 92612.1      | 92568       | 92648.8       |
| TRP-S200-R4   | 93174      | 93174       | 93192.3          | 93174       | 93180.4      | 93174       | 93186.8       |
| TRP-S200-R5   | 88737      | 88737       | 88841.2          | 88737       | 88861.9      | 88737       | 88836.8       |
| TRP-S200-R6   | 91589      | 91589       | 91601.9          | 91589       | 91596.3      | 91589       | 91596.3       |
| TRP-S200-R7   | 92754      | 92754       | 92763.2          | 92754       | 92777.6      | 92754       | 92763.0       |
| TRP-S200-R8   | 89048      | 89048       | 89049.0          | 89048       | 89051.0      | 89048       | 89051.0       |
| TRP-S200-R9   | 86326      | 86326       | 86326.0          | 86326       | 86326.0      | 86326       | 86326.0       |
| TRP-S200-R10  | 91552      | 91552       | 91596.5          | 91552       | 91602.6      | 91552       | 91627.5       |
| TRP-S200-R11  | 92655      | 92655       | 92700.6          | 92655       | 92702.5      | 92655       | 92706.8       |
| TRP-S200-R12  | 91457      | 91457       | 91504.1          | 91457       | 91521.7      | 91457       | 91507.0       |
| TRP-S200-R13  | 86155      | 86155       | 86181.4          | 86155       | 86184.7      | 86155       | 86188.6       |
| TRP-S200-R14  | 91882      | 91882       | 91929.1          | 91882       | 91892.7      | 91882       | 91903.4       |
| TRP-S200-R15  | 88912      | 88912       | 88912.4          | 88912       | 88912.0      | 88912       | 88912.0       |
| TRP-S200-R16  | 89311      | 89311       | 89364.7          | 89311       | 89316.6      | 89311       | 89311.0       |
| TRP-S200-R17  | 89089      | 89089       | 89118.3          | 89089       | 89097.2      | 89089       | 89092.0       |
| TRP-S200-R18  | 93619      | 93619       | 93676.6          | 93619       | 93641.5      | 93619       | 93650.9       |
| TRP-S200-R19  | 93369      | 93369       | 93401.6          | 93369       | 93504.1      | 93369       | 93441.0       |
| TRP-S200-R20  | 86292      | 86292       | 86292.0          | 86292       | 86296.9      | 86292       | 86296.9       |
| <b>Better</b> |            | 20          | 9                | 20          | 8            | 20          | 7             |

Table 7.14: Results for the 200-customers set generated in [39]

GILS-RVND reduced in 21.18% the average of computational time when compared to GILS-RVND. For DM-GILS-RVND, the reduction was 18.19%. Furthermore, only one instance, where MDM-GILS-RVND performed better than GILS-RVND, was statistically significant using Wilcoxon test.

The computational results on the 500-customers set are reported in Tables 7.17, 7.18 and 7.19. Regarding best solution, MDM-GILS-RVND obtained the utmost performance in this set with 16 best results, while, for GILS-RVND and DM-GILS-RVND, respectively, 5 and 8 best results were attained. In terms of average solution, the MDM heuristic also obtained the best results of this set, since it achieved 13 best results, while, GILS-RVND and DM-GILS-RVND got 1 and 6 best results, respectively. Furthermore, MDM-GILS-RVND achieved the best results in terms of computational time for this set, since it achieved 15 best results, while DM-GILS-RVND and GILS-RVND, respectively, reached 5 and 0 best results. The average of running time obtained by MDM-GILS-RVND was reduced in 27.74% compared to GILS-RVND, whereas, for DM-GILS-RVND, the reduction was 25.55%. Five instances, where MDM-GILS-RVND was better than GILS-RVND, were statistically significant for Student's t-test. Another five instances, where MDM-GILS-RVND was better than DM-GILS-RVND, were also statistically significant, being

|               | <b>GILS-RVND</b> | DM-GILS-RVND   |           |            | MDM-GILS-RVND    |  |  |
|---------------|------------------|----------------|-----------|------------|------------------|--|--|
| Instance      | Average          | Average        | $Gap(\%)$ | Average    | $\text{Gap}(\%)$ |  |  |
|               | Time(s)          | Time(s)        | Time      | Time $(s)$ | Time             |  |  |
| TRP-S200-R1   | 44.08            | $33.10\,$      | $-24.91$  | 31.78      | $-27.90$         |  |  |
| TRP-S200-R2   | 41.02            | 35.24          | $-14.09$  | 34.07      | $-16.94$         |  |  |
| TRP-S200-R3   | 40.50            | 32.60          | $-19.51$  | 31.71      | $-21.70$         |  |  |
| TRP-S200-R4   | 43.48            | 34.91          | $-19.71$  | 32.48      | $-25.30$         |  |  |
| TRP-S200-R5   | 42.65            | 36.31          | $-14.87$  | 35.83      | $-15.99$         |  |  |
| TRP-S200-R6   | 42.43            | 34.61          | $-18.43$  | 33.57      | $-20.88$         |  |  |
| TRP-S200-R7   | 43.75            | 34.91          | $-20.21$  | 33.08      | $-24.39$         |  |  |
| TRP-S200-R8   | 45.13            | 39.14          | $-13.27$  | 36.04      | $-20.14$         |  |  |
| TRP-S200-R9   | 39.51            | 32.44          | $-17.89$  | 30.56      | $-22.65$         |  |  |
| TRP-S200-R10  | 44.63            | 35.84          | $-19.70$  | 32.97      | $-26.13$         |  |  |
| TRP-S200-R11  | 43.90            | $39.15\,$      | $-10.82$  | 37.76      | $-13.99$         |  |  |
| TRP-S200-R12  | 46.08            | 38.64          | $-16.15$  | 36.87      | $-19.99$         |  |  |
| TRP-S200-R13  | 43.88            | 35.59          | $-18.89$  | 36.03      | $-17.89$         |  |  |
| TRP-S200-R14  | 42.60            | 35.74          | $-16.10$  | 34.01      | $-20.16$         |  |  |
| TRP-S200-R15  | 42.28            | 36.58          | $-13.48$  | 35.23      | $-16.67$         |  |  |
| TRP-S200-R16  | 47.08            | 36.46          | $-22.56$  | 36.19      | $-23.13$         |  |  |
| TRP-S200-R17  | 42.92            | 35.54          | $-17.19$  | 32.90      | $-23.35$         |  |  |
| TRP-S200-R18  | 46.36            | 37.09          | $-20.00$  | 37.04      | $-20.10$         |  |  |
| TRP-S200-R19  | 42.75            | 34.48          | $-19.35$  | 34.98      | $-18.18$         |  |  |
| TRP-S200-R20  | 42.42            | 31.14          | $-26.59$  | 30.53      | $-28.03$         |  |  |
| Average       |                  |                | $-18.19$  |            | $-21.18$         |  |  |
| <b>Better</b> | $\overline{0}$   | $\overline{2}$ |           | 18         |                  |  |  |

Table 7.15: Computational time for the 200-customers set generated in [39]

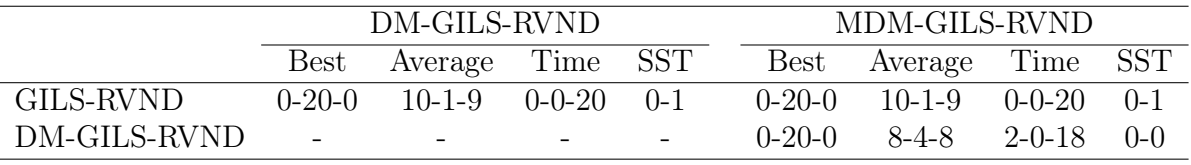

Table 7.16: Summary for Tables 7.14 and 7.15

four instances for Student's t-test and one for Wilcoxon test.

Tables 7.20, 7.21 and 7.22 present the results on the 1000-customers set, the hardest instance set of this group. Regarding best solution, MDM-GILS-RVND obtained 15 best results for this set, while, DM-GILS-RVND and GILS-RVND reached 4 and 1 best results, respectively. For average solution, MDM-GILS-RVND presented the best performance for this set, since it achieved 19 out of 20 best results, while DM-GILS-RVND and GILS-RVND, respectively, attained only 1 and 0 best result. Shown in Table 7.21, the computational times achieved by MDM-GILS-RVND improved 17 results, while DM-GILS-RVND and GILS-RVND, respectively, achieved 3 and 0 best results. Considering the average of computational time, MDM-GILS-RVND again reached the best reduction

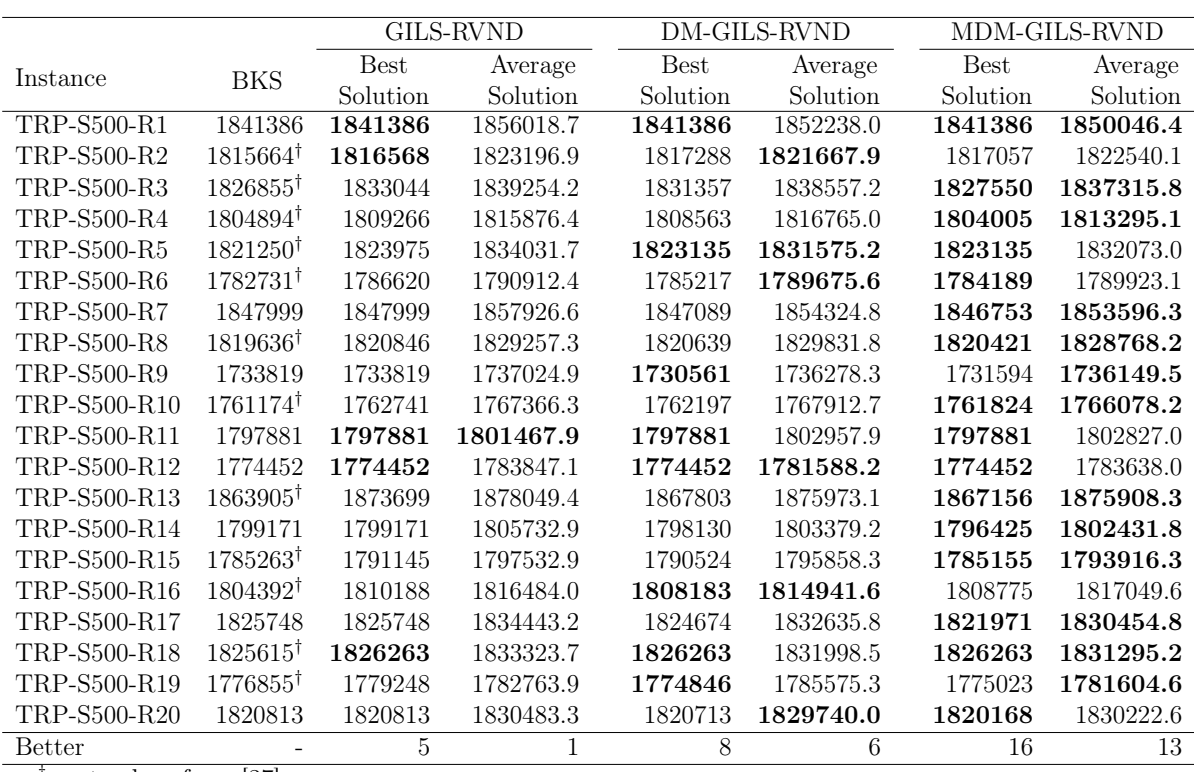

*†* cost values from [37]

Table 7.17: Results for the 500-customers set generated in [39]

of computational time in the set, requiring 32.92% less computational time compared to GILS-RVND, while the reduction for DM-GILS-RVND was 31.23%. Regarding SSTs, twelve instances, where MDM-GILS-RVND was better than GILS-RVND, were statistically significant for the Student's t-test. Five instances, where MDM-GILS-RVND was better than DM-GILS-RVND, were also statistically significant, being four instances for Student's t-test and one for Wilcoxon test.

Considering all computational experiments reported in Sections 7.2 and 7.3, MDM-GILS-RVND and DM-GILS-RVND outperformed GILS-RVND not only in terms of computational time, but also in relation to solution quality, mainly in challenging instances, usually with 500 customers or more. We also observe in Tables 7.19 and 7.22 that MDM-GILS-RVND surpassed DM-GILS-RVND, respectively, in instances of 500 customers and 1000 customers, reinforcing that mining the elite set more than once increased the quality of the results.

## 7.4 Complementary Analyses

In order to better understand the behavior of MDM-GILS-RVND, this section presents three distinct complementary assessments. The first one, presented in Subsection 7.4.1,

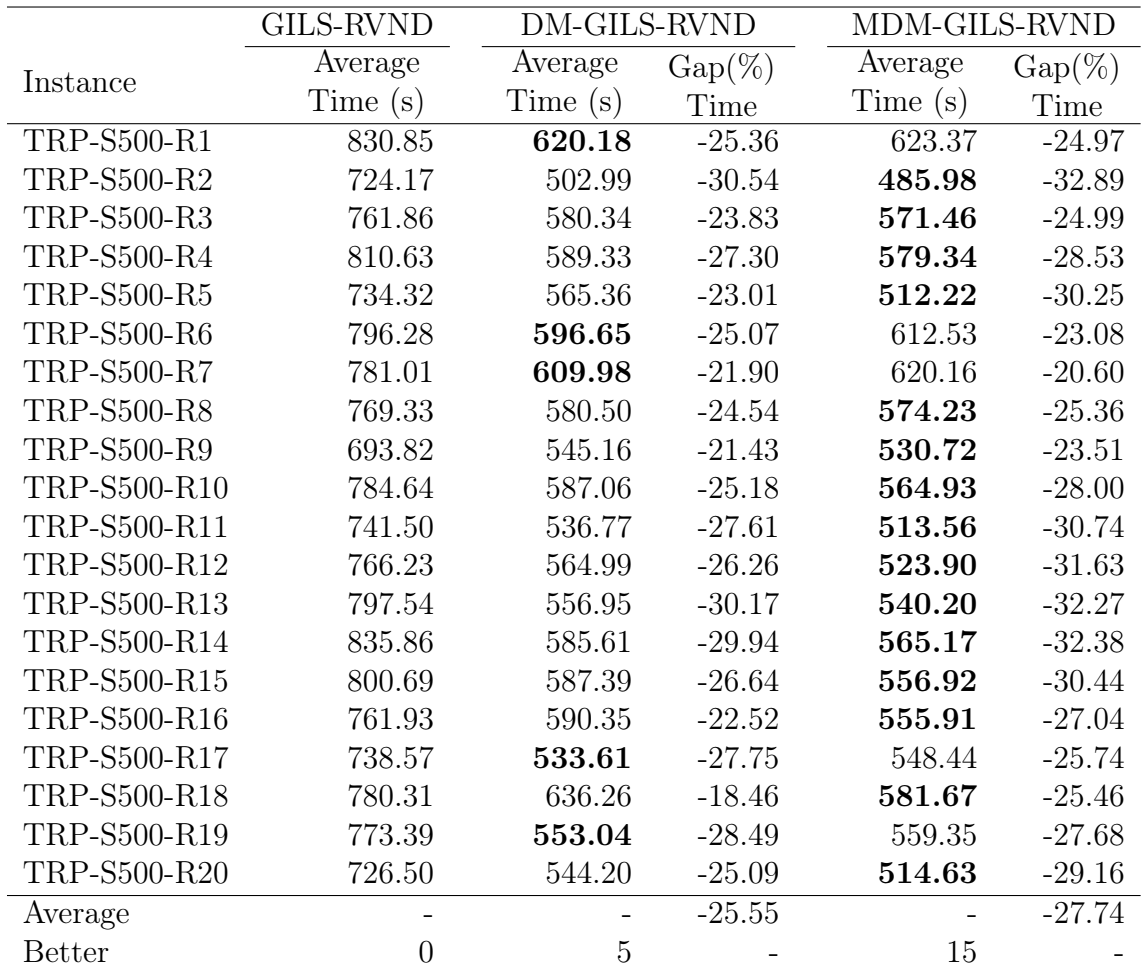

Table 7.18: Computational time for the 500-customers set generated in [39]

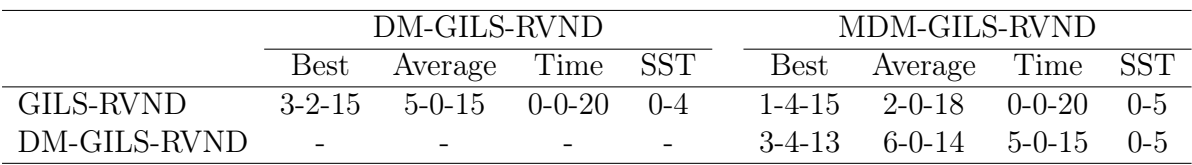

Table 7.19: Summary for Tables 7.17 and 7.18

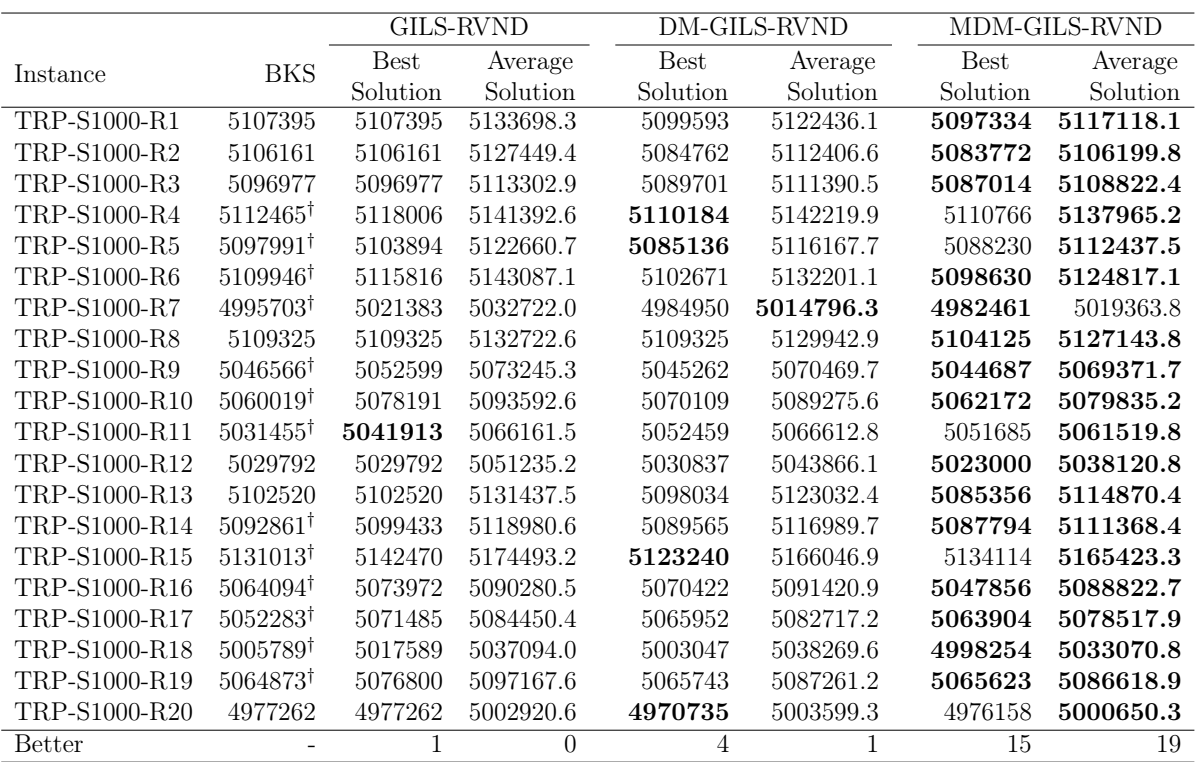

*†* cost values from [37]

Table 7.20: Results on the 1000-customers set generated in [39]

|               | GILS-RVND      | DM-GILS-RVND |           | MDM-GILS-RVND |                  |  |
|---------------|----------------|--------------|-----------|---------------|------------------|--|
|               | Average        | Average      | $Gap(\%)$ | Average       | $\text{Gap}(\%)$ |  |
| Instance      | Time(s)        | Time(s)      | Time      | Time(s)       | Time             |  |
| TRP-S1000-R1  | 19889.15       | 14123.42     | $-28.99$  | 13747.69      | $-30.88$         |  |
| TRP-S1000-R2  | 19218.18       | 13532.12     | $-29.59$  | 13626.35      | $-29.10$         |  |
| TRP-S1000-R3  | 18798.18       | 12553.89     | $-33.22$  | 11772.82      | $-37.37$         |  |
| TRP-S1000-R4  | 18493.11       | 12404.32     | $-32.92$  | 12985.91      | $-29.78$         |  |
| TRP-S1000-R5  | 19143.87       | 13862.07     | $-27.59$  | 13663.97      | $-28.62$         |  |
| TRP-S1000-R7  | 17681.02       | 13154.44     | $-25.60$  | 11873.02      | $-32.85$         |  |
| TRP-S1000-R8  | 18065.24       | 12781.96     | $-29.25$  | 12152.55      | $-32.73$         |  |
| TRP-S1000-R9  | 17979.62       | 11758.44     | $-34.60$  | 11744.68      | $-34.68$         |  |
| TRP-S1000-R10 | 17596.33       | 12274.40     | $-30.24$  | 12641.17      | $-28.16$         |  |
| TRP-S1000-R11 | 18307.69       | 11826.31     | $-35.40$  | 11665.22      | $-36.28$         |  |
| TRP-S1000-R12 | 19149.54       | 12940.67     | $-32.42$  | 12801.08      | $-33.15$         |  |
| TRP-S1000-R13 | 19604.19       | 13895.03     | $-29.12$  | 13484.77      | $-31.21$         |  |
| TRP-S1000-R14 | 18974.58       | 13171.29     | $-30.58$  | 12877.75      | $-32.13$         |  |
| TRP-S1000-R15 | 18889.53       | 13687.70     | $-27.54$  | 12423.75      | $-34.23$         |  |
| TRP-S1000-R16 | 18206.27       | 11962.50     | $-34.29$  | 11437.22      | $-37.18$         |  |
| TRP-S1000-R17 | 18571.62       | 11847.47     | $-36.21$  | 11728.89      | $-36.85$         |  |
| TRP-S1000-R18 | 19745.37       | 12966.44     | $-34.33$  | 12914.31      | $-34.60$         |  |
| TRP-S1000-R19 | 19790.69       | 13365.27     | $-32.47$  | 12793.33      | $-35.36$         |  |
| TRP-S1000-R20 | 18715.65       | 13150.60     | $-29.73$  | 13099.58      | $-30.01$         |  |
| Average       |                |              | $-31.23$  |               | $-32.92$         |  |
| <b>Better</b> | $\overline{0}$ | 3            |           | 17            |                  |  |

Table 7.21: Computational time for the 1000-customers set generated in [39]

|              | DM-GILS-RVND |                                  |  |  | MDM-GILS-RVND |                                   |  |  |  |
|--------------|--------------|----------------------------------|--|--|---------------|-----------------------------------|--|--|--|
|              |              | Best Average Time SST            |  |  |               | Best Average Time SST             |  |  |  |
| GILS-RVND    |              | $3-2-15$ $5-0-15$ $0-0-20$ $0-9$ |  |  |               | $1-4-15$ $2-0-18$ $0-0-20$ $0-12$ |  |  |  |
| DM-GILS-RVND | $\sim$       |                                  |  |  |               | $3-4-13$ 6-0-14 5-0-15 0-5        |  |  |  |

Table 7.22: Summary for Tables 7.20 and 7.21

illustrates the impact of the usage of patterns into initial solutions compared to initial solutions built by the constructive method of GILS-RVND. In the next analysis, Subsection 7.4.2 shows experiments of time convergence of GILS-RVND, DM-GILS-RVND and MDM-GILS-RVND to targets (cost values of solutions). Subsection 7.4.3 presents fair comparisons among MDM-GILS-RVND, DM-GILS-RVND and GILS-RVND, where the same amount of time is given to both heuristics as stopping criterion instead of the number of multi-start iterations, as done in Sections 7.2 and 7.3.

### 7.4.1 Impact of the Usage of Mined Patterns

In this subsection, an execution using the TRP-S1000-R1 instance and another one with TRP-S1000-R7 instance were selected to demonstrate the impact of the usage of mined patterns into initial solutions, as done in Subsection 5.4.1. For each experimented instance, two figures show the results of each heuristic phase: the constructive phase and the local search phase, where the multi-start iterations were arranged at the abscissa axis and cost values of solutions at the ordinate axis. For simplification, as MDM-GILS-RVND, DM-GILS-RVND and GILS-RVND have the same behavior in the first half of the multi-start iterations, one line is used to represent these heuristics.

Shown in Figure 7.1, the first experiment considers the TRP-S1000-R1 instance. As can be observed after the DM process, the constructive and local search phases show close lines for the two data mining strategies, demonstrating, in this way, very similar behaviors. On the other hand, these two data mining heuristics present better cost values of solutions when compared to those obtained by GILS-RVND, indicating that the data mining heuristics were able to explore more efficiently the search space of the problem. The second data mining execution by MDM-GILS-RVND is showed as DM\* in both graphs. At last, the better cost value obtained among the evaluated heuristics was found by MDM-GILS-RVND at the 10th multi-start iteration.

Figure 7.2 displays the behaviors of the heuristics on TRP-S1000-R7 instance. The data mining heuristics presented better cost values throughout the algorithm execution when compared to GILS-RVND. This figure shows that the best solution found was obtained by MDM-GILS-RVND after the second mining process, which happens again after the 9th multi-start iteration.

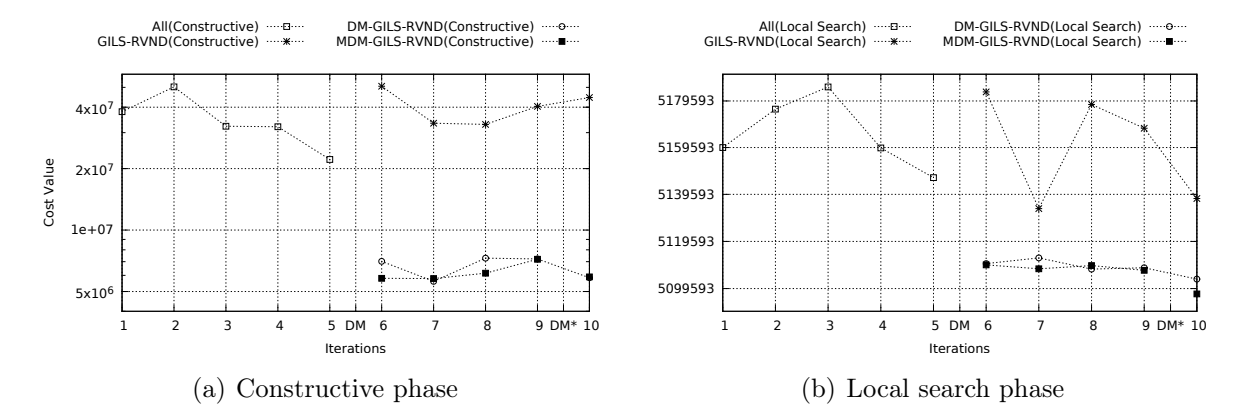

Figure 7.1: Cost values versus Iteration - TRP-S1000-R1 instance

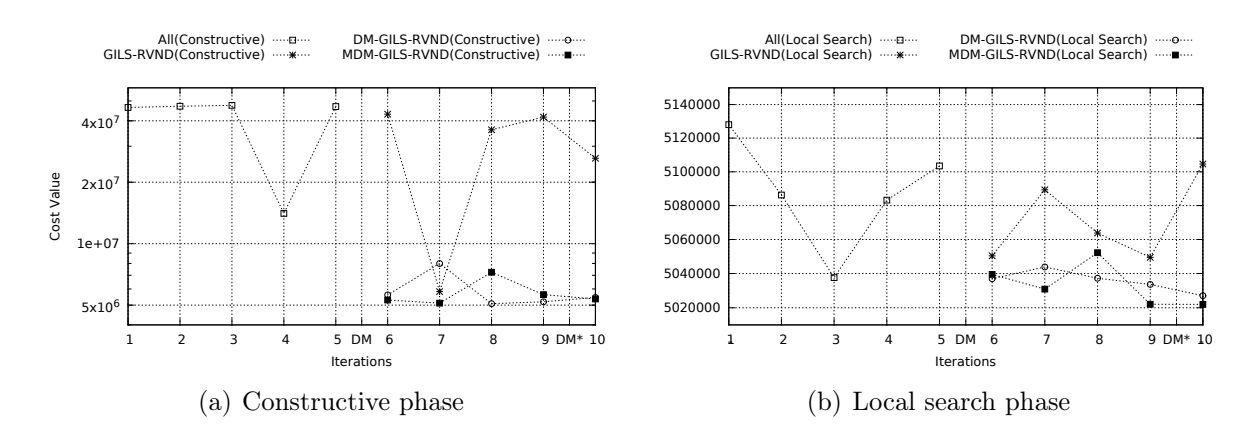

Figure 7.2: Cost values versus Iteration - TRP-S1000-R7 instance

### 7.4.2 Analyses of Time Convergence

Following the time convergence analysis stated in Subsection 5.4.2, which used kroA200 and pr299 instances, the current subsection aims at to present new plots including the computational results of MDM-GILS-RVND.

Figure 7.3 considers the results of TTT plots on the kroA200 instance. Taking the easy target (2677290) into account, shown in Figure 7.3(a), all heuristics present very similar behaviors, which are indicated by using the overlapped points. On the other hand, the plot used to illustrate the hard target (2672445), shown in Figure 7.3(b), demonstrated distinct performances among the data mining heuristics and the original approach. For example, both MDM-GILS-RVND and DM-GILS-RVND presented a probability of near 90% to reach the given target in 25 seconds, while, within the same computational time, GILS-RVND presents a probability of around 65% to reach the same target.

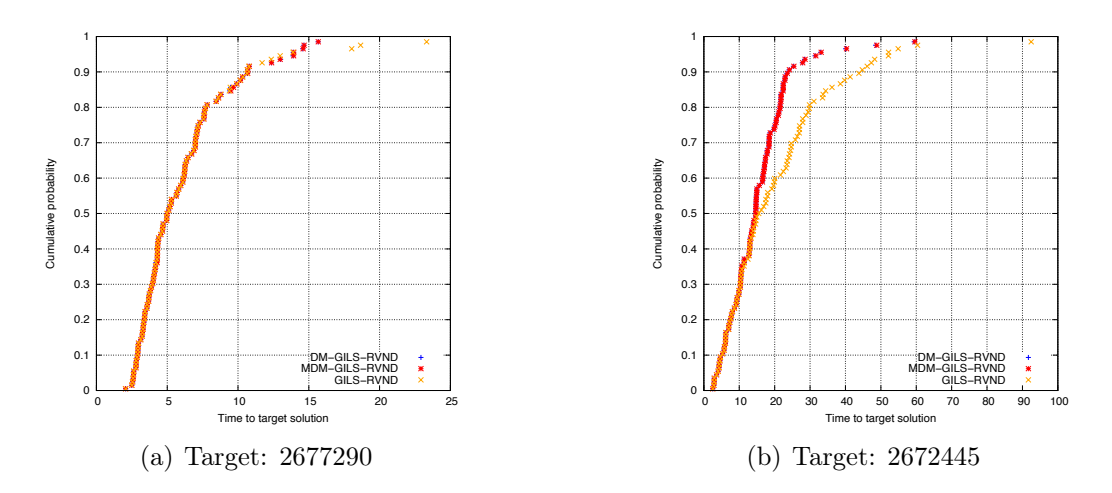

Figure 7.3: TTT plots for kroA200 instance

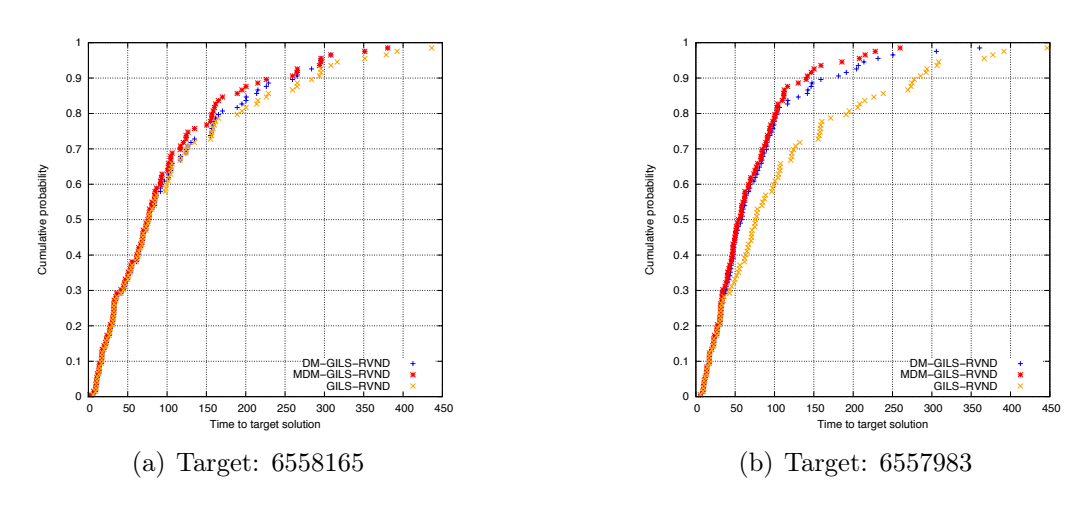

Figure 7.4: TTT plots for pr299 instance

TTT plots defined for pr299 instance are displayed in Figure 7.4. Specifically for Figure 7.4(a), which represents the easy target  $(6558165)$ , the three evaluated heuristics present marginally different behaviors among each other. For example, to reach the given target within about 160 seconds, GILS-RVND, DM-GILS-RVND, and MDM-GILS-RVND obtained, respectively, probabilities of near 80%, 81%, and 85%. Alternatively, Figure 7.4(b) present the behaviors obtained by the heuristics for the hard target (6557983). For example, GILS-RVND, DM-GILS-RVND, and MDM-GILS-RVND have probabilities of, respectively, 72%, 89%, and 92% to achieve the target solution within 150 seconds.

### 7.4.3 Complementary Experiments

This subsection reports the computational experiments that involves MDM-GILS-RVND using running time as stopping criterion. The reported results of this subsection includes MDM-GILS-RVND results along with the results reported in Subsection 5.4.3. All
instance sets follow the *A-B-C* format, firstly presented in Subsection 5.4.3, and are divided into Subsections 7.4.3.1 and 7.4.3.2, showing, respectively, the results for the MLP versions of Hamiltonian circuits and Hamiltonian paths. Finally, since this subsection presents the last computational experiments of this work, the number of new BKSs found in each instance set is also reported, whereas the details of each new BKS are reported in Table A.3 (see Appendix A).

#### 7.4.3.1 Experiments for Hamiltonian Circuit

This subsection considers the Hamiltonian circuit version of MLP, where a set of 23 instances selected in [39] and a set of 56 instances selected from TSPLib were submitted to the proposed MDM-GILS-RVND extended experiments, which are reported as follows.

Table 7.23 (union of Tables A.1 and 7.3) reports the results on the 23-instances set, which regards only the instances that do not have their optimal values proven, specifically rat99 and eil101 instances. Considering equal-time comparisons, MDM-GILS-RVND achieved the average solutions found by GILS-RVND, which held the best average solutions of this set. Therefore, giving the same running time to the data mining heuristics, they could match all best computational results of this set.

| ришшагу поштарлет.     |             |              |            |             |               |            |  |  |  |  |
|------------------------|-------------|--------------|------------|-------------|---------------|------------|--|--|--|--|
|                        |             | DM-GILS-RVND |            |             | MDM-GILS-RVND |            |  |  |  |  |
|                        | <b>Best</b> | Average      | <b>SST</b> | <b>Best</b> | Average       | <b>SST</b> |  |  |  |  |
| GILS-RVND              | $0 - 2 - 0$ | $0-2-0$      | $0-0$      | $0 - 2 - 0$ | $0-2-0$       | $0 - 0$    |  |  |  |  |
| DM-GILS-RVND           |             |              |            | $0 - 2 - 0$ | $0 - 2 - 0$   | $0 - 0$    |  |  |  |  |
| Summary from Table 7.3 |             |              |            |             |               |            |  |  |  |  |
|                        |             | DM-GILS-RVND |            |             | MDM-GILS-RVND |            |  |  |  |  |
|                        | <b>Best</b> | Average      | <b>SST</b> | <b>Best</b> | Average       | <b>SST</b> |  |  |  |  |
| <b>GILS-RVND</b>       | $0 - 2 - 0$ | $2 - 0 - 0$  | $0 - 0$    | $0 - 2 - 0$ | $2 - 0 - 0$   | $0 - 0$    |  |  |  |  |
| DM-GILS-RVND           |             |              |            | $0 - 2 - 0$ | $0-2-0$       | $0 - 0$    |  |  |  |  |

Summary from Table A.1

Table 7.23: Results for instances selected from TSPLib in [1, 2]

The results on the 56-instances set displayed in Table 7.24 indicates that MDM-GILS-RVND obtained substantial improvements when compared to the results of GILS-RVND and DM-GILS-RVND from Table 7.6. Indeed, the number of winnings in favor of the MDM heuristic raised in all anaylized elements, including in SST terms. Confronting the DM and MDM heuristics to each other, the MDM version outperformed the DM version when their general behaviors are considered, since in average solution aspect, MDM-GILS-RVND achieved 35 winnings, 15 ties and 6 losses compared to DM-GILS-RVND.

For the SSTs, the enhancement of results provided by MDM-GILS-RVND is verified by the growth of the number of instances statistically significant. Indeed, 16 instance results for the Student's t-test and 4 instance results for the Wilcoxon test were statistically significant when MDM-GILS-RVND performed better than GILS-RVND. Besides that, 13 instance results for the Student's t-test and 2 instance results for the Wilcoxon test were statistically significant, where MDM-GILS-RVND was better than DM-GILS-RVND. Finally, as this instance set is a new one for the MLP literature, all 56 best solutions obtained by the algorithms are regarded as new BKS, which are detailed in Table A.8.

Summary from Table A.2

|                        |               | DM-GILS-RVND   |            |               | MDM-GILS-RVND  |            |  |  |  |  |
|------------------------|---------------|----------------|------------|---------------|----------------|------------|--|--|--|--|
|                        | <b>Best</b>   | Average        | <b>SST</b> | <b>Best</b>   | Average        | <b>SST</b> |  |  |  |  |
| GILS-RVND              | $4 - 32 - 20$ | $11 - 10 - 35$ | $0 - 13$   | $4 - 33 - 19$ | $5 - 12 - 39$  | $0 - 20$   |  |  |  |  |
| DM-GILS-RVND           |               |                |            | $4 - 33 - 19$ | $6 - 15 - 35$  | $0 - 15$   |  |  |  |  |
| Summary from Table 7.6 |               |                |            |               |                |            |  |  |  |  |
|                        |               | DM-GILS-RVND   |            |               | MDM-GILS-RVND  |            |  |  |  |  |
|                        | Best          | Average        | <b>SST</b> | <b>Best</b>   | Average        | <b>SST</b> |  |  |  |  |
| <b>GILS-RVND</b>       | $5 - 32 - 19$ | $15 - 11 - 30$ | $1 - 7$    | $7 - 33 - 16$ | $12 - 14 - 30$ | $1 - 10$   |  |  |  |  |
| DM-GILS-RVND           |               |                |            | $9 - 31 - 16$ | $16 - 26 - 14$ | $0 - 3$    |  |  |  |  |

Table 7.24: Results on the 56-instances set selected from TSPLib

#### 7.4.3.2 Experiments for Hamiltonian Path

For MLP version of Hamiltonian paths, all instance sets for this problem were submitted to the comparison proposed in this subsection, except for the sets of 10, 20, and 50 customers, since these sets have their average solutions matching their respective optimal values.

Table 7.25 diplays the results on the heterogeneous set of instances that varies from 70 to 532 customers. Analyzing this table, we observed that the number of average solutions achieved by both DM heuristics was equal, with 3 winnings, 6 ties and 1 loss when compared to GILS-RVND. Another key point for this set is the improvement of the BKS for the att532 instance, which was achieved by MDM-GILS-RVND. A statistical significance result was found for the Student's t-test when MDM-GILS-RVND outperformed GILS-RVND and DM-GILS-RVND. One instance had its BKS improved by MDM-GILS-RVND, which is pointed in Table A.9.

Regarding the results obtained about best solution on the 100-customers set, displayed in Table 7.26, the two DM strategies matched all BKS. In terms of average solution, both DM heuristics improved a instance compared to their results in direct comparison, shown in Table 7.13, which resulted in 17 ties and 3 winnings for GILS-RVND.

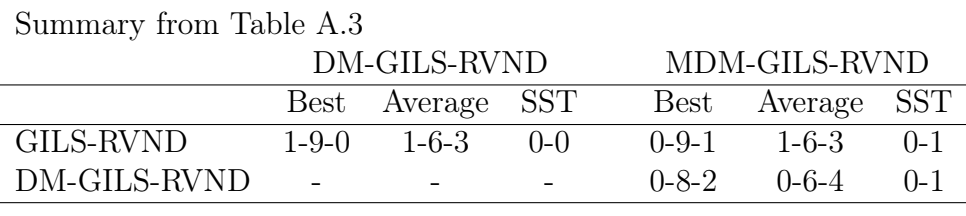

Summary from Table 7.9

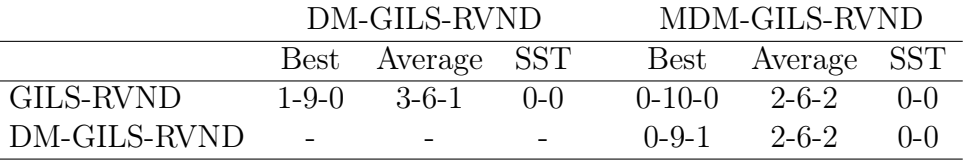

Table 7.25: Results for TSPLib instances selected in [39]

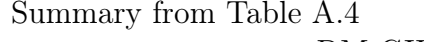

|              |              | DM-GILS-RVND     |       | MDM-GILS-RVND     |         |  |  |
|--------------|--------------|------------------|-------|-------------------|---------|--|--|
|              |              | Best Average SST |       | Best Average SST  |         |  |  |
| GILS-RVND    | $0 - 20 - 0$ | 3-17-0           | $0-0$ | $0-20-0$ $3-17-0$ | $0 - 0$ |  |  |
| DM-GILS-RVND | $\sim$       |                  |       | $0-20-0$ $0-19-1$ | $(1-1)$ |  |  |

Summary from Table 7.13

|              |                          | DM-GILS-RVND     |       |              | MDM-GILS-RVND     |             |  |  |
|--------------|--------------------------|------------------|-------|--------------|-------------------|-------------|--|--|
|              |                          | Best Average SST |       |              | Best Average SST  |             |  |  |
| GILS-RVND    | $0-20-0$                 | 4-16-0           | $0-0$ | $0 - 20 - 0$ | $-4 - 16 - 0$     | $0-0$       |  |  |
| DM-GILS-RVND | $\overline{\phantom{a}}$ |                  |       |              | $0-20-0$ $1-19-0$ | $($ )– $()$ |  |  |

Table 7.26: Results on the 100-customers set generated in [39]

Table 7.27 reports the summarized results on the 200-customers set. Considering average solutions, the overall best performance of this set was obtained by DM-GILS-RVND, with 14 winnings, 3 ties and 3 losses against GILS-RVND. For the comparison between the DM heuristics, this statement is also valid, since DM-GILS-RVND obtained 9 winnings, 5 ties and 6 losses against MDM-GILS-RVND. An instance result was statistically significant, where DM-GILS-RVND outperformed MDM-GILS-RVND for the Wilcoxon test.

The computational results on the 500-instances set, shown in Table 7.28, demonstrates considerable improvements of DM-GILS-RVND and MDM-GILS-RVND over GILS-RVND results. Regarding the average solution aspect, MDM-GILS-RVND and DM-GILS-RVND obtained, respectively, 18 out of 20 and 15 out of 20 winnings in instance results when compared with GILS-RVND using the traditional comparison, as reported in Table 7.19.

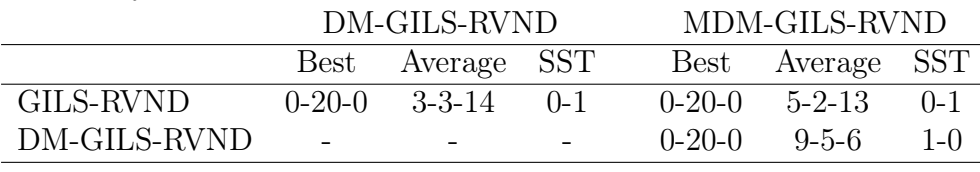

Summary from Table A.5

Summary from Table 7.16

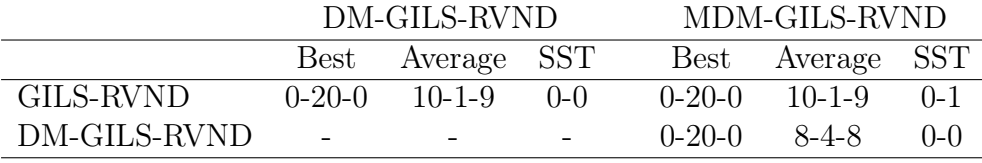

Table 7.27: Results on the 200-customers set generated in [39]

For the scenario using equal-time comparisons, MDM-GILS-RVND and DM-GILS-RVND achieved, respectively, 19 out of 20 and 18 out of 20 winnings in instance results compared with GILS-RVND, displayed in Table A.6. Thus, showing that the data mining heuristics presented better behaviors when compared to the original strategy. Regarding only DM-GILS-RVND and MDM-GILS-RVND results, the multi data mining version achieved the best performance of them, since this version obtained 14 out of 20 best average solutions compared to DM-GILS-RVND. For the SST results of Table A.6, where DM-GILS-RVND performed better than GILS-RVND, 4 instances using Student's t-test were statistically significant. When MDM-GILS-RVND had a greater performance than GILS-RVND, 11 instances using Student's t-test were statistically significant. At last, 5 instances were statistically significant when MDM-GILS-RVND performed better than DM-GILS-RVND for the Student's t-test. Finally, as shown Table A.9, 11 new BKS were obtained by DM-GILS-RVND and MDM-GILS-RVND.

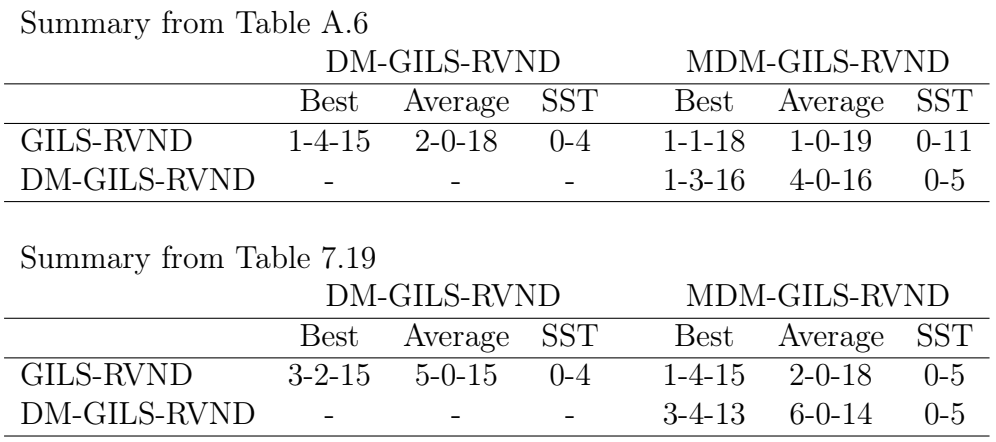

Table 7.28: Results on the 500-customers set generated in [39]

Table 7.29 reports the results on the 1000-customers set, which is the hardest one for this MLP variant. Observing the progress from the traditional comparison (Table 7.22)

to the equal-time comparison (Table A.7), the data mining heuristics demonstrated their greatest performance for this MLP variant, where these heuristics won in all instances against GILS-RVND. Comparing DM-GILS-RVND and MDM-GILS-RVND to each other, the multi data mining heuristic have been dominant against DM-GILS-RVND, outperforming all average solutions of DM-GILS-RVND. Regarding SST results, 14 instance results were statistically significant, where DM-GILS-RVND performed better than GILS-RVND, using the Student's t-test. Additionally, all 20 instance results using Student's t-test were statistically significant when MDM-GILS-RVND outperformed GILS-RVND. Moreover, 15 instance results using Student's t-test and 3 instance results using Wilcoxon test were statistically significant when MDM-GILS-RVND surpassed DM-GILS-RVND. Finally, 20 best solutions obtained by DM-GILS-RVND and MDM-GILS-RVND improved the BKSs of this instance set, described in Table A.9.

Summary from Table A.7

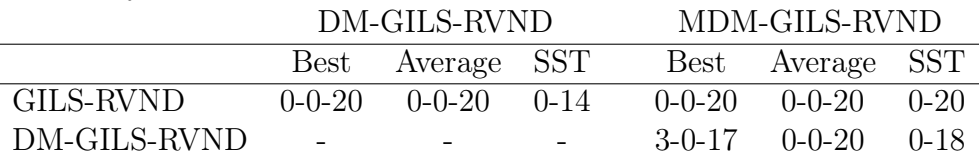

Summary from Table 7.22

|              |                          | DM-GILS-RVND      |         | MDM-GILS-RVND            |         |  |  |
|--------------|--------------------------|-------------------|---------|--------------------------|---------|--|--|
|              |                          | Best Average SST  |         | Best Average SST         |         |  |  |
| GILS-RVND    |                          | $3-2-15$ $5-0-15$ | $(1-9)$ | $1-4-15$ $2-0-18$ $0-12$ |         |  |  |
| DM-GILS-RVND | $\overline{\phantom{a}}$ |                   |         | $3-4-13$ 6-0-14          | $(1-5)$ |  |  |

Table 7.29: Results on the 1000-customers set generated in [39]

# Chapter 8

### Conclusion and Future Works

In this work, two hybrid heuristics using data mining techniques were conceived in the basis of a state-of-the-art heuristic (GILS-RVND) for two Minimum Latency Problem (MLP) variants.

The first proposed hybrid heuristic, named DM-GILS-RVND, was developed using DM-GRASP concepts, where, the data mining process is executed once and after the first half of multi-start iterations. Next, the second hybrid heuristic, named MDM-GILS-RVND, consists in an adapted version of the classic MDM-GRASP (Multi DM-GRASP) that performs the data mining process whenever the elite set gets updated.

In order to provide a fair and strict evaluation of the computational experiments, all experiments reported in [42] were entirely reproduced in this work. Additionally, a set of 56 instances selected from TSPLib was introduced into the experiments of the MLP version of Hamiltonian circuits, since the results of the initial 23-instances set of this MLP variant presented similar performances among the evaluated heuristics. In total, 229 instances were tested in this work, being 79 and 150 instances, respectively, for the MLP version of Hamiltonian circuits and Hamiltonian paths.

Moreover, analyses of time convergence (TTT plots), impact of mined patterns into initial solutions, and statistical significance tests were done to support the evaluation of the heuristics. Computational experiments using running time as stopping criterion were also carried out in this work.

Computational results reported in this work demonstrated that as the problem gets harder (i.e., the number of customers increases), the more efficient the data mining heuristics perform. Considering the results obtained from the reproduced experiments, DM-GILS-RVND and MDM-GILS-RVND proved to perform better than GILS-RVND in terms of solution quality and computational time simultaneously. For example, in hard instances for both MLP variants – in this work, regarded as instances with 500 customers or more –, we observe that the improvements of solution quality made by the data mining heuristics were significant, since their numbers of wins over GILS-RVND were predominant. Regarding the experiments using equal-time comparisons, the data mining heuristics improved even more their results from the reproduced experiments over GILS-RVND, since the running time for the hybrid heuristics were increased, allowing them to further explore the search space of the problem.

It is important to highlight that MDM-GILS-RVND outperformed DM-GILS-RVND in terms of computational time and solution quality. For computational time, MDM-GILS-RVND obtained, in general, better average of running times than DM-GILS-RVND, when both heuristics are compared to GILS-RVND. Regarding these averages, MDM-GILS-RVND surpassed DM-GILS-RVND in all instance sets, except for the 100-customers set. In terms of solution quality, MDM-GILS-RVND started to have distinguishable results over DM-GILS-RVND as the instance size gets larger, as can be observed, for instance, in the results of the 56-instances set (a tested set from the MLP version of Hamiltonian circuits).

Finally, 56 new BKSs for the MLP version of Hamiltonian circuits and 32 new BKSs for the MLP version of Hamiltonian paths obtained in this work are, respectively, reported in Tables A.8 and A.9 of Appendix A.

A future improvement to be further investigated consists in the application of mined patterns to reduce the problem's size, successfully developed in [25] for two Vehicle Routing Problem variants. Another challenging point that can also be explored regards using MDM-GILS-RVND concepts into other heuristics that require very few multi-start iterations, as GILS-RVND.

# References

- [1] Abeledo, H.; Fukasawa, R.; Pessoa, A.; Uchoa, E. The Time Dependent Traveling Salesman Problem: Polyhedra and Branch-Cut-and-Price Algorithm. Tech. rep., Universidade Federal Fluminense, 2010.
- [2] Abeledo, H.; Fukasawa, R.; Pessoa, A.; Uchoa, E. The Time Dependent Traveling Salesman Problem: Polyhedra and Branch-Cut-and-Price Algorithm. In *Proceedings of the 9th International Symposium on Experimental Algorithms, SEA 2010* (Ischia Island, Italy, 2010), pp. 202–213.
- [3] Afrati, F.; Cosmadakis, S.; Papadimitriou, C. H.; Papageorgiou, G.; Papakostantinou, N.; Apageorgiou, G. E. P. The complexity of the travelling repairman problem. *RAIRO Informatique théorique 20* (1986), 79–87.
- [4] Agrawal, R.; Srikant, R. Fast algorithms for mining association rules in large databases. In *Proceedings of the 20th International Conference on Very Large Data Bases* (San Francisco, CA, USA, 1994), VLDB '94, Morgan Kaufmann Publishers Inc., pp. 487–499.
- [5] Aiex, R. M.; Resende, M. G. C.; Ribeiro, C. C. TTT plots: A Perl Program to Create Time-to-target Plots. *Optimization Letters 1* (2007), 355–366.
- [6] Angel-bello, F.; Alvarez, A.; García, I. Two improved formulations for the minimum latency problem. *Applied Mathematical Modelling 37* (2012), 2257–2266.
- [7] Archer, A.; Blasiak, A. Improved approximation algorithms for the minimum latency problem via prize-collecting strolls. In *Proceedings of the 21th Annual ACM-SIAM Symposium on Discrete Algorithms* (2010), pp. 429–447.
- [8] Barbalho, H.; Rosseti, I.; Martins, S. L.; Plastino, A. A Hybrid Data Mining GRASP with Path-Relinking. *Computers and Operations Research 40* (2013), 3159–3173.
- [9] Bianco, L.; Mingozzi, A.; Ricciardelli, S. The Traveling Salesman Problem with Cumulative Costs. *Networks 23* (1993), 81–91.
- [10] BLUM, A.; CHALASANI, P.; COPPERSMITH, D.; PULLEYBLANK, B.; RAGHAVAN, P.; Sudan, M. The Minimum Latency Problem. In *Proceedings of the 26th annual ACM symposium on Theory of computing* (Montreal, Canada, 1994), pp. 163–171.
- [11] Campbell, A. M.; Vandenbussche, D.; Hermann, W. Routing for Relief Efforts. *Transportation Science 42* (2008), 127–145.
- [12] CHAUDHURI, K.; GODFREY, B.; RAO, S.; TALWAR, K. Paths, Trees, and Minimum Latency Tours. In *Proceedings of the 44th Annual IEEE Symposium on Foundations of Computer Science, FOCS 2003* (Cambridge, The United States of America, 2003), pp. 36–45.
- [13] EIJL, C. A. V. A Polyhedral Approach to the Delivery Man Problem. Tech. rep., Eindhoven University of Technology, 1995.
- [14] EZZINE, I.; SEMET, F.; CHABCHOUB, H. New formulations for the traveling repairman problem. In *Proceedings of the 8th International Conference of Modeling and Simulation* (Hammamet, Tunisia, 2010).
- [15] Feo, T. A.; Resende, M. G. C. Greedy Randomized Adaptive Search Procedures. *Journal of Global Optimization 6* (1995), 109–133.
- [16] Fischetti, M.; Laporte, G.; Martello, S. The Delivery Man Problem and Cumulative Matroids. *Operations Research 41* (1993), 1055–1064.
- [17] Grahne, G.; Zhu, J. Efficiently Using Prefix-trees in Mining Frequent Itemsets. In *Proceedings of the IEEE ICDM Workshop on Frequent Itemset Mining Implementations* (Melbourne, The United States of America, 2003), pp. 236–245.
- [18] Guerine, M.; Rosseti, I.; Plastino, A. Extending the Hybridization of Metaheuristics with Data Mining: Dealing with Sequences. *Intelligent Data Analysis 20* (2016), 1133–1156.
- [19] Han, J.; Kamber, M.; Pei, J. *Data Mining: Concepts and Techniques*, 3rd ed. Morgan Kaufmann Publishers Inc., San Francisco, The United States of America, 2011.
- [20] Han, J.; Pei, J.; Yin, Y. Mining Frequent Patterns without Candidate Generation. In *Proceedings of ACM SIGMOD'00* (2000), pp. 1–12.
- [21] HEILPORN, G.; CORDEAU, J. F.; LAPORTE, G. The Delivery Man Problem with time windows. *Discrete Optimization 7* (2010), 269–282.
- [22] Kindervater, G. A.; Savelsbergh, M. W. Vehicle routing: handling edge exchanges. *Local Search in Combinatorial Optimization* (1997), 337–360.
- [23] Lourenço, H. R.; Martin, O. C.; Stützle, T. Iterated local search. In *Handbook of Metaheuristics* (2003), F. Glover and G. A. Kochenberger, Eds., Springer New York, pp. 320–353.
- [24] Lucena, A. Time-dependent traveling salesman problem the deliveryman case. *Networks 20* (1990), 753–763.
- [25] Maia, M. R. d. H. Heurísticas Híbridas com Mineração de Dados para o Problema de Roteamento de Veículos com Frota Heterogênea. Master's thesis, Universidade Federal Fluminense, 2015.
- [26] Martin, O.; Otto, S. W.; Felten, E. W. Large-step Markov Chains for the Traveling Salesman Problem. *Complex Systems 5* (1991), 299–326.
- [27] Martins, D.; Vianna, G.; Rosseti, I.; Martins, S. L.; Plastino, A. Making a State-of-the-art Heuristic Faster with Data Mining. *Annals of Operations Research 263* (2018), 141–162.
- [28] Méndez-Díaz, I.; Zabala, P.; Lucena, A. A new formulation for the Traveling Deliveryman Problem. *Discrete Applied Mathematics 156* (2008), 3223–3237.
- [29] Mladenović, N.; Hansen, P. Variable Neighborhood Search. *Computers and Operations Research 24* (1997), 1097–1100.
- [30] Mladenović, N.; Urošević, D.; Hanafi, S. Variable neighborhood search for the travelling deliveryman problem. *4OR: A Quarterly Journal of Operations Research 11* (2013), 57–73.
- [31] Ngueveu, S. U.; Prins, C.; Wolfler Calvo, R. An effective memetic algorithm for the cumulative capacitated vehicle routing problem. *Computers and Operations Research 37* (2010), 1877–1885.
- [32] Plastino, A.; Barbalho, H.; Santos, L. F. M.; Fuchshuber, R.; Martins, S. L. Adaptive and multi-mining versions of the DM-GRASP hybrid metaheuristic. *Journal of Heuristics 20* (2014), 39–74.
- [33] Plastino, A.; Fonseca, E. R.; Fuchshuber, R.; Freitas, A. A.; Luis, M.; Martins, S. L. A Hybrid Data Mining Metaheuristic for the p -Median Problem. *Statistical Analysis and Data Mining 4* (2011), 313–335.
- [34] R Development Core Team. *R: A Language and Environment for Statistical Computing*. R Foundation for Statistical Computing, Vienna, Austria, 2008. ISBN 3-900051-07-0.
- [35] Ribeiro, M. H.; Plastino, A.; Martins, S. L. Hybridization of GRASP Metaheuristic with Data Mining Techniques. *Journal of Mathematical Modelling and Algorithms 5* (2006), 23–41.
- [36] Ribeiro, M. H.; Trindade, V. A.; Plastino, A.; Martins, S. L. Hybridization of GRASP metaheuristics with data mining techniques. In *Hybrid Metaheuristics, First International Workshop, HM 2004, Valencia, Spain, August 22-23, 2004, Proceedings* (2004), pp. 69–78.
- [37] Rios, E. *Exploração de Estratégias de Busca Local em Ambientes CPU / GPU*. PhD thesis, Institute of Computing, Fluminense Federal University, 2016.
- [38] Sahni, S.; Gonzalez, T. P-Complete Approximation Problems. *Journal of the ACM 23* (1976), 555–565.
- [39] Salehipour, A.; Sörensen, K.; Goos, P.; Bräysy, O. Efficient GRASP+VND and GRASP+VNS metaheuristics for the traveling repairman problem. *4OR: A Quarterly Journal of Operations Research 9* (2011), 189–209.
- [40] Santos, L. F.; Milagres, R.; Albuquerque, C. V.; Martins, S. L.; Plastino, A. A Hybrid GRASP with Data Mining for Efficient Server Replication for Reliable Multicast. In *IEEE Globecom 2006* (2006), pp. 1–6.
- [41] Santos, L. F. M.; Ribeiro, M. H.; Plastino, A.; Martins, S. L. A Hybrid GRASP with Data Mining for the Maximum Diversity Problem. In *Proceedings of the International Workshop on Hybrid Metaheuristics* (2005), pp. 116–127.
- [42] Silva, M. M.; Subramanian, A.; Vidal, T.; Ochi, L. S. A Simple and Effective Metaheuristic for the Minimum Latency Problem. *European Journal of Operational Research 221* (2012), 513–520.
- [43] Talbi, E.-G. A Taxonomy of Hybrid Metaheuristics. *Journal of Heuristics 8* (2002), 541–564.
- [44] VIDAL, T.; CRAININC, T. G.; GENDREAU, M.; PRINS, C. Timing Problems and Algorithms: Time Decisions for Sequences of Activities. *Networks 62* (2015), 102– 128.

# APPENDIX A - COMPLEMENTARY EXPERIMENTS

This appendix presents the computational results of the complementary experiments reported in Subsections 5.4.3 and 7.4.3. These results were divided according to the tested MLP version: Section A.1 for Hamiltonian circuits and Section A.2 for Hamiltonian paths. In these sections, each table follows the same table format described in Section 5.1, except for the last column, where the average of the input running time for each execution is shown. Also in these tables, underlined results indicate new cost values of solutions achieved for the literature, and the Better counter stands for the number of best results encountered on the respective column. Finally, presented in Section A.3, all new Best Known Solutions (BKSs) for the MLP literature are compiled in Tables A.8 and A.9, regarding, respectively, BKSs for Hamiltonian circuits and Hamiltonian paths.

#### A.1 Experiments for Hamiltonian Circuit

|               |            | GILS-RVND       |                 |             | DM-GILS-RVND |             | MDM-GILS-RVND |         |
|---------------|------------|-----------------|-----------------|-------------|--------------|-------------|---------------|---------|
| Instance      | <b>BKS</b> | Best            | Average         | <b>Best</b> | Average      | <b>Best</b> | Average       | Average |
|               | Solution   | <b>Solution</b> | <b>Solution</b> | Solution    | Solution     | Solution    | Time $(s)$    |         |
| rat99         | 57986      | 57986           | 57986.0         | 57986       | 57986.0      | 57986       | 57986.0       | 5.30    |
| eil101        | 27513      | 27513           | 27513.0         | 27513       | 27513.0      | 27513       | 27513.0       | 5.79    |
| <b>Better</b> |            |                 |                 | ച           |              |             |               |         |

Table A.1: Results for instances selected from TSPLib in [1, 2]

|                 |             | <b>GILS-RVND</b> |             | <b>DM-GILS-RVND</b> |             | MDM-GILS-RVND |                          |
|-----------------|-------------|------------------|-------------|---------------------|-------------|---------------|--------------------------|
|                 | <b>Best</b> | Average          | <b>Best</b> | Average             | <b>Best</b> | Average       | Average                  |
| Instance        | Solution    | Solution         | Solution    | Solution            | Solution    | Solution      | Time(s)                  |
| gr120           | 363454      | 363569.5         | 363454      | 363584.8            | 363454      | 363454.0      | 9.54                     |
| pr124           | 3154346     | 3154346.0        | 3154346     | 3154346.0           | 3154346     | 3154346.0     | 5.39                     |
| bier127         | 4545005     | 4546378.8        | 4545005     | 4545005.0           | 4545005     | 4545691.9     | $\ \, 9.25$              |
| ch130           | 349874      | 349891.7         | 349874      | 349903.5            | 349874      | 349903.5      | 9.23                     |
| pr136           | 6199268     | 6199805.4        | 6199268     | 6200032.6           | 6199268     | 6200023.6     | 17.30                    |
| gr137           | 4061498     | 4061498.9        | 4061498     | 4061498.0           | 4061498     | 4061498.0     | 8.11                     |
| pr144           | 3846137     | 3846137.0        | 3846137     | 3846137.0           | 3846137     | 3846137.0     | 9.11                     |
| ch150           | 444424      | 444424.0         | 444424      | 444424.0            | 444424      | 444424.0      | 13.06                    |
| kroA150         | 1825769     | 1825769.0        | 1825769     | 1825769.0           | 1825769     | 1825769.0     | 19.84                    |
| kroB150         | 1786546     | 1786546.0        | 1786546     | 1786546.0           | 1786546     | 1786546.0     | 16.27                    |
| pr152           | 5064566     | 5064566.0        | 5064566     | 5064566.0           | 5064566     | 5064566.0     | 11.23                    |
| u159            | 2972030     | 2972204.2        | 2972030     | 2972291.3           | 2972030     | 2972204.2     | 14.21                    |
| si175           | 1808532     | 1808532.0        | 1808532     | 1808532.0           | 1808532     | 1808532.0     | 19.14                    |
| brg180          | 174750      | 174750.0         | 174750      | 174750.0            | 174750      | 174750.0      | 16.79                    |
| rat195          | 218632      | 218763.2         | 218632      | 218758.9            | 218632      | 218716.7      | 44.69                    |
| d198            | 1186049     | 1186098.6        | 1186049     | 1186061.4           | 1186049     | 1186049.0     | 38.28                    |
| kroA200         | 2672437     | 2672444.2        | 2672437     | 2672437.0           | 2672437     | 2672437.0     | 42.23                    |
| kroB200         | 2669515     | 2674486.0        | 2669515     | 2675761.6           | 2669515     | 2675993.6     | 42.00                    |
| gr202           | 2909247     | 2914644.2        | 2909247     | 2912564.8           | 2909247     | 2913251.2     | 35.95                    |
| ts225           | 13240046    | 13240046.0       | 13240046    | 13241020.0          | 13240046    | 13240046.0    | 26.60                    |
| tsp225          | 402783      | 403080.2         | 402783      | 402899.3            | 402783      | 402854.2      | 53.89                    |
| pr226           | 7196869     | 7196869.0        | 7196869     | 7196869.0           | 7196869     | 7196869.0     | 34.29                    |
| gr229           | 10725914    | 10729883.8       | 10725914    | 10728571.1          | 10725914    | 10730345.7    | 53.66                    |
| gil262          | 285060      | 285527.1         | 285043      | 285333.6            | 285060      | 285295.0      | 96.12                    |
| pr264           | 5471615     | 5471615.0        | 5471615     | 5471615.0           | 5471615     | 5471615.0     | 47.02                    |
| a280            | 346989      | 347125.9         | 346989      | 347000.1            | 346989      | 347106.5      | 107.18                   |
| pr299           | 6556628     | 6557983.4        | 6556628     | 6557893.5           | 6556628     | 6557788.6     | 104.92                   |
| lin318          | 5619810     | 5629995.9        | 5619810     | 5630371.5           | 5619810     | 5629823.8     | 117.98                   |
| rd400           | 2768830     | 2776672.7        | 2767608     | 2773810.9           | 2762336     | 2774472.8     | 354.00                   |
| f1417           | 1874242     | 1874242.8        | 1874242     | 1874242.0           | 1874242     | 1874242.0     | 382.64                   |
| gr431           | 21159702    | 21239150.9       | 21143311    | 21204699.7          | 21143311    | 21200881.7    | 336.98                   |
| pr439           | 17829541    | 17887107.0       | 17829541    | 17863294.5          | 17829541    | 17853186.3    | 285.56                   |
| pcb442          | 10301705    | 10323539.7       | 10290913    | 10319528.9          | 10301705    | 10319181.5    | 413.41                   |
| d493            | 6684190     | 6691057.1        | 6678021     | 6686588.4           | 6676086     | 6684218.8     | 608.47                   |
| $\text{att532}$ | 5613010     | 5632753.5        | 5621535     | 5628449.1           | 5613732     | 5623751.9     | 988.04                   |
| ali535          | 31870389    | 31904676.6       | 31870389    | 31894236.5          | 31860679    | 31880980.8    | 880.76                   |
| si535           | 12247211    | 12250679.7       | 12246397    | 12251565.8          | 12248003    | 12249794.2    | 498.76                   |
| pa561           | 658870      | 661211.6         | 659739      | 661800.0            | 659720      | 661022.3      | 1155.32                  |
| u574            | 9314596     | 9344178.4        | 9282414     | 9339267.3           | 9272607     | 9322872.8     | 1234.19                  |
| rat575          | 1848869     | 1859221.1        | 1846650     | 1855531.0           | 1845687     | 1853671.5     | 1739.46                  |
| p654            | 7827273     | 7827639.2        | 7827273     | 7827807.0           | 7827273     | 7827560.6     | 1755.28                  |
| d657            | 14159477    | 14220133.3       | 14112540    | 14183994.3          | 14111377    | 14169719.1    | 2615.66                  |
| gr666           | 63571693    | 63731966.5       | 63508352    | 63652863.2          | 63437941    | 63571619.5    | 2296.23                  |
| u724            | 13506660    | 13558605.3       | 13488521    | 13535072.2          | 13490438    | 13525798.1    | 4651.76                  |
| rat783          | 3282794     | 3296069.6        | 3268938     | 3286472.1           | 3266917     | 3282799.2     | 7044.52                  |
| dsj1000         | 7646018508  | 7685887300.0     | 7639381013  | 7668905895.3        | 7636325493  | 7659087450.1  | 18068.70                 |
| dsj1000ceil     | 7646519008  | 7683329486.0     | 7644298506  | 7679255707.2        | 7638241766  | 7658254573.7  | 18543.76                 |
| pr1002          | 115550770   | 116178260.2      | 115507699   | 115835876.6         | 115139627   | 115535663.8   | 11963.29                 |
| si1032          | 46896355    | 46897662.4       | 46896355    | 46896355.0          | 46896355    | 46896355.0    | 2402.72                  |
| u1060           | 102508056   | 102759766.0      | 102380219   | 102687446.4         | 102286639   | 102508247.6   | 15680.50                 |
| vm1084          | 94760440    | 95053081.2       | 94679736    | 94950688.9          | 94665088    | 94890532.8    | 13894.43                 |
| pcb1173         | 30926325    | 31032128.8       | 30861765    | 30946242.0          | 30772276    | 30896137.6    | 20508.89                 |
| d1291           | 29383346    | 29477239.4       | 29389729    | 29488806.8          | 29389729    | 29480929.9    | 12171.21                 |
| rl1304          | 144886001   | 145596878.7      | 144442951   | 145392224.6         | 144340259   | 145281356.8   | 18617.53                 |
| rl1323          | 155697857   | 156360364.3      | 155749119   | 156147959.5         | 155524088   | 155891209.6   | 22758.06                 |
| nrw1379         | 35360407    | 35519379.7       | 35309003    | 35421034.4          | 35185689    | 35322915.2    | 49624.72                 |
| Better          | 34          | 16               | 36          | 20                  | 49          | 46            | $\overline{\phantom{a}}$ |

Table A.2: Results on the 56-instances set selected from TSPLib

### A.2 Experiments for Hamiltonian Path

|               |            | <b>GILS-RVND</b> |            |             | DM-GILS-RVND |             | MDM-GILS-RVND |          |  |
|---------------|------------|------------------|------------|-------------|--------------|-------------|---------------|----------|--|
| Instance      | <b>BKS</b> | <b>Best</b>      | Average    | <b>Best</b> | Average      | <b>Best</b> | Average       | Average  |  |
|               |            | Solution         | Solution   | Solution    | Solution     | Solution    | Solution      | Time (s) |  |
| st70          | 19215      | 19215            | 19215.0    | 19215       | 19215.0      | 19215       | 19215.0       | 0.94     |  |
| rat99         | 54984      | 54984            | 54984.0    | 54984       | 54984.0      | 54984       | 54984.0       | 5.81     |  |
| kroD100       | 949594     | 949594           | 949594.0   | 949594      | 949594.0     | 949594      | 949594.0      | 4.21     |  |
| $\lim 105$    | 585823     | 585823           | 585823.0   | 585823      | 585823.0     | 585823      | 585823.0      | 3.79     |  |
| pr107         | 1980767    | 1980767          | 1980767.0  | 1980767     | 1980767.0    | 1980767     | 1980767.0     | 4.96     |  |
| rat195        | 210191     | 210191           | 210335.9   | 210191      | 210376.7     | 210191      | 210354.2      | 44.99    |  |
| pr226         | 7100308    | 7100308          | 7100308    | 7100308     | 7100308.0    | 7100308     | 7100308.0     | 34.35    |  |
| lin318        | 5560679    | 5560679          | 5569819.5  | 5560679     | 5569376.4    | 5560679     | 5568258.8     | 124.15   |  |
| pr439         | 17688561   | 17688561         | 17734922.0 | 17702120    | 17730470.6   | 17688561    | 17723943.9    | 275.12   |  |
| att532        | 5577965    | 5581240          | 5597866.8  | 5581240     | 5594946.4    | 5572131     | 5586649.3     | 923.03   |  |
| <b>Better</b> |            | 9                |            | 8           | 6            | 10          | 9             |          |  |

Table A.3: Results for TSPLib instances selected in [39]

|               |            | GILS-RVND   |          |             | DM-GILS-RVND |             | MDM-GILS-RVND |         |
|---------------|------------|-------------|----------|-------------|--------------|-------------|---------------|---------|
| Instance      | <b>BKS</b> | <b>Best</b> | Average  | <b>Best</b> | Average      | <b>Best</b> | Average       | Average |
|               |            | Solution    | Solution | Solution    | Solution     | Solution    | Solution      | Time(s) |
| TRP-S100-R1   | 32779      | 32779       | 32779.0  | 32779       | 32779.0      | 32779       | 32779.0       | 4.33    |
| TRP-S100-R2   | 33435      | 33435       | 33435.0  | 33435       | 33435.0      | 33435       | 33435.0       | 4.61    |
| TRP-S100-R3   | 32390      | 32390       | 32390.0  | 32390       | 32390.0      | 32390       | 32390.0       | 4.33    |
| TRP-S100-R4   | 34733      | 34733       | 34733.0  | 34733       | 34733.0      | 34733       | 34733.0       | 4.45    |
| TRP-S100-R5   | 32598      | 32598       | 32598.0  | 32598       | 32598.0      | 32598       | 32598.0       | 5.43    |
| TRP-S100-R6   | 34159      | 34159       | 34159.0  | 34159       | 34159.0      | 34159       | 34159.0       | 4.83    |
| TRP-S100-R7   | 33375      | 33375       | 33375.0  | 33375       | 33375.0      | 33375       | 33375.0       | 5.34    |
| TRP-S100-R8   | 31780      | 31780       | 31780.0  | 31780       | 31780.0      | 31780       | 31780.0       | 4.29    |
| TRP-S100-R9   | 34167      | 34167       | 34167.0  | 34167       | 34167.0      | 34167       | 34167.0       | 4.56    |
| TRP-S100-R10  | 31605      | 31605       | 31605.0  | 31605       | 31605.0      | 31605       | 31605.0       | 4.13    |
| TRP-S100-R11  | 34188      | 34188       | 34198.5  | 34188       | 34210.6      | 34188       | 34209.0       | 4.72    |
| TRP-S100-R12  | 32146      | 32146       | 32146.0  | 32146       | 32146.0      | 32146       | 32146.0       | 4.38    |
| TRP-S100-R13  | 32604      | 32604       | 32604.0  | 32604       | 32604.0      | 32604       | 32604.0       | 4.75    |
| TRP-S100-R14  | 32433      | 32433       | 32433.0  | 32433       | 32433.5      | 32433       | 32433.5       | 3.89    |
| TRP-S100-R15  | 32574      | 32574       | 32574.0  | 32574       | 32574.0      | 32574       | 32574.0       | 4.36    |
| TRP-S100-R16  | 33566      | 33566       | 33566.0  | 33566       | 33566.0      | 33566       | 33566.0       | 4.87    |
| TRP-S100-R17  | 34198      | 34198       | 34198.0  | 34198       | 34198.0      | 34198       | 34198.0       | 5.65    |
| TRP-S100-R18  | 31929      | 31929       | 31929.0  | 31929       | 31929.0      | 31929       | 31929.0       | 4.34    |
| TRP-S100-R19  | 33463      | 33463       | 33463.0  | 33463       | 33463.0      | 33463       | 33463.0       | 4.91    |
| TRP-S100-R20  | 33632      | 33632       | 33632.2  | 33632       | 33632.4      | 33632       | 33632.4       | 5.35    |
| <b>Better</b> |            | 20          | 20       | 20          | 17           | 20          | 17            |         |

Table A.4: Results on the 100-customers set generated in [39]

|               |            | GILS-RVND |                |             | DM-GILS-RVND |             | MDM-GILS-RVND |         |
|---------------|------------|-----------|----------------|-------------|--------------|-------------|---------------|---------|
| Instance      |            | Best      | Average        | <b>Best</b> | Average      | <b>Best</b> | Average       | Average |
|               | <b>BKS</b> | Solution  | Solution       | Solution    | Solution     | Solution    | Solution      | Time(s) |
| TRP-S200-R1   | 88787      | 88787     | 88794.6        | 88787       | 88794.6      | 88787       | 88792.7       | 44.08   |
| TRP-S200-R2   | 91977      | 91977     | 92013.1        | 91977       | 92009.8      | 91977       | 92003.5       | 41.02   |
| TRP-S200-R3   | 92568      | 92568     | 92631.2        | 92568       | 92612.1      | 92568       | 92613.6       | 40.50   |
| TRP-S200-R4   | 93174      | 93174     | 93192.3        | 93174       | 93180.4      | 93174       | 93186.8       | 43.48   |
| TRP-S200-R5   | 88737      | 88737     | 88841.2        | 88737       | 88811.6      | 88737       | 88836.8       | 42.65   |
| TRP-S200-R6   | 91589      | 91589     | 91601.9        | 91589       | 91589.0      | 91589       | 91596.3       | 42.43   |
| TRP-S200-R7   | 92754      | 92754     | 92763.2        | 92754       | 92754.4      | 92754       | 92763.0       | 43.75   |
| TRP-S200-R8   | 89048      | 89048     | 89049.0        | 89048       | 89051.0      | 89048       | 89051.0       | 45.13   |
| TRP-S200-R9   | 86326      | 86326     | 86326.0        | 86326       | 86326.0      | 86326       | 86326.0       | 39.51   |
| TRP-S200-R10  | 91552      | 91552     | 91596.5        | 91552       | 91598.1      | 91552       | 91627.5       | 44.63   |
| TRP-S200-R11  | 92655      | 92655     | 92700.6        | 92655       | 92691.2      | 92655       | 92709.1       | 43.90   |
| TRP-S200-R12  | 91457      | 91457     | 91504.1        | 91457       | 91492.3      | 91457       | 91483.5       | 46.08   |
| TRP-S200-R13  | 86155      | 86155     | 86181.4        | 86155       | 86178.9      | 86155       | 86189.2       | 43.88   |
| TRP-S200-R14  | 91882      | 91882     | 91929.1        | 91882       | 91892.7      | 91882       | 91892.7       | 42.60   |
| TRP-S200-R15  | 88912      | 88912     | 88912.4        | 88912       | 88912.0      | 88912       | 88912.0       | 42.28   |
| TRP-S200-R16  | 89311      | 89311     | 89364.7        | 89311       | 89316.6      | 89311       | 89311.0       | 47.08   |
| TRP-S200-R17  | 89089      | 89089     | 89118.3        | 89089       | 89095.4      | 89089       | 89092.0       | 42.92   |
| TRP-S200-R18  | 93619      | 93619     | 93676.6        | 93619       | 93641.5      | 93619       | 93648.4       | 46.36   |
| TRP-S200-R19  | 93369      | 93369     | 93401.6        | 93369       | 93474.2      | 93369       | 93424.7       | 42.75   |
| TRP-S200-R20  | 86292      | 86292     | 86292.0        | 86292       | 86292.0      | 86292       | 86292.0       | 42.42   |
| <b>Better</b> |            | 20        | $\overline{5}$ | 20          | 12           | 20          | 9             |         |

Table A.5: Results on the 200-customers set generated in [39]

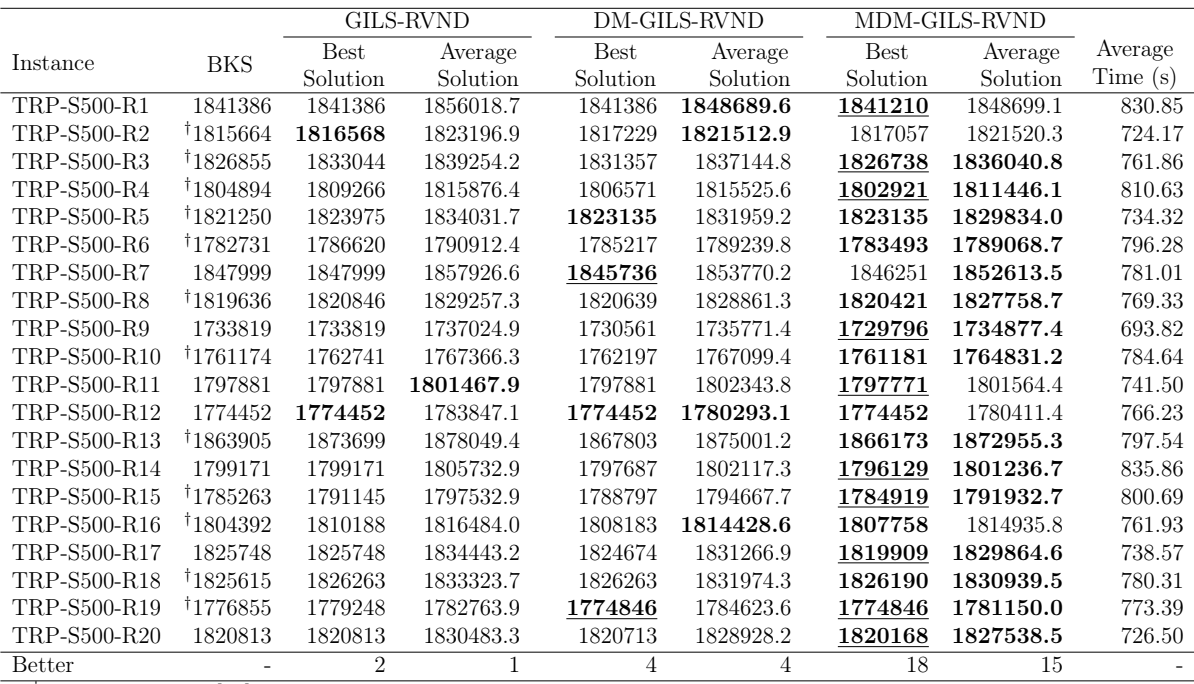

*†* cost values from [37]

Table A.6: Results on the 500-customers set generated in [39]

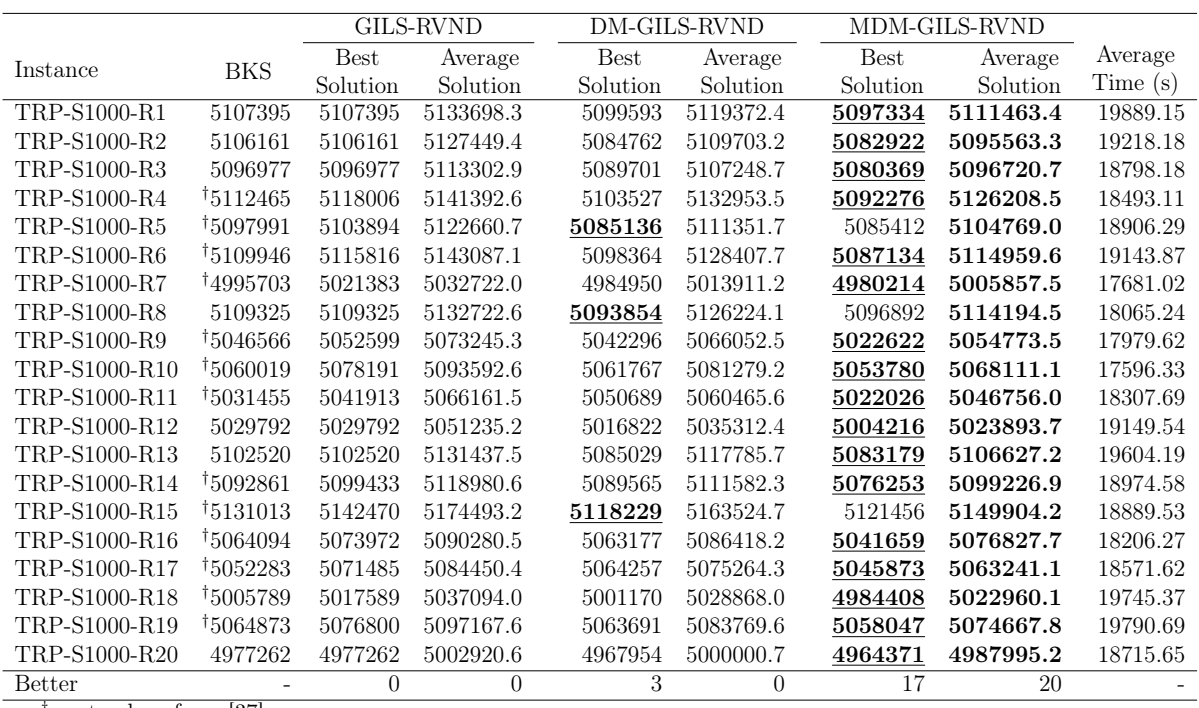

*†* cost values from [37]

Table A.7: Results on the 1000-customers set generated in [39]

#### A.3 New Best Known Solutions for the Minimum Latency Problem

| Instance        | Heuristic                                 | New BKS             |
|-----------------|-------------------------------------------|---------------------|
| gr120           | GILS-RVND, DM-GILS-RVND and MDM-GILS-RVND | 363454              |
| pr124           | GILS-RVND, DM-GILS-RVND and MDM-GILS-RVND | 3154346             |
| bier127         | GILS-RVND, DM-GILS-RVND and MDM-GILS-RVND | 4545005             |
| ch130           | GILS-RVND, DM-GILS-RVND and MDM-GILS-RVND | 349874              |
| pr136           | GILS-RVND, DM-GILS-RVND and MDM-GILS-RVND | 6199268             |
| gr137           | GILS-RVND, DM-GILS-RVND and MDM-GILS-RVND | 4061498             |
| pr144           | GILS-RVND, DM-GILS-RVND and MDM-GILS-RVND | 3846137             |
| ch150           | GILS-RVND, DM-GILS-RVND and MDM-GILS-RVND | 444424              |
| kroA150         | GILS-RVND, DM-GILS-RVND and MDM-GILS-RVND | 1825769             |
| kroB150         | GILS-RVND, DM-GILS-RVND and MDM-GILS-RVND | 1786546             |
| pr152           | GILS-RVND, DM-GILS-RVND and MDM-GILS-RVND | 5064566             |
| u159            | GILS-RVND, DM-GILS-RVND and MDM-GILS-RVND | 2972030             |
| si175           | GILS-RVND, DM-GILS-RVND and MDM-GILS-RVND | 1808532             |
| brg180          | GILS-RVND, DM-GILS-RVND and MDM-GILS-RVND | 174750              |
| rat195          | GILS-RVND, DM-GILS-RVND and MDM-GILS-RVND | 218632              |
| d198            | GILS-RVND, DM-GILS-RVND and MDM-GILS-RVND | 1186049             |
| kroA200         | GILS-RVND, DM-GILS-RVND and MDM-GILS-RVND | 2672437             |
| kroB200         | GILS-RVND, DM-GILS-RVND and MDM-GILS-RVND | 2669515             |
| gr202           | GILS-RVND, DM-GILS-RVND and MDM-GILS-RVND | 2909247             |
| ts225           | GILS-RVND, DM-GILS-RVND and MDM-GILS-RVND | 13240046            |
| tsp225          | GILS-RVND, DM-GILS-RVND and MDM-GILS-RVND | 402783              |
| pr226           | GILS-RVND, DM-GILS-RVND and MDM-GILS-RVND | 7196869             |
| gr229           | GILS-RVND, DM-GILS-RVND and MDM-GILS-RVND | 10725914            |
| gil262          | DM-GILS-RVND                              | 285043              |
| pr264           | GILS-RVND, DM-GILS-RVND and MDM-GILS-RVND | 5471615             |
| a280            | GILS-RVND, DM-GILS-RVND and MDM-GILS-RVND | 346989              |
| pr299           | GILS-RVND, DM-GILS-RVND and MDM-GILS-RVND | 6556628             |
| lin318          | GILS-RVND, DM-GILS-RVND and MDM-GILS-RVND | 5619810             |
| rd400           | MDM-GILS-RVND                             | 2762336             |
| f1417           | GILS-RVND, DM-GILS-RVND and MDM-GILS-RVND | 1874242             |
| gr431           | DM-GILS-RVND and MDM-GILS-RVND            | 21143311            |
| pr439<br>pcb442 | GILS-RVND, DM-GILS-RVND and MDM-GILS-RVND | 17829541            |
| d493            | DM-GILS-RVND<br>MDM-GILS-RVND             | 10290913<br>6676086 |
| att532          | GILS-RVND                                 | 5613010             |
| ali535          | MDM-GILS-RVND                             | 31860679            |
| si535           | DM-GILS-RVND                              | 12246397            |
| pa561           | GILS-RVND                                 | 658870              |
| u574            | MDM-GILS-RVND                             | 9272607             |
| rat575          | MDM-GILS-RVND                             | 1845687             |
| p654            | GILS-RVND, DM-GILS-RVND and MDM-GILS-RVND | 7827273             |
| d657            | MDM-GILS-RVND                             | 14111377            |
| gr666           | MDM-GILS-RVND                             | 63437941            |
| u724            | DM-GILS-RVND                              | 13488521            |
| rat783          | MDM-GILS-RVND                             | 3266917             |
| dsj1000         | MDM-GILS-RVND                             | 7636325493          |
| dsj1000ceil     | MDM-GILS-RVND                             | 7638241766          |
| pr1002          | MDM-GILS-RVND                             | 115139627           |
| si1032          | GILS-RVND, DM-GILS-RVND and MDM-GILS-RVND | 46896355            |
| u1060           | MDM-GILS-RVND                             | 102286639           |
| vm1084          | MDM-GILS-RVND                             | 94665088            |
| pcb1173         | MDM-GILS-RVND                             | 30772276            |
| d1291           | GILS-RVND                                 | 29383346            |
| r1304           | MDM-GILS-RVND                             | 144340259           |
| r1323           | MDM-GILS-RVND                             | 155524088           |
| nrw1379         | MDM-GILS-RVND                             | 35185689            |

Table A.8: New cost values for the MLP version of Hamiltonian circuits

| Instance           | Heuristic                      | Current BKS | New BKS |
|--------------------|--------------------------------|-------------|---------|
| $\mathrm{att}532$  | MDM-GILS-RVND                  | 5577965     | 5572131 |
| TRP-S500-R1        | MDM-GILS-RVND                  | 1841386     | 1841210 |
| TRP-S500-R3        | DM-GILS-RVND                   | 1826855     | 1826738 |
| TRP-S500-R4        | MDM-GILS-RVND                  | 1804894     | 1802921 |
| <b>TRP-S500-R7</b> | DM-GILS-RVND                   | 1847999     | 1845736 |
| TRP-S500-R9        | MDM-GILS-RVND                  | 1733819     | 1729796 |
| TRP-S500-R11       | MDM-GILS-RVND                  | 1797881     | 1797771 |
| TRP-S500-R14       | MDM-GILS-RVND                  | 1799171     | 1796129 |
| TRP-S500-R15       | MDM-GILS-RVND                  | 1785263     | 1784919 |
| TRP-S500-R17       | MDM-GILS-RVND                  | 1825748     | 1819909 |
| TRP-S500-R19       | DM-GILS-RVND and MDM-GILS-RVND | 1776855     | 1774846 |
| TRP-S500-R20       | MDM-GILS-RVND                  | 1820813     | 1820168 |
| TRP-S1000-R1       | MDM-GILS-RVND                  | 5107395     | 5097334 |
| TRP-S1000-R2       | MDM-GILS-RVND                  | 5106161     | 5082922 |
| TRP-S1000-R3       | MDM-GILS-RVND                  | 5096977     | 5080369 |
| TRP-S1000-R4       | MDM-GILS-RVND                  | 5112465     | 5092276 |
| TRP-S1000-R5       | DM-GILS-RVND                   | 5097991     | 5085136 |
| TRP-S1000-R6       | MDM-GILS-RVND                  | 5109946     | 5087134 |
| TRP-S1000-R7       | MDM-GILS-RVND                  | 4995703     | 4980214 |
| TRP-S1000-R8       | DM-GILS-RVND                   | 5109325     | 5093854 |
| TRP-S1000-R9       | MDM-GILS-RVND                  | 5046566     | 5022622 |
| TRP-S1000-R10      | MDM-GILS-RVND                  | 5060019     | 5053780 |
| TRP-S1000-R11      | MDM-GILS-RVND                  | 5031455     | 5022026 |
| TRP-S1000-R12      | MDM-GILS-RVND                  | 5019792     | 5004216 |
| TRP-S1000-R13      | MDM-GILS-RVND                  | 5102520     | 5083179 |
| TRP-S1000-R14      | MDM-GILS-RVND                  | 5092861     | 5076253 |
| TRP-S1000-R15      | DM-GILS-RVND                   | 5131013     | 5118229 |
| TRP-S1000-R16      | MDM-GILS-RVND                  | 5064094     | 5041659 |
| TRP-S1000-R17      | MDM-GILS-RVND                  | 5052283     | 5045873 |
| TRP-S1000-R18      | MDM-GILS-RVND                  | 5005789     | 4984408 |
| TRP-S1000-R19      | MDM-GILS-RVND                  | 5064873     | 5058047 |
| TRP-S1000-R20      | MDM-GILS-RVND                  | 4977262     | 4964371 |

Table A.9: New cost values for the MLP version of Hamiltonian paths